## **REPUBLIQUE ALGERIENNE DEMOCRATIQUE ET POPULAIRE Ministère de l'Enseignement Supérieur et de la Recherche Scientifique Université de Blida 1**

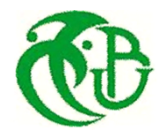

## **FACULTÉ DE TECHNOLOGIE DÉPARTEMENT DE GENIE MÉCANIQUE**

### **MEMOIRE**

Pour l'obtention du **diplôme** de **MASTER** 

**En** : Génie Mécanique

**Spécialité** : conception Mécanique

**Réaliser Par** : Malloul Malik

## **Sujet**

Etude de l'effet de l'effort tranchant sur la flexion simple des organes d'un aéronef

Promoteur : Dr KIRAD Abdelkader

Co-promoteur : Dr SALHI Merouane

**Année universitaire 2016-2017**

## **REPUBLIQUE ALGERIENNE DEMOCRATIQUE ET POPULAIRE Ministère de l'Enseignement Supérieur et de la Recherche Scientifique Université de Blida 1**

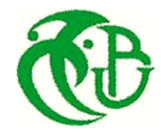

## **FACULTÉ DE TECHNOLOGIE DÉPARTEMENT DE GENIE MÉCANIQUE**

## **MEMOIRE**

Pour l'obtention du **diplôme** de **MASTER**

**En** : Génie Mécanique

**Spécialité** : conception Mécanique

**Réalisé par** : Malloul Malik

## **Sujet**

Etude de l'effet de l'effort tranchant sur la flexion simple des organes d'un aéronef

Promoteur : Dr KIRAD Abdelkader

Co-promoteur : Dr SALHI Merouane

**Année universitaire 2016-2017**

## DéDicace

Je dédié ce travail premièrement à mes parents qui ont souffert pour que je suis là aujourd'hui

Et qui m'ont soutenu tout au long de ma vie avec la confidence qu'ils m'ont données et la sensation de dignité

Je ferrais mon mieux pour que Je reste un suJet de fierté pour eux et l'espoir de ne pas les décevoir

Et à mEs frèrEs Et sœurs quE diEu lEs protègEra in cha allah

## **Remerciement :**

 En préambule à ce mémoire je remercie ALLAH qui nous a aidé et m'a donné la patience et le courage durant ces langues année d'étude.

Je reviens à remercier encore une fois ALLAH qui nous a dirigé et donné l'harmonisation et la conciliation pendant ce mémoire.

 La première personne que je tenais à remercier est mon encadreur Dr Kirad Abdelkader pour l'orientation, la confiance, la patience qui a constitué un apport considérable sans lequel ce travail n'aurait pas pu être mené au bon port .Que trouve dans ce travail un hommage vivant à sa haut personnalité.

 Mon remerciement s'étende également à Dr Salhi pour ses bonnes explications qui m'a éclairé le chemin de la recherche et sa collaboration dans l'accomplissement de ce modeste travail.

 Et sans oublier tout les professeurs qui mon donnés le savoir de toutes catégories et différant domaines pendant notre cursus dans notre université Blida 1.

Et notre reconnaissance à toute la direction de l'établissement, monsieur le recteur, monsieur le vis-recteur, monsieur le chef département, et tout les professeurs et tout les travailleurs de l'université de Blida 1.

## *ملخص*

 یتم دراسة الثني البسیط عموما مع عزم الانحناء عندما یكون طول العنصر كبیر أمام المساحة العرضیة وتأثیر قوة القص مھملة، ولكن عندما یصبح حجم المساحة العرضیة كبیر أمام طول العنصر، ھنا یكون تأثیر قوة القص موجودا، وإذا أصبح حجم المساحة العرضیة كبیرا مقارنة مع طول العنصر، ھنا یمكن إھمال تأثیر عزم الانحناء. من أجل حساب ذلك، فمن الضروري أن تجد أولا معامل شكل الطاقة ثم المساحة الفعالة، وأخیرا یمكننا حساب نزوح العنصر.

## *Résumé*

La flexion simple est étudiée généralement avec le moment fléchissant lorsque la longueur de l'élément est grande devant la section longitudinale et on néglige l'effet de l'effort tranchant, mais lorsque la grandeur de la section devienne importante devant la longueur de l'élément, là l'effet de l'effort tranchant s'impose, si la grandeur de la section devienne grande devant la longueur de la poutre, là en peut négliger l'effet de moment fléchissant. Et pour le calculer il faut trouver d'abord le coefficient de forme énergétique ensuite la section effective, et enfin on peut calculer le déplacement.

## *Summary*

Simple bending is generally studied with the bending moment when the length of the element is large in front of the longitudinal section and the effect of the shear force is neglected, but when the size of the section becomes large in front of the length of the element, and if the size of the section becomes large next to the length of the beam, the effect of the bending moment may be neglected. In order to calculate it, it is necessary to find first the coefficient of energy form then the effective section, and finally we can calculate the displacement.

## *Sommaire*

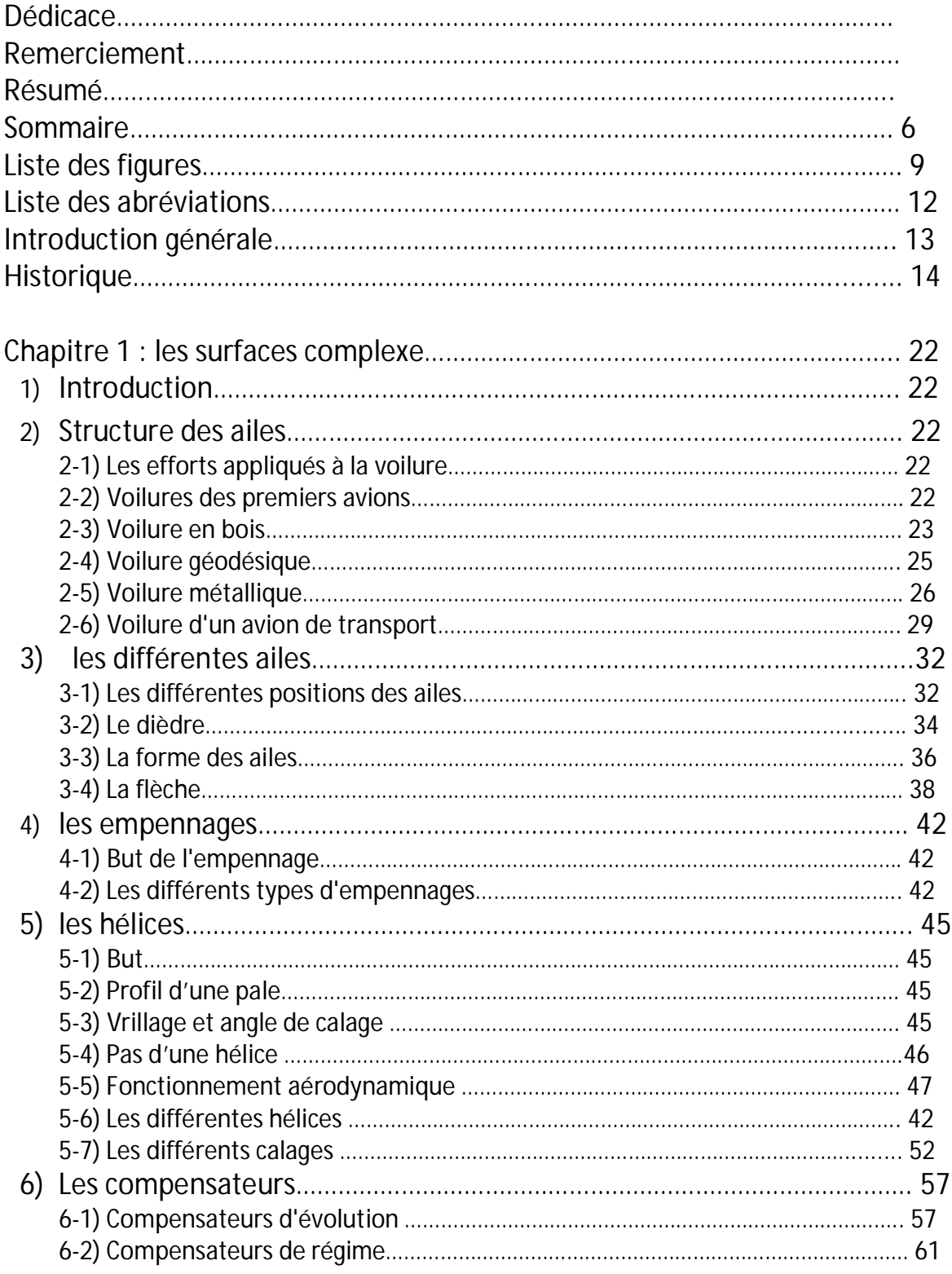

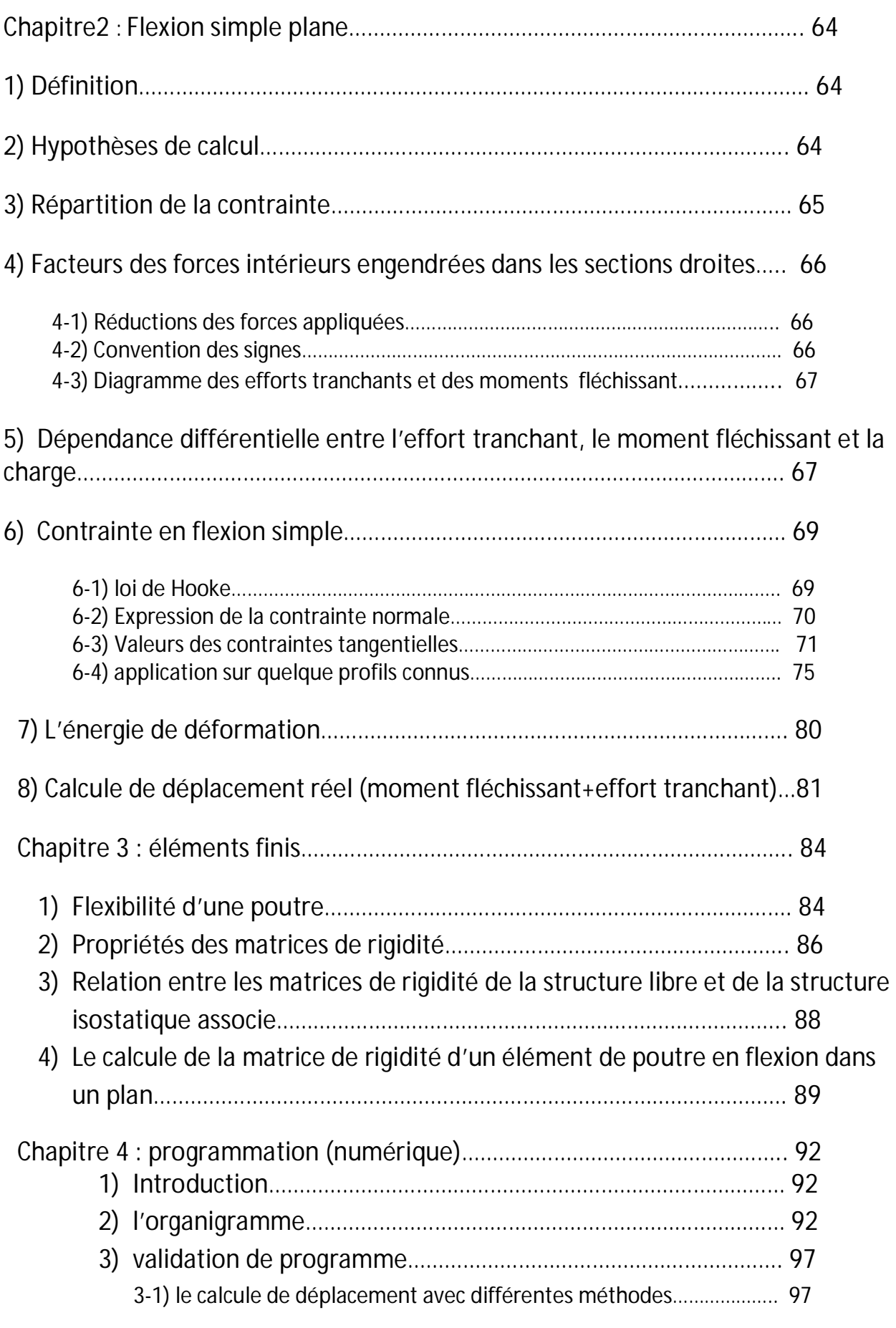

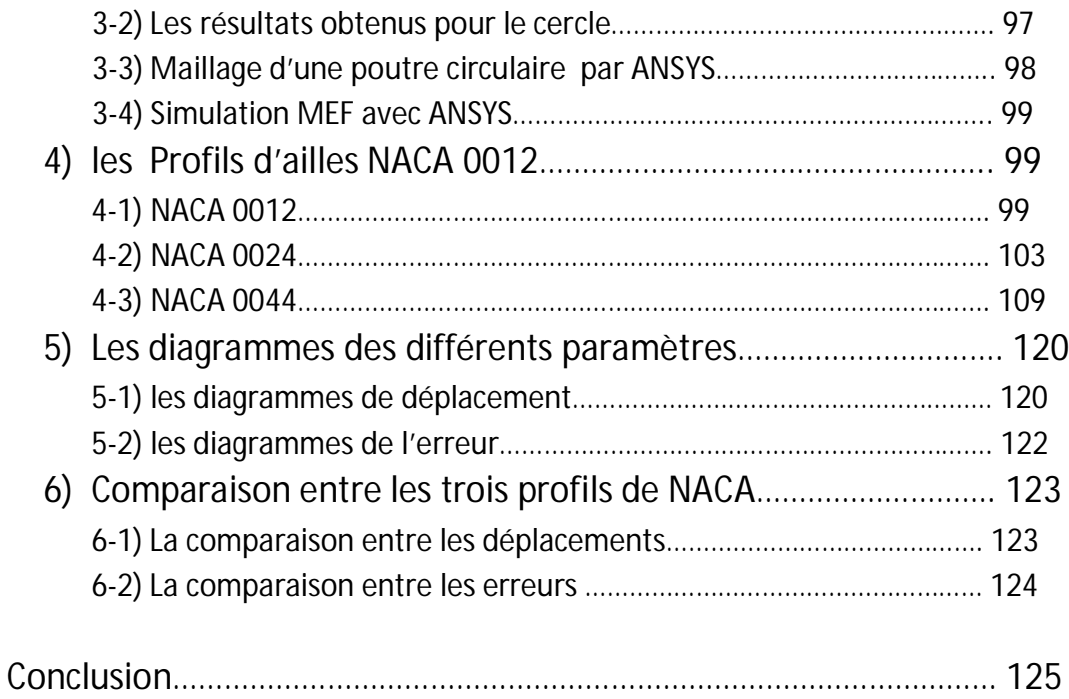

# *Liste des figures*

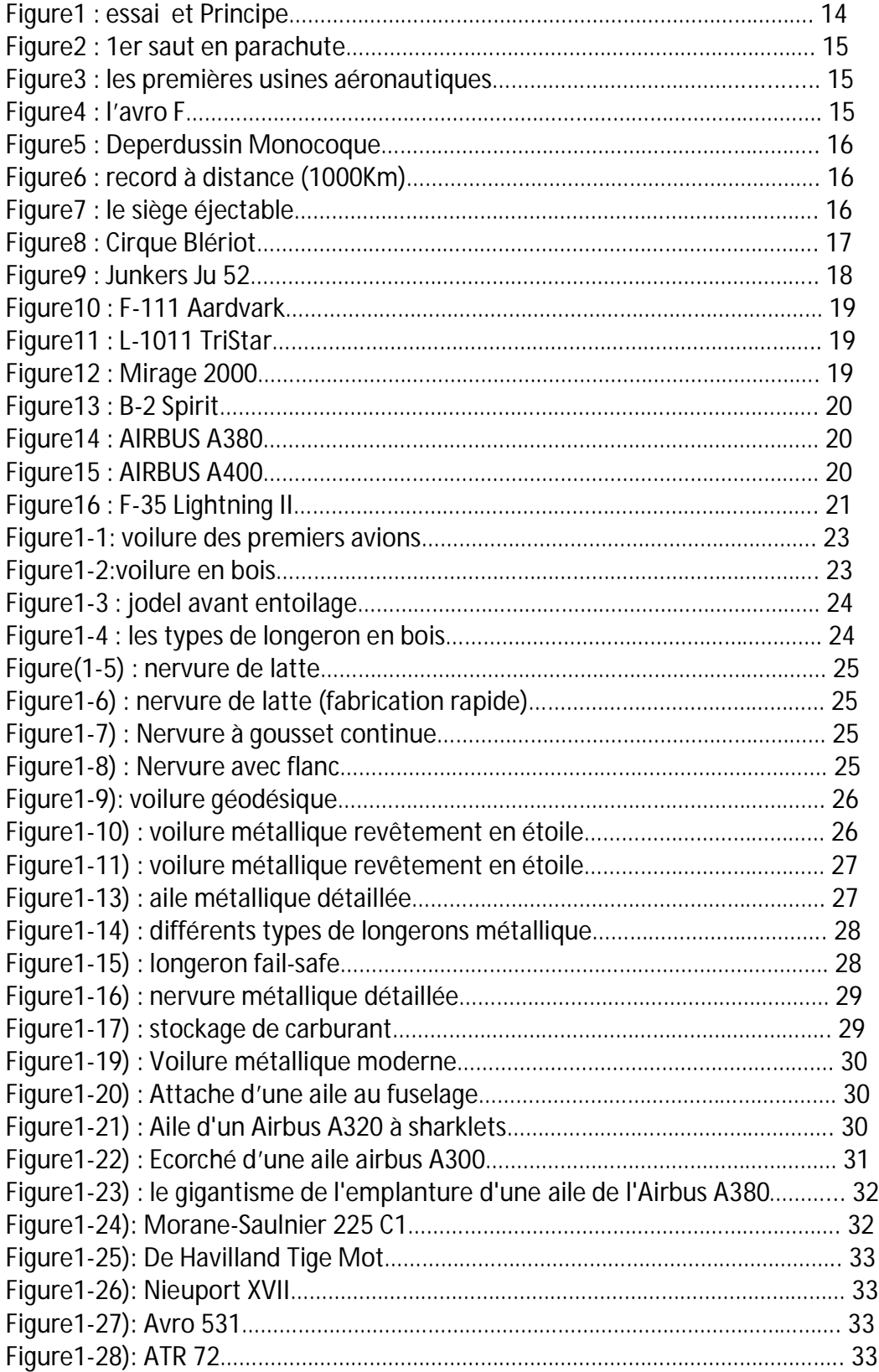

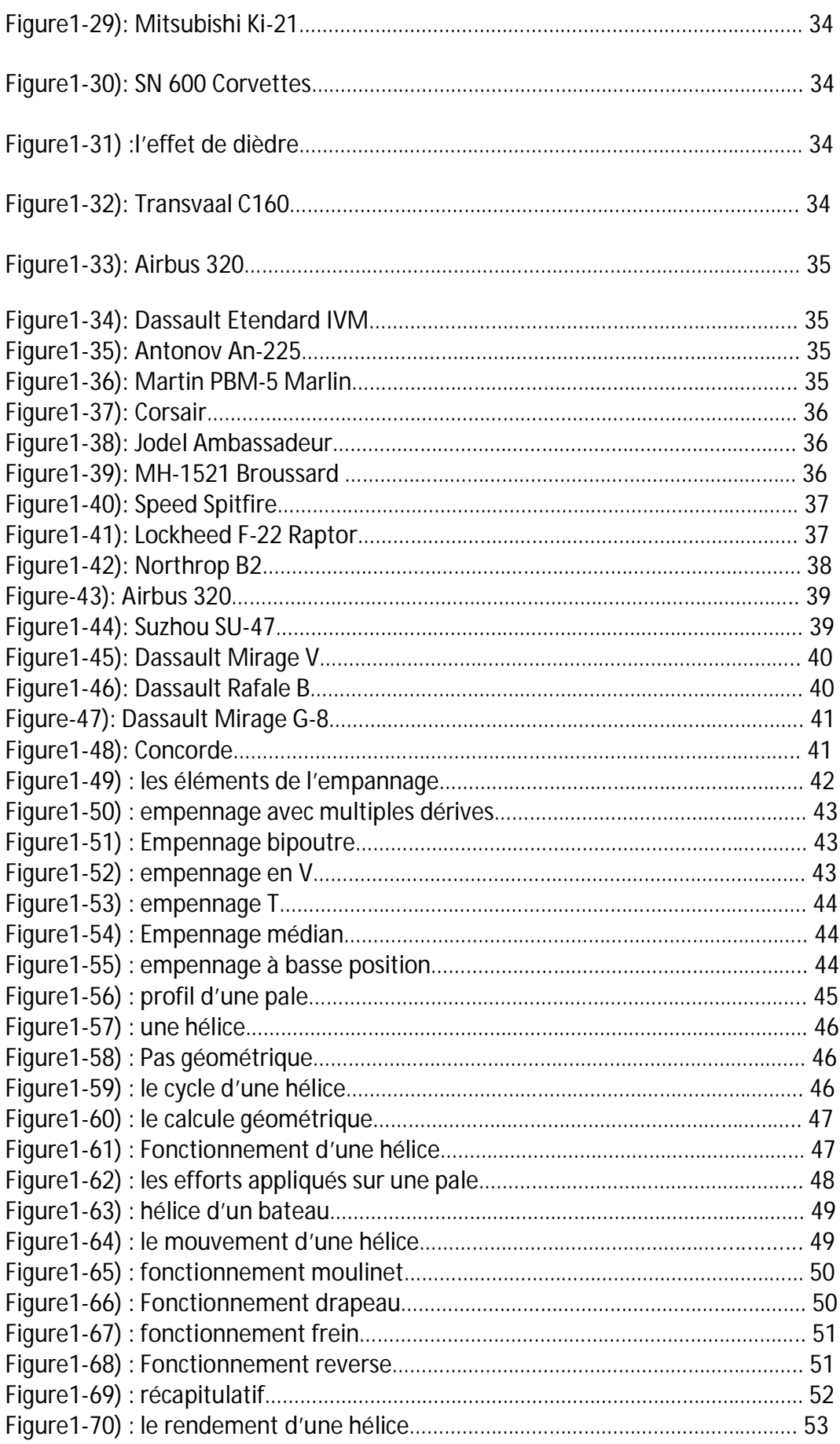

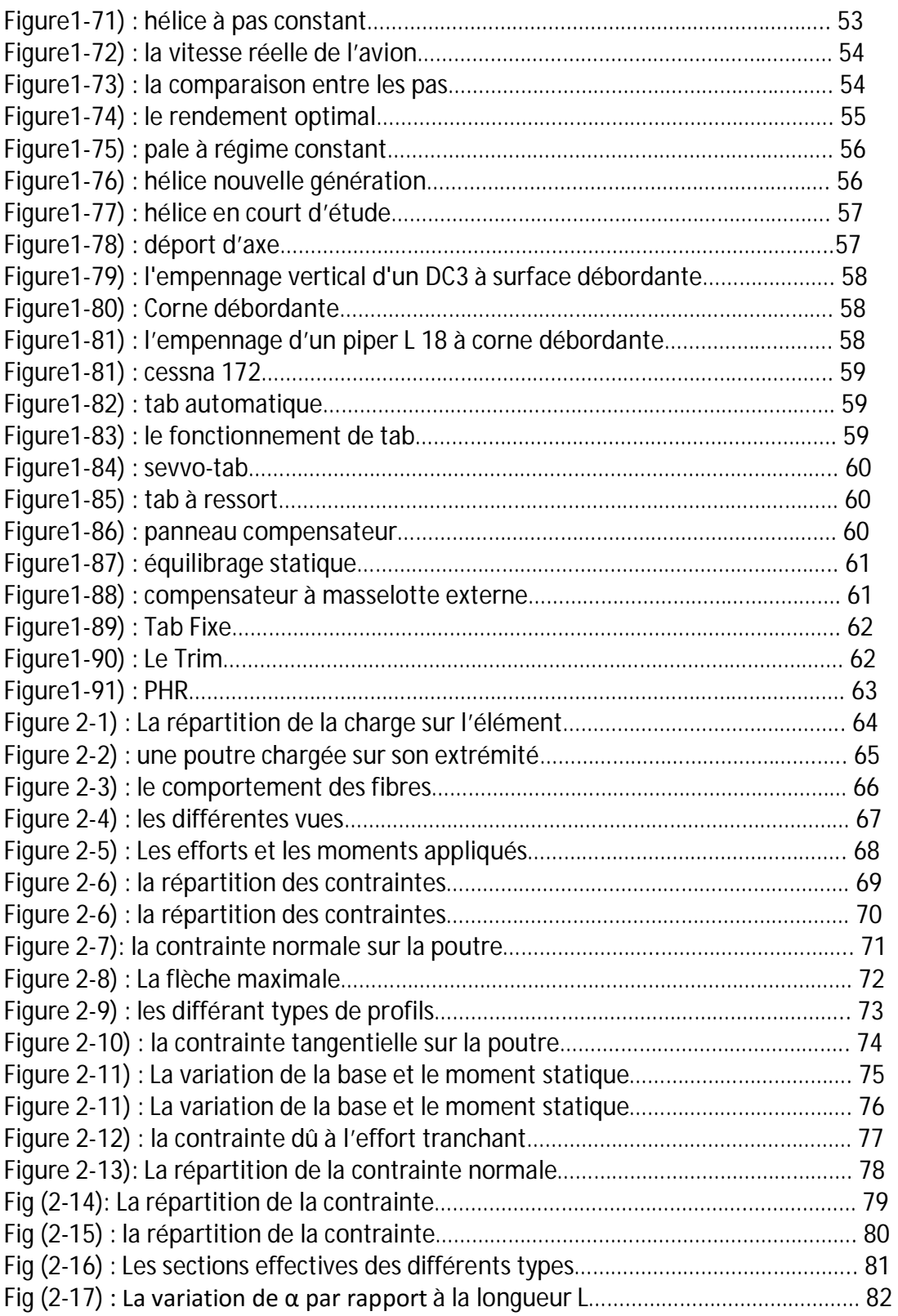

## Liste des abréviations

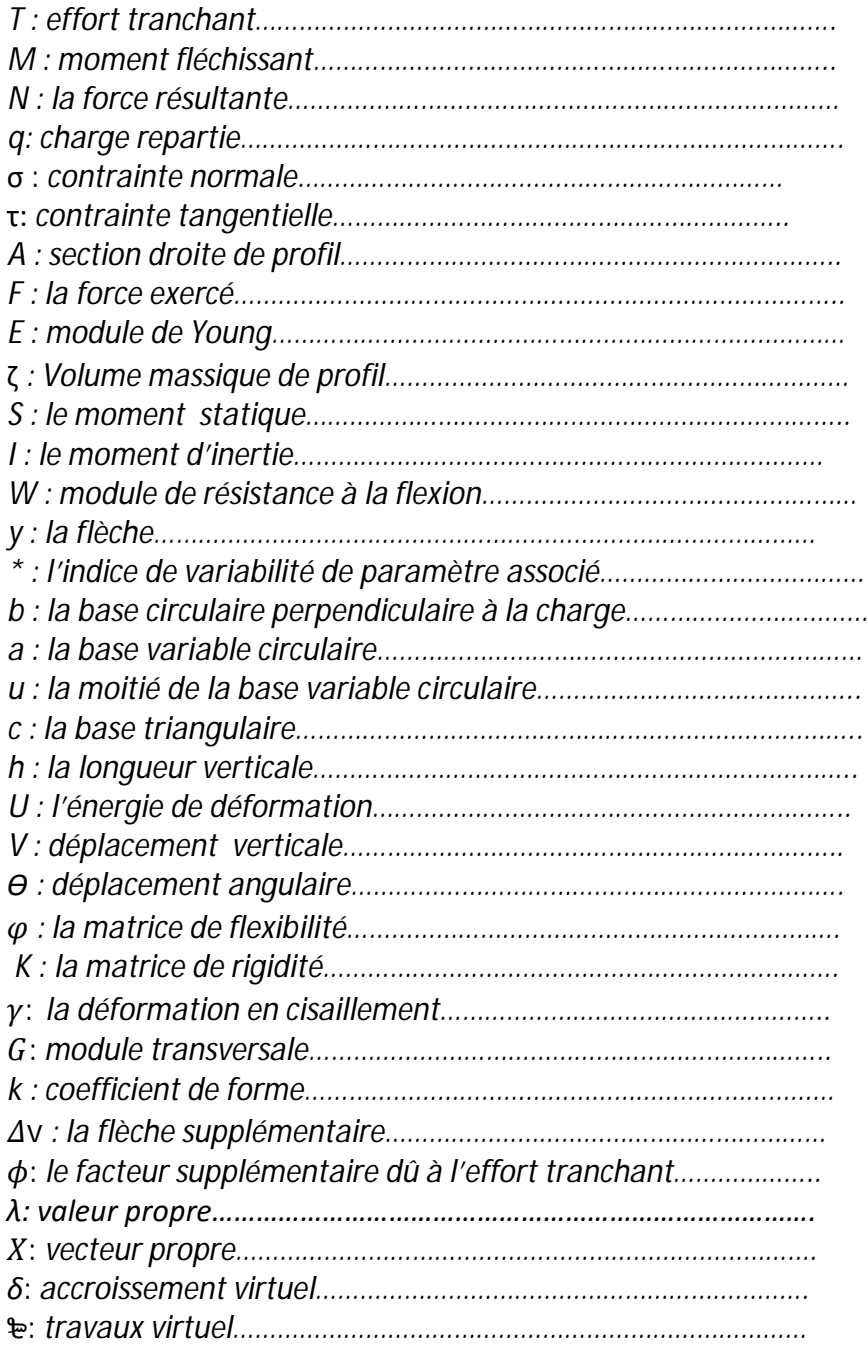

## *Introduction générale*

 Le domaine aéronautique est plein de structures élémentaires ou combinatoires, usuelles ou complexes, à la moyenne d'un million pièces par aéronef ce qui nous donnes l'importance de ne pas avoir des erreurs au niveau des études (RDM, aérodynamique, SDM…etc.), même si pour arriver à ce développement actuels, il a vais beaucoup d'erreurs commis jusqu'au là.

 Dans le cadre de projet de fin de cycle de mastère, nous intéressons a l'étude des profiles complexes des éléments comme les empennages, les ailes, les hélices et compensateurs.

 L'étude se base sur la flexion simple plane de l'élément qui se divise sur une étude de moment fléchissant et de l'autre part sur une étude de l'effort tranchant, ce dernier, pour ca difficulté est comment trouver la section effective de profile et en suite pour avoir le coefficient de forme énergétique dans le calcule de l'énergie interne.

Pour les sections usuelles la section effective on peut la calculée analytiquement mais les surfaces complexes sont difficiles et longues, et pour se là on doit les calculées numériquement (programmation).

 Notre étude est faite seulement pour des profiles symétriques, et l'effort appliqué porter sur l'un des axes principaux d'inertie.

 Parmi les domaines d'applications de cette étude, on peut citer par exemple le calcule de déplacement des poutres sous l'effet de l'effort tranchant, ou la correction de la distribution de la contrainte due à l'effet de moment fléchissant par la méthode des éléments finie lorsque la longueur de la poutre est petite en comparaison avec la longueur longitudinale

 La validation des résultats sur le coefficient de forme se fait avec les sections circulaires triangulaire leurs coefficients de forme énergétique peuvent se calculés analytiquement. La validation des résultats obtenus sur le déplacement, la contrainte et les efforts internes se fait avec la théorie standard de la flexion des poutres sans effet de l'effort tranchant. Enfin on doit faire un calcule de l'erreur entre les deux modèles avec et sans effet de l'effort tranchant afin de déterminer une limite d'application de la théorie sans effet de l'effort tranchant.

## *Historique*

## **Histoire de l'aviation :**

L'histoire de l'aviation n'a pas la prétention de raconter toute l'histoire de l'aviation, car il faudrait plusieurs centaines de pages pour le faire. Mais le but est seulement de décrire dans l'ordre chronologique les avions, les découvertes et les travaux faits par des inventeurs, des ingénieurs, des pilotes et des mécaniciens tous animés par la même passion : *VOLER !* Ce chapitre sur l'histoire de l'aviation a pour base l'énorme travail réalisé par Gérard Pujol que je remercie.

La conception d'un aéronef demande plusieurs années, voire pour certains plus de 10 ans. C'est pour cette raison que les dates indiquées sont les dates de la première mise en exploitation, soit au sein d'une unité militaire, soit au sein d'une compagnie aérienne.

Et pour voir comment ce développement est à l'heure actuel il faut avoir une idée sur l'archive aéronautique des premiers inventions même si pas à la base.

### **1901 - 1903**

Ferdinand Ferber né à Lyon en février 1862, commence à construire et à tester une série d'appareils qui lui permettent d'établir des données et de dégager des principes dont vont s'inspirer largement les pionniers de l'aviation. Il construit son cinquième appareil pesant 50 kg pour une envergure de 9,50 m et 33 m² de surface. Au premier essai, il parcourt 25 mètres puis 50 au deuxième. En 1903 il l'équipe d'un moteur et il accroche sa machine volante à une grue qui tournait comme un véritable manège. Il meurt accidentellement au cours d'un atterrissage à Beuvrequen près de Boulogne-sur-Mer le 22 septembre 1909.

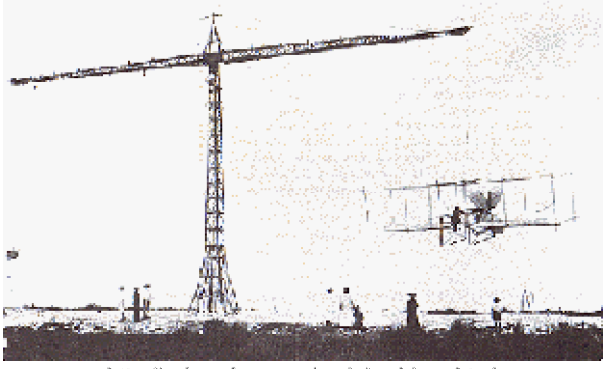

http://avion.chez.com/mois/archives.html

Figure(1): essai et Principe

#### **1912**

En France, le Parlement a créé l'Aéronautique Militaire.

En Angleterre, on crée ce qui deviendra la R.A.F.

Le capitaine Albert Berry est l'une des deux personnes créditées comme la première personne à réussir un saut en parachute à partir d'un avion motorisé. L'autre candidat est Grant Morton , qui aurait sauté d'un Wright Model B survolant Vénice Beach, Californie en 1911. Il aurait eu comme pilote Phil Parmélie.

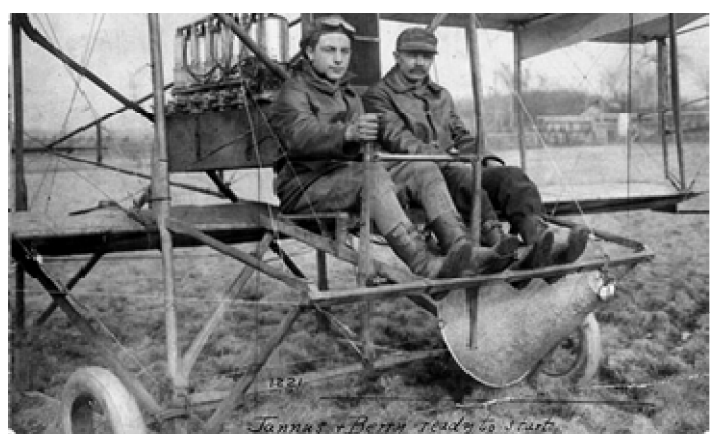

http://www.airspacemag.com Figure(2): 1er saut en parachute

C'est le 1er mars 1912 que l'américain Albert Berry a réalisé le premier saut en parachute de 1500ft (500m) à bord d'un biplan Benoit à Jefferson Barracks, Missouri. L'avion était piloté par Tony Jannus. Le parachute de 11 mètres de diamètre était contenu dans une boîte de métal en forme de cône fixée sous les pieds des pilotes. Albert Berry (à droite) devait quitter sa place et gagner l'axe du train d'atterrissage. Plutôt que d'être attaché au parachute par un harnais, Berry était assis sur une barre de trapèze, et en sautant le poids de son corps suffisait à tirer le parachute de son enveloppe. Selon Berry, il a chuté de 500 pieds (152 m) avant que le parachute s'ouvre.

Il commence à se créer un peu partout dans le monde de grandes usines aéronautiques : Voisin, Farman, Blériot, Breguet, Wrigt Morane-Saulnier en France. A l'étranger : Cessna, Bell, De Havilland, Douglas, Curtiss aux U.S.A. ; Fokker aux Pays-Bas ; Sirkosky en Russie. Certaines de ces usines existent encore. Breguet  $3 \Rightarrow$ 

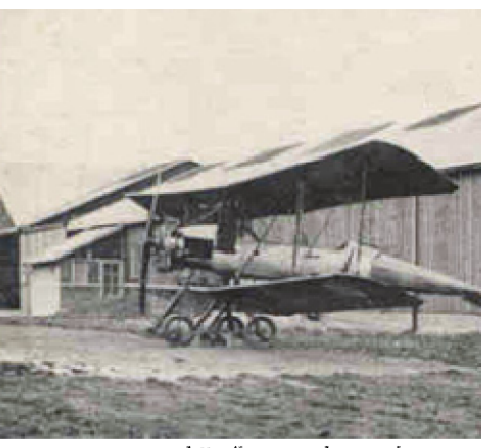

http://www.earlyaeroplanes.cor

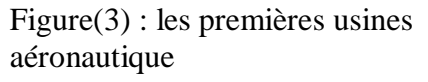

L'Avro F est un avion monoplace de course britannique et probablement le premier avion au monde à disposer d'une cabine fermée. C'est fin 1911 que fut lancée la construction de cet appareil.

Équipé d'un moteur 5 cylindres en étoile Viale de 35 ch, le prototype prit l'air le 1er mai 1912 à Brooklands. Le 17 mai il atteignit l'altitude de 305 m et une présentation publique fut organisée à Hendon le 25 mai.

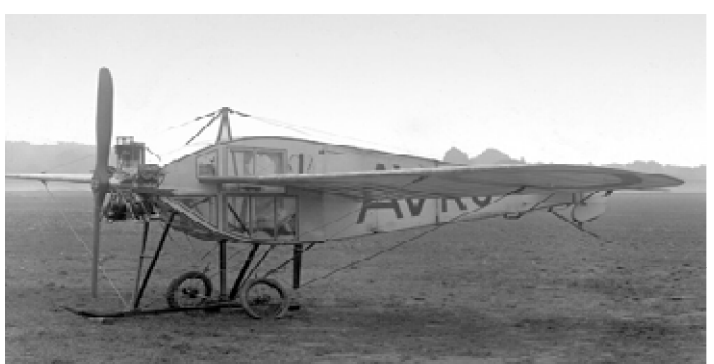

http://www.wright-brothers.org

#### Figure(4): l'avro F

Le Deperdussin Monocoque à mi-aile monoplan est un avion français conçu par l'ingénieur Louis Béchereau qui réalise le premier fuselage monocoque (rigidité assurée par la coque et non par l'armature). Le fuselage est constitué d'une coque en bois moulé sur une forme profilée.

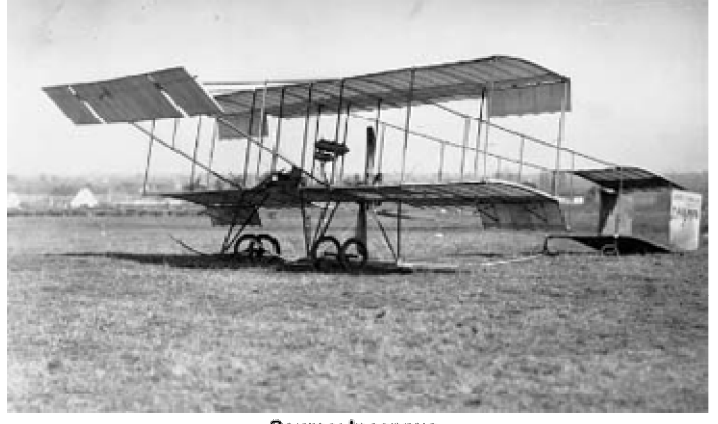

.<br>Source: Inconnue

Figure(6) : record à distance (1000Km)

En 1911 34 pilotes sur 500 ont trouvé la mort ! Le baron Odkolek von Ujezd génial inventeur pense a une solution... le siège éjectable. Et le 12 décembre 1912 : un mannequin du poids d'un homme, équipé d'un parachute, est éjecté d'un avion en vol à l'aide d'un petit canon. C'est un succès total. Mais il faudra attendre encore 35 ans et l'avion à réaction pour que l'usage de ce siège éjectable soit généralisé, sauvant ainsi la vie de nombreux pilotes.

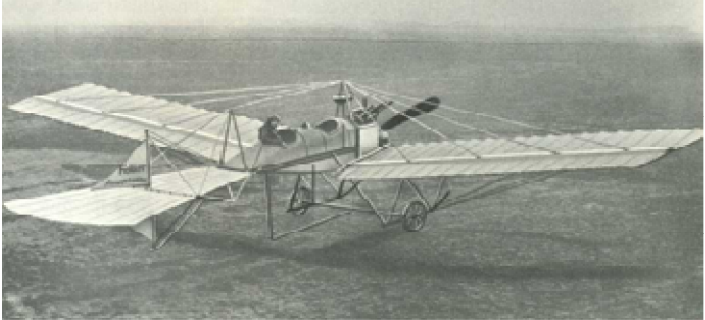

Source: Photo: C.Lopez-Beltran

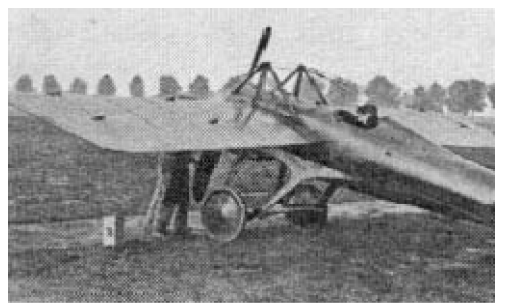

Source: http://www.fiddlersgreen

Figure(5) : Deperdussin Monocoque

En 1912, le Français Fourny bat le record de distance en avion avec plus 1 000 kilomètres parcourus : exactement 1 010,9 kilomètres, à Estampes. Au cours de ce vol, Fourny améliore également le record de temps de vol : 13 heures, 17 minutes et 57 secondesaux commandes de son biplan Farman équipé d'un moteur Renault de 70 CV.

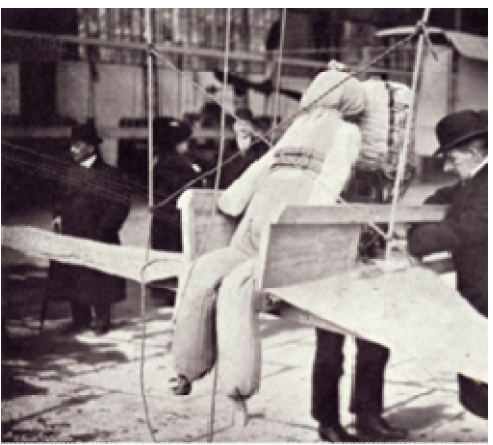

Source: Gallica.bnf.fr / Bibliothéque National Figure(7) : le siège éjectable

A l'age de 20 ans, Anthony Fokker construit son premier avion, le Spin (Araignée), dans un hangar à dirigeables Zeppelin, à Baden-Baden. En 1912, il fonde la compagnie Fokker Aeroplanbau à Berlin (en Allemagne). Celle-ci déménage ensuite dans la ville de Schwerin. □ Fokker SpinIII

On commence à pratiquer la voltige aérienne, le "cirque Blériot", médisent les confrères.... Ce cirque fait connaître l'aviation et vendre des modèles. Dans cet esprit, en octobre Domenjoz, Pégoud, et Perreyon créent à Buc la première formation d'une patrouille de vol acrobatique, s'exhibant devant un public de 20.000 personnes. Les appareils volent ensemble, grimpant et planant, réalisant des virages serrés, suivant un programme préalablement convenu, le tout dans une beauté rythmique qui était attractive. Ils ont inventé le Show aérien.

C'est le début des raids et des grands voyage la traversée du continent américain, de New-York à la Californie (5.000 km) mais c'est laborieux : 82 heures de vol mais en 49 jours, avec 68 escales et beaucoup d'hélices cassées

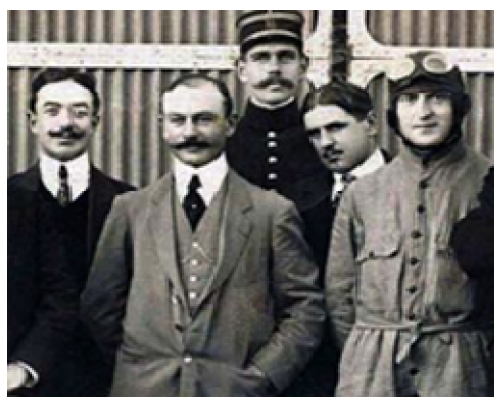

Source: Photo: C.Lopez-Beltran

Figure(8) : Cirque Blériot

### **Les forces en présence en 1914**

Lorsque la guerre commence le 3 août 1914 la France mettait en ligne 141 avions, de 14 types différents. Mais très vite le 1er septembre le total général s'élève à 183 avions.

Pour les servir, elle disposait d'environ 250 pilotes, sur les 650 formés entre 1909 et 1914. Il convient d'ajouter à ce total cinq dirigeables et quatre parcs de ballons. L'état-major avait préparé une guerre de mouvement et il avait estimé que des ballons ne pourraient pas accompagner les armées en campagne. Ces ballons avaient été conservés uniquement pour communiquer avec l'extérieur en cas de siège.

Chez les autres belligérants, il n'a pas été possible de faire la distinction entre avions en service, en réserve ou servant à l'entraînement. Ainsi les chiffres donnés ci-dessous ne sont-ils que des ordres de grandeur.

La Grande-Bretagne possédait entre 84 et 156 avions.

La Russie, avait entre 145 à 190 avions.

L'Allemagne disposait entre 238 et 260 avions, de 12 dirigeables et de nombreux ballons.

L'Autriche Hongrie avait entre 36 et 72 avions.

En 1915, la France fait mettre en fabrication 1.200 avions supplémentaires.

Elle ne conservera que cinq types d'appareils : les Morane et les Spad pour la chasse, les Voisin pour le bombardement, les Farman et les Caudron pour la reconnaissance.

Au début de la Guerre, le 3 août 1914, il y avait uniquement une aviation d'observation, de surveillance et de renseignement. On estimait que l'avion c'était surtout un moyen "pour voir de l'autre coté de la colline". C'est à la bataille de Verdun que le commandement militaire commence à comprendre que l'avion peut apporter beaucoup plus et on entrevoit les liens qui pourraient exister entre une bataille terrestre et une bataille aérienne, mais le rôle de l'aviation dans les combats reste encore à découvrir. La supériorité numérique n'est pas un facteur décisif qui puisse faire pencher la balance d'un camp à un autre. Au demeurant, les performances de tous ces appareils sont sensiblement équivalentes: globalement, leur vitesse est de l'ordre de 80 à 120Km/h, leur plafond avoisine de 1500 à 2000m, et leur autonomie est d'environ 3 heures. Mais aucun avion n'est armé.

## **1932 Junkers Ju 52**

A l'origine conçu comme un avion de transport civil monomoteur, le Junkers Ju 52 avait une structure en tôle ondulée qui lui apportait une robustesse inédite pour l'époque, mais l'avion était nettement sous-motorisé. Aussi, un an plus tard le Ju 52 reçoit 2 moteurs supplémentaires sur les ailes. Capable de transporter 17 passagers, le Junkers Ju 52 entre en service en 1932 dans la Lufthansa et fait rapidement l'objet de commandes d'autres compagnies aériennes. La Luftwaffe manifeste vite son intérêt pour le Junkers Ju 52, qu'elle destine à la fois au transport militaire (de matériel ou de parachutistes) et au bombardement pendant la seconde guerre mondiale. Il fut construit à plus de 4 800 exemplaires.

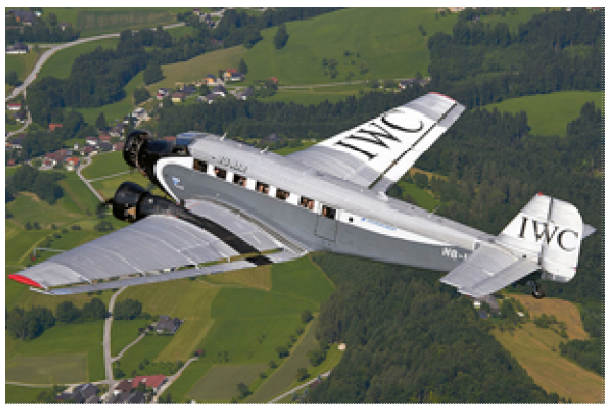

Source Wikimedia Commons/ Photo Bernd K Figure(9): Junkers Ju 52

 A la fin de la guerre d'énormes progrès ont été réalisés dans la conception des cellules des avions, mais surtout l'apparition des premiers moteurs à réaction vont bouleversés les avions militaires et le transport aérien civil dans les années suivantes. La fin de la guerre a laissé un monde ravagé, mais avide d'échanges commerciaux. Ces besoins, conjugués au savoir faire des industriels et des pilotes, vont favoriser la reprise du transport aérien dans des proportions colossales. Le transport aérien n'est plus un mythe mais un élément économique. Après la fin de la deuxième guerre mondiale, la persistance de la Guerre Froide entre le bloc de

l'Ouest et le bloc de l'Est a justifié le déblocage de crédits importants pour perfectionner les armes et les machines volantes.

Une compétition s'est engagée entre les grandes puissances et, dans chaque pays, entre les grands constructeurs, dont les buts étaient:

- la fabrication d'avions de chasse supersoniques,
- la fabrication d'avions de transport à réaction,
- la fabrication d'hélicoptères,
- l'étude et la conquête de l'espace.

## **1967 - General Dynamics F-111 Aardvark**

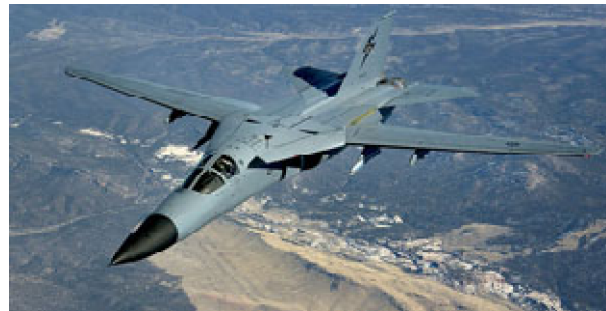

Source: Wikimedia commons U.S.Air Force

Le General Dynamics F-111 Aardvark est un bombardier tout-temps à géométrie variable développé par les États-Unis dans les années 1960. La mise au point fut difficile mais, une fois tous les problèmes résolus, le F-111 s'est révélé être une arme redoutable et très fiable. Il a été construit à 554 exemplaires. En décembre 2010, il a été retiré du service par l'armée australienne, la dernière à en posséder en service.

**Figure (10): F-111 Aardvark**

## **1972 - Lockheed L-1011 TriStar**

Le Lockheed L-1011 TriStar est un avion longcourrier triréacteur à usage civil et militaire, construit par la société Lockheed dans les années 1970 et 1980. Il est considéré pour l'époque comme un bijou technologique. Équipé d'un triple pilote automatique, l'appareil est capable d'atterrir par mauvais temps, même par visibilité nulle, et son système de freinage lui permet de s'arrêter sans danger, par vent de travers. Le TriStar original, avait un fuselage de 54,17 m et une capacité maximale de 400 passagers. Comme tous les avions de ligne il a été construit en plusieurs versions. Entre 1968 et 1984, Lockheed a fabriqué un total de 250 TriStar.

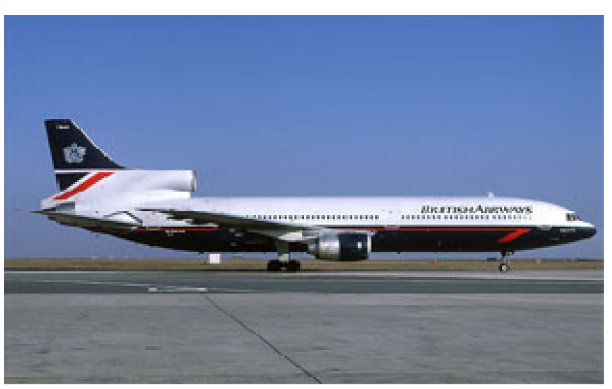

Source: Wikimedia commons....@Michel Gilliand **Figure(11): L-1011 TriStar**

## **1984 - Mirage 2000**

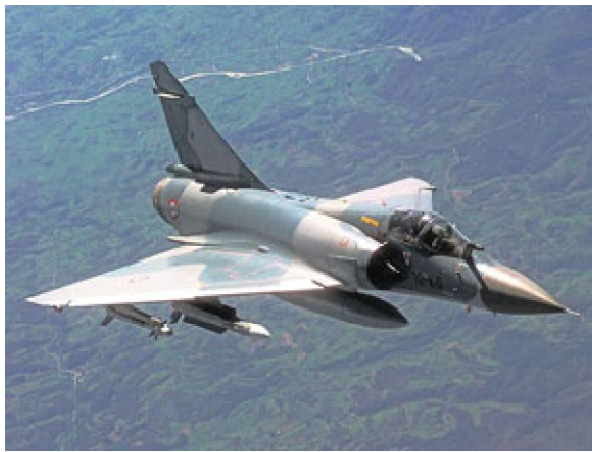

Source: Wikimedia commons....U.S.A.F

**Figure(12) : Mirage 2000**

Le Mirage 2000 est un avion de chasse conçu par la société française Dassault Aviation à la fin des années 1970. Bien que la formule à aile delta fasse penser au Mirage III des années 1960 et que le Mirage 2000 soit de taille comparable, il s'agit en fait d'un avion entièrement nouveau, avec une surface alaire plus importante, naturellement instable pour améliorer sa manœuvrabilité et équipé de commandes de vol électriques. Il est entré en service dans l'Armée de l'Air française en 1984 dans sa version défense aérienne (Mirage 2000 C et B. Le Mirage 2000 a été exportés vers huit pays différents.

## **1993 - Northrop B-2 Spirit**

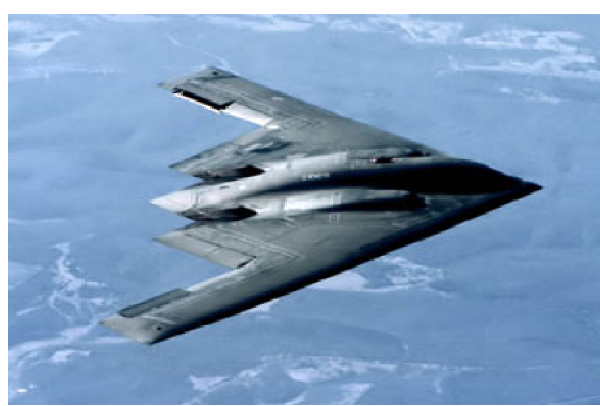

Source: Wikimedia commons.....U.S.A.F

Le Northrop B-2 Spirit, également surnommé Stealth Bomber, est un avion bombardier de l'US Air Force (USAF) développé par l'avionneur américain Northrop durant la guerre froide. Avion emblématique des ailes volantes, le B-2 Spirit est l'un des plus célèbres avions furtifs. Présenté comme le plus performant au monde dans sa catégorie, il est propulsé par quatre turboréacteurs GE F118 et dispose de deux soutes pouvant recevoir une charge maximale théorique d'environ 35 tonnes. Il fut mis en service en Avril 1997.

## **Figure (13): B-2 Spirit**

#### **2007 - A380 Airbus**

L'Airbus A380 est un avion de ligne civil très gros-porteur long-courrier quadriréacteur à double pont produit par Airbus civil aircrafts, filiale d'Airbus Group. Les éléments sont produits et assemblés dans différents pays de l'Union européenne ; les principaux le sont en France, en Allemagne, en Espagne et au Royaume-Uni. D'autres pièces proviennent d'autres pays dont la Belgique et l'assemblage final est réalisé sur le site de Toulouse, en France. Le premier vol commercial s'est déroulé le 25 octobre 2007.

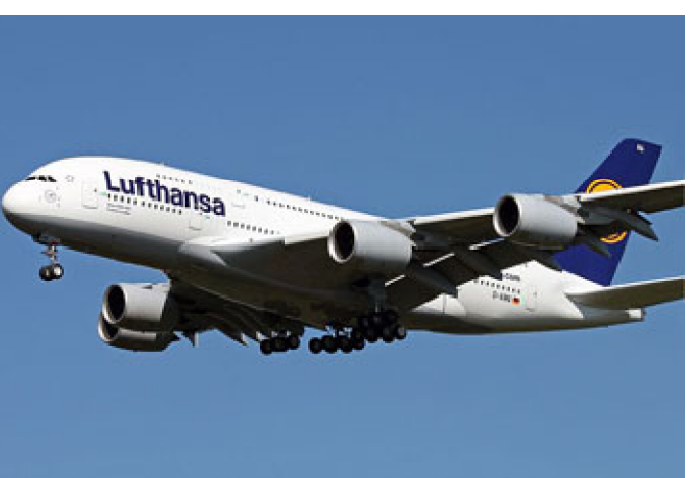

Source: Wikimedia commons..... @Timo Jager

**Figure (14):AIRBUS A380**

#### **2013 - A400M**

L'Airbus A400M Atlas est un avion de transport militaire polyvalent conçu par Airbus Military. Il est pour l'instant commandé à 174 exemplaires par huit pays différents : Allemagne, France, Espagne, Royaume-Uni, Turquie, Belgique, Luxembourg et Malaisie. Le programme a connu de nombreux retards. Le premier exemplaire de l'A400M a ainsi fait sa sortie d'usine le 26 juin 2008 à Séville. **figure(15):AIRBUS A400**

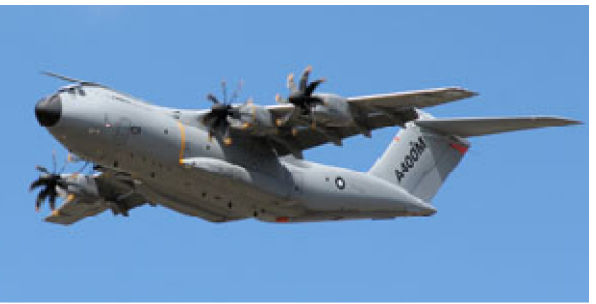

Source: Wikimedia commons.....@Laurent ERRERA

Début novembre 2008, EADS reconnaît avoir ralenti la production de l'appareil dans l'attente du premier vol du turbopropulseur TP4007 prévu pour équiper son appareil.

Le premier vol d'essai, initialement prévu pour fin 2008, a finalement eu lieu le 11 décembre 2009 à Séville. Enfin, l'A400M obtint sa certification militaire le 31 juillet 2013. L'armée de l'air française réceptionne le premier A400M le 1er août 2013, mais la cérémonie officielle est reportée le 30 septembre 2013 au matin, en présence de multiples invités officiels.

## **2014 - Lockheed Martin F-35 Lightning II**

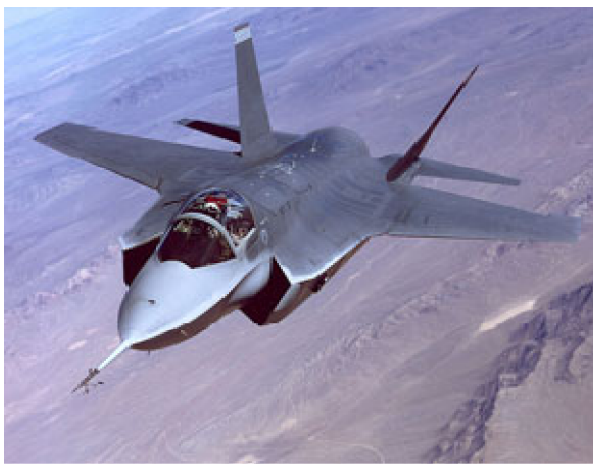

Source: Wikimedia commons....U.S Air Force

## **Figure (16): F-35 Lightning II**

Connu également sous le nom de Joint Strike Fighter (JSF), le F-35 Lightning II est un avion multirôle en cours de développement en 2014 par le constructeur Lockheed Martin, avec comme principaux partenaires Northrop Grumman et BAE Systems, et qui doit entrer en service en avril 2016. Le F-35A est un chasseur polyvalent optimisé pour l'attaque au sol. Il intégrera dans un premier temps l'USAF pour remplacer les F-16 et A-10, et pour épauler le F-22. Cette version a également été commandée par les Pays-Bas, l'Italie, l'Australie, le Canada et la Turquie.

## **Conclusion:**

Lorsque en voit ce développement énorme au bout d'un siècle seulement, en doit se posés des questions comment va être à quelques années à venir.

## *Chapitre 1 : les surfaces complexe (ailes, empennages, hélice, et compensateurs) :*

## **1) Introduction :**

 Les cellules des aéronefs sont construites à partir de surfaces complexes qui sont difficile à traiter car leurs courbures sont spéciales, nous devrons exposées quelques unes des différentes cellules (ailes, empennages, hélice, et compensateurs).

## **2) Structure des ailes :**

## **2-1) Les efforts appliqués à la voilure :**

 Sans entrer dans les détails qui seraient beaucoup trop longs avec de nombreux schémas, il faut savoir que les ailes subissent des efforts importants que ce soit en vol ou au sol. En vol les charges aérodynamiques font subir à l'extrados une compression et à l'intrados un étirement, alors qu'au sol sous le poids de l'aile les forces s'inversent.

En plus pour les ailes dites "tirées" comme les Airbus ou Boeing dont les réacteurs sont accrochés sous les ailes par des nacelles, elles subissent des moments de torsion et de flexion dus aux poids des réacteurs et à leur poussée ainsi qu'un moment tranchant dirigé vers l'arrière. Pour les ailes dites "poussées" comme les Falcon ou Fokker 28 /100 si la charge due au poids des réacteurs est supprimée, celles-ci subissent toujours les moments de torsion, de flexion et des efforts tranchants.

Aux effets précédents se superposent les efforts aérodynamiques dus au braquage des gouvernes comme les spoilers, aérofreins ou ailerons.

Les atterrissages et décollages engendrent également des efforts sur la voilure.

En général, la construction de l'aile est basée sur l'un des trois conceptions fondamentales:

- 1. Mono-longeron
- 2. Multi-longeron
- 3. Caisson

La modification de ces modèles de base peut être adoptée par divers constructeurs.

## **2-2) Voilures des premiers avions:**

Comme son positionnement ou ses formes la voilure ou l'aile d'un aérodyne à évolué avec le temps.

Dès le début les constructeurs furent conscients que les longerons étaient les pièces maîtresses de l'aile. Les premiers longerons furent construits en bois (en principe du frêne) cloué ou collé en forme de caisson ou de I.

Des nervures en contreplaqué ou en lattes de bois donnant le profil de l'aile s'appuyaient sur les longerons. Des câbles (corde à piano) étaient tendus en diagonale pour augmenter la rigidité. Le tout était recouvert de toiles de lin ou de coton puis enduit.

Comme la puissance des moteurs était faible, la surface de l'aile était importante et sa structure devait être légère.

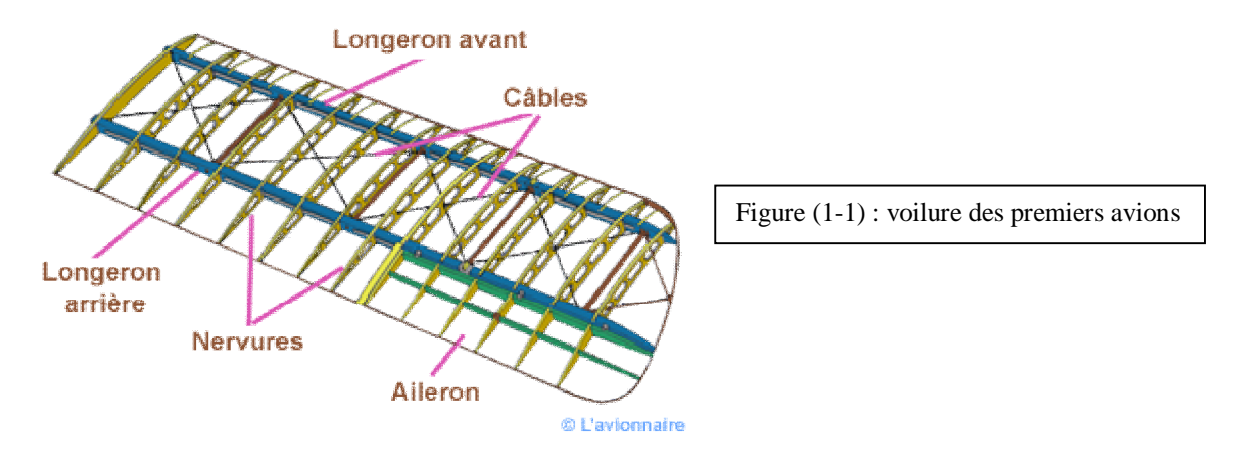

Les premiers avions ne comportaient pas d'ailerons, la stabilité autour de l'axe de roulis se faisait en gauchissant l'aile. Ce mot gauchissement est quelquefois encore employé.

## **2-3) Voilure en bois :**

Evidemment il existe différentes structures d'aile en bois, le choix s'est porté sur l'aile du Jodel. L'aile comporte un seul longeron en forme de caisson supportant toutes les contraintes. La partie centrale est rectangulaire et plate. Les bouts des ailes en forme trapézoïdale ont un dièdre assez prononcé. Cette partie légèrement "vrillée" engendre une incidence plus faible en bout d'aile qu'au centre. De cette façon l'incidence de décrochage sera atteinte sur la partie centrale de l'aile avant la partie "relevée" du bout d'aile.

Les toiles à usage aéronautiques sont constituées de fibres naturelles (lin et coton) ou de fibres polyester dénommées (Tergal, Dacron, Diol en). Mais d'autres tissus polyesters de qualité spéciale peuvent être utilisés.

L'ensemble de l'aile est entoilé en tissu synthétique de type dacron, sauf le bord d'attaque qui est coffré en contreplaqué puis marouflé.

(Le marouflage consiste à fixer une toile sur le contreplaqué à l'aide d'une colle forte dite maroufle qui durcit en séchant).

Les ailerons occupent tout le bord de fuite de la partie trapézoïdale.

A noter que la voilure d'un Jodel est composée d'une seule partie en passant "sous" le fuselage.

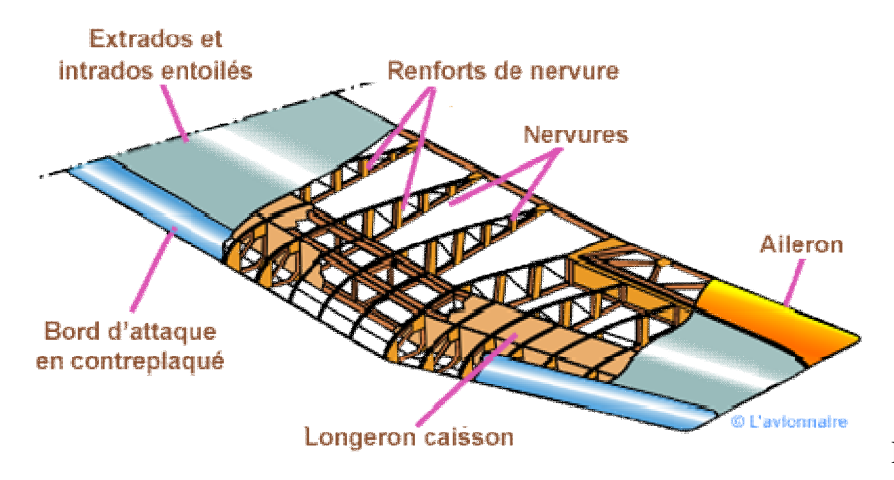

Figure (1-2):voilure en bois

**Partie d'une aile de Jodel avant entoilage**

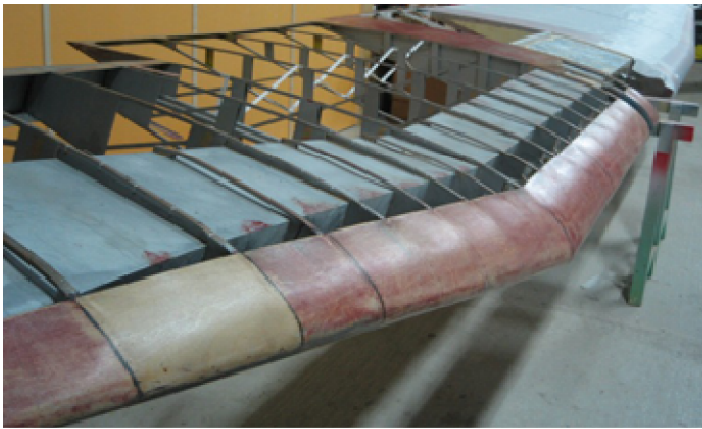

Figure (1-3) : jodel avant entoilage

Source ; Http://lacledaile.canalblog.com/albums/restauration\_jodel

## **2-3-1) Différents types de longerons en bois :**

Le longeron d'un avion est une poutre qui part de l'emplanture de l'aile et qui va jusqu'à son extrémité. C'est cette pièce qui supporte les charges aérodynamiques qui s'appliquent sur la voilure. En général on utilise le pin d'Oregon pour la conception des longerons. Une aile peut comporter deux longerons, un principal, vers l'avant de l'aile, un secondaire, plus en arrière.

Les longerons peuvent être généralement classés en plusieurs types différents par leur coupe transversale. Comme on peut le voir, sur le dessin ci-dessous la plupart des longerons d'une aile sont essentiellement rectangulaire en forme avec la dimension longue de la section orientée de haut en bas.

- A longeron normal

- B longeron légèrement creusé au milieu pour réduire le poids, tout en conservant la force d'un longeron rectangulaire

- C longeron caisson (Type Jodel)
- D longeron renforcé en forme de **I**

- E deux longerons évidés au centre puis collés entre eux pour réduire le poids, tout en conservant la force d'un longeron rectangulaire.

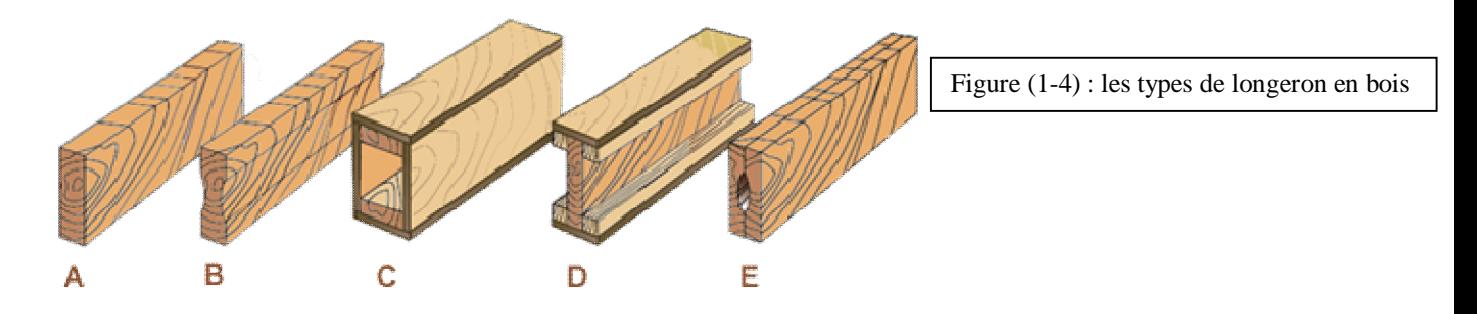

## **2-3-2) Différents types de nervures en bois**

Une nervure d'aile peut désigner plusieurs sortes de nervures:

- nervure simple
- nervure renforcée
- nervure portant le nom de leur emplacement ou de leur fonction

- nervure fausse. Les fausses nervures sont des nervures qui ne vont pas du bord d'attaque au bord de fuite.

Dans cet article nous appellerons les chapeaux de nervures des lattes ou des baguettes. Les nervures en lattes sont renforcées par des goussets en contreplaqué (okoumé ou bouleau), et s'appuient sur le longeron. L'ensemble est uniquement collé.

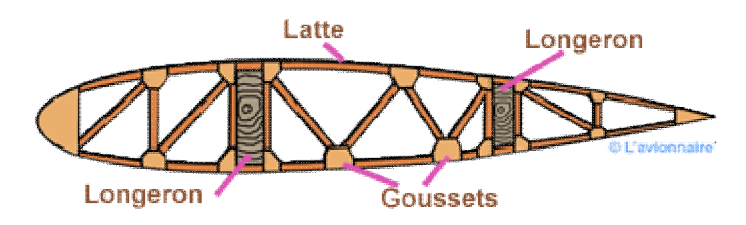

Figure (1-5) : nervure de latte

Sur ce type de nervure (ci-dessous) le sens des diagonales est privilégié pour travailler en traction et la fabrication est plus rapide.

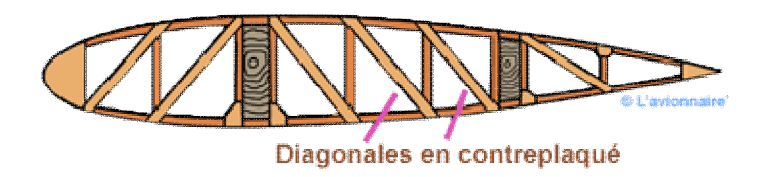

Figure (1-6) : nervure de latte (fabrication rapide)

Ci-dessous la nervure possède des goussets continus. Ces goussets fournissent un renfort plus important à toute la nervure pour un poids supplémentaire relativement faible. Un gousset continu raidit la latte dans le plan de la nervure. Ces goussets continus sont également plus faciles à manipuler que les nombreux petits goussets requis pour la même fonction.

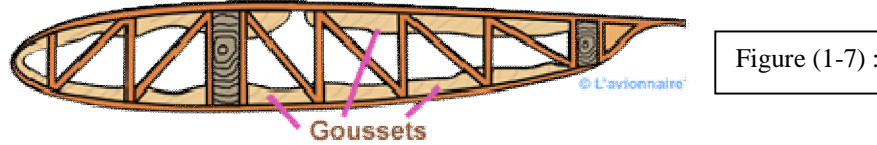

Figure (1-7) : Nervure à gousset continue

Les nervures avec flancs en contreplaqué sont plus simples mais plus lourdes que les autres nervures bien qu'elles contiennent des alvéoles pour diminuer le poids. Des goussets sont également collés pour soutenir les lattes de nervures.

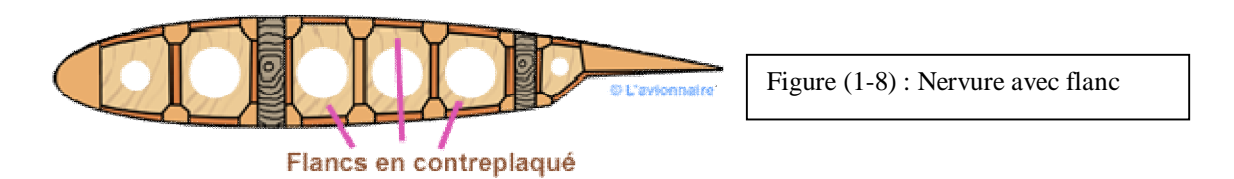

## **2-4) Voilure géodésique :**

Conçue par l'ingénieur Barnes Wallis la structure géodésique a été utilisée par le constructeur Vickers, entre les deux guerres mondiales puis pendant la seconde guerre. L'aile est construite à partir de poutres à rainures, faites en alliage d'aluminium (duralumin) et qui forment un grand treillis. Ce tressage en métal donne à l'aile une très grande résistance. Ci-dessous l'aile du Vickers Wellington au Brooklands Museum.

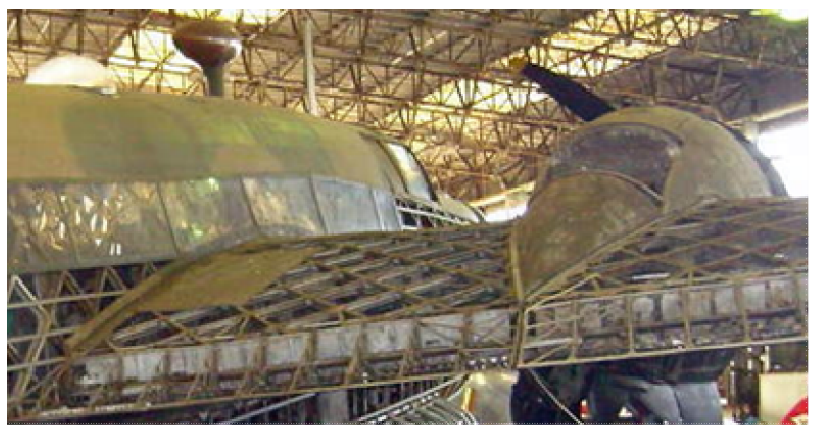

Source : Creative Common : photo : Roland Tumer

Figure (1-9): voilure géodésique

## **2-5) Voilure métallique :**

#### **2-5-1) Voilure métallique revêtement en toile :**

L'aile est composée de deux longerons (avant et arrière) en tôle d'aluminium pliée ou en bois et d'un réseau de nervures en tôle d'aluminium formée. La résistance de l'aile est complétée par des tubes de compression et de tension. Le bord d'attaque est revêtu d'une tôle fine. Comme pour l'aile métallique les nervures comportent des évidements pour diminuer le poids de l'aile sans en altérer sa résistance.

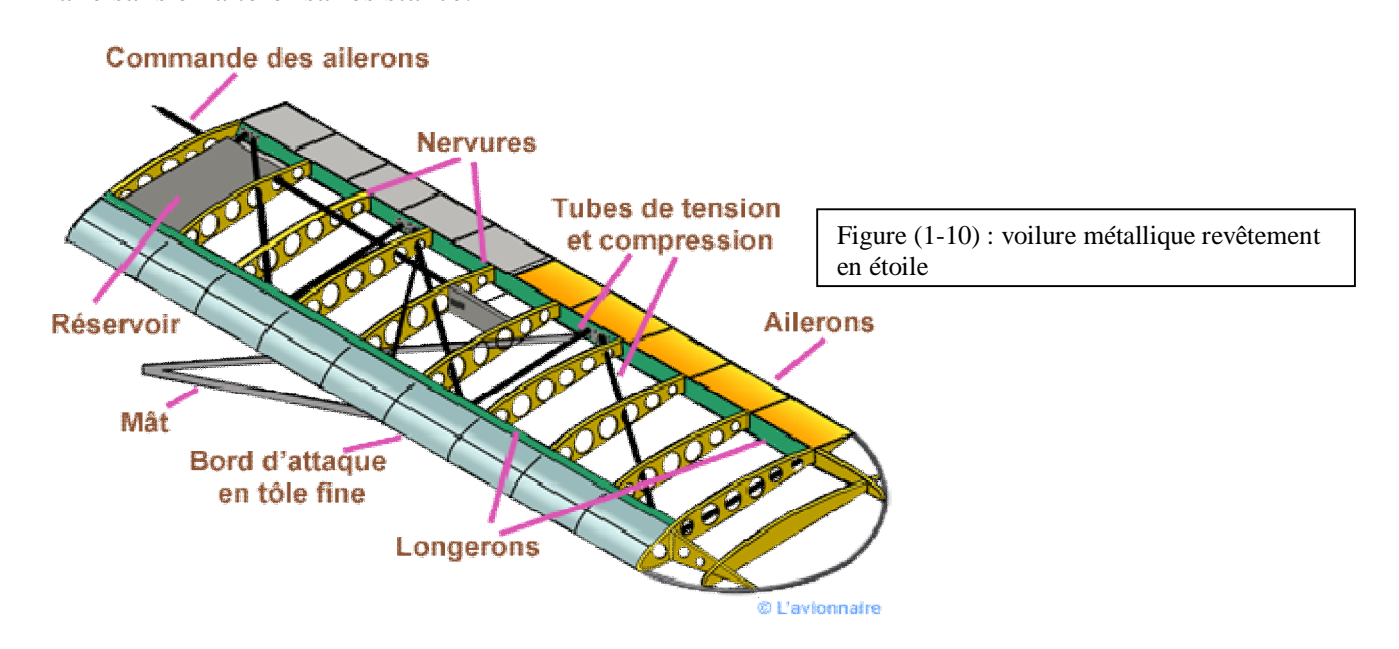

Ci-dessous ossature d'une aile avant entoilage. La forme des nervures est différente de celle du dessin

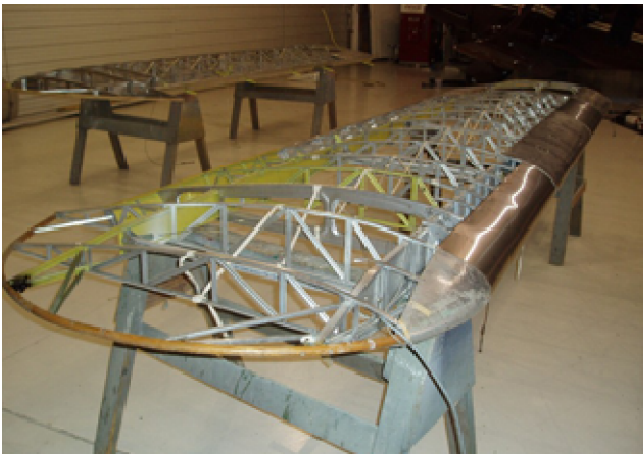

Figure (1-11) : voilure métallique revêtement en étoile

Source : http://www.hoaircraft.com

#### **2-5-2) Voilure métallique classique :**

L'ossature d'une aile dite "classique" est formée de deux longerons (ou plus) reliés entre eux par des nervures. La rigidité de l'ensemble est assurée en partie par le revêtement extrados, intrados qui sont rivetés sur les nervures, les lisses et les semelles des longerons.

Le revêtement extrados et intrados est en tôles d'alliage d'aluminium. Si le revêtement est trop mince, il ne participe pas au partage des contraintes, on dit alors que le revêtement est non travaillant.

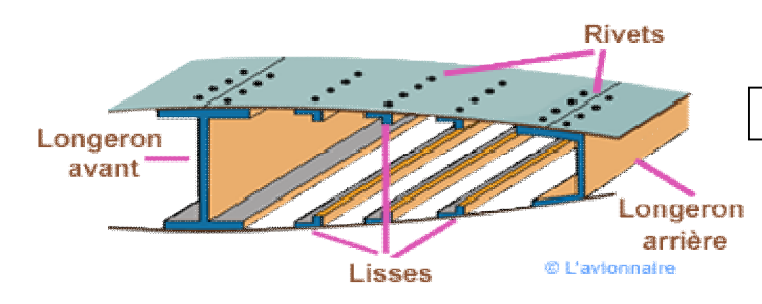

Figure (1-12) : voilure métallique revêtement classique

#### **2-5-3) Détail d'une aile métallique :**

Sur la plupart des avions la voilure est composée de deux parties aile gauche et aile droite. Chaque partie est fixée sur le fuselage par une ou plusieurs attaches.

Un caisson est la partie comprise entre deux nervures, les âmes des longerons et

l'extrados/intrados. Ce type de structure augmente la rigidité de l'aile et résiste au mouvement de torsion et de flexion sans en augmenter la masse. Il est souvent utilisé comme emplacement ou réservoir de carburant.

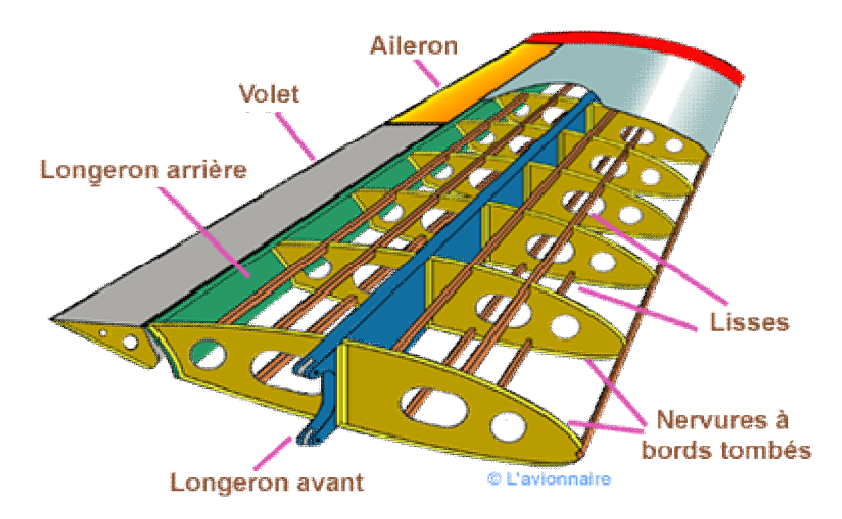

Figure (1-13) : aile métallique détaillée

### **2-5-4) Différents types de longerons métalliques :**

Actuellement, la plupart des avions métalliques ont des longerons d'aile en aluminium extrudé d'une seule pièce ou constitués de plusieurs profilés, rivetés ensemble pour former le longeron. Ci-dessous plusieurs types possibles de longerons.

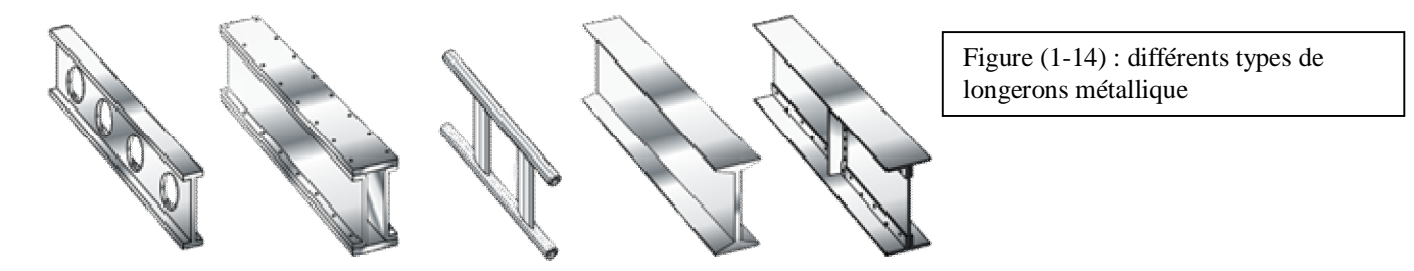

**2-5-5) Longeron fail-safe :**

Ce type de fabrication signifie que si une partie d'une structure complexe se déforme ou cède, l'autre partie de la structure assume la charge et permet un fonctionnement continu sécurisé. Ce longeron est fait en deux sections. La section supérieure se compose d'une semelle rivetée à l'âme supérieure. La section inférieure est une extrusion simple comprenant la semelle et la plaque de l'âme. Ces deux sections sont raccordées et rivetées ensemble pour former le longeron. Si l'une ou l'autre section du longeron se casse, l'autre section peut supporter toujours la charge.

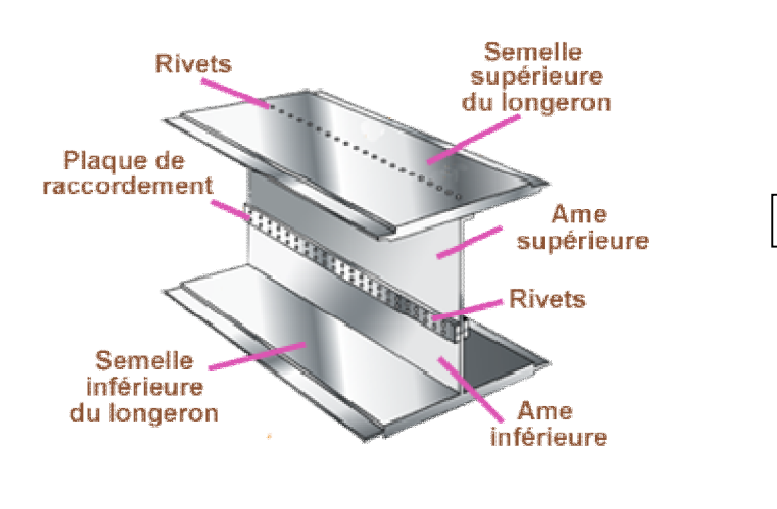

Figure (1-15) : longeron fail-safe

## **2-5-6) Détail d'une nervure métallique :**

Les nervures comportent généralement des bords tombés ou pliures.

Ces pliures ont plusieurs fonctions:

- elles permettent le rivetage du revêtement extrados et intrados.

- elles renforcent la rigidité de la nervure.

Les nervures sont découpées pour laisser passer les lisses.

Elles peuvent également comporter des évidements pour diminuer le poids de l'aile sans en altérer sa résistance.

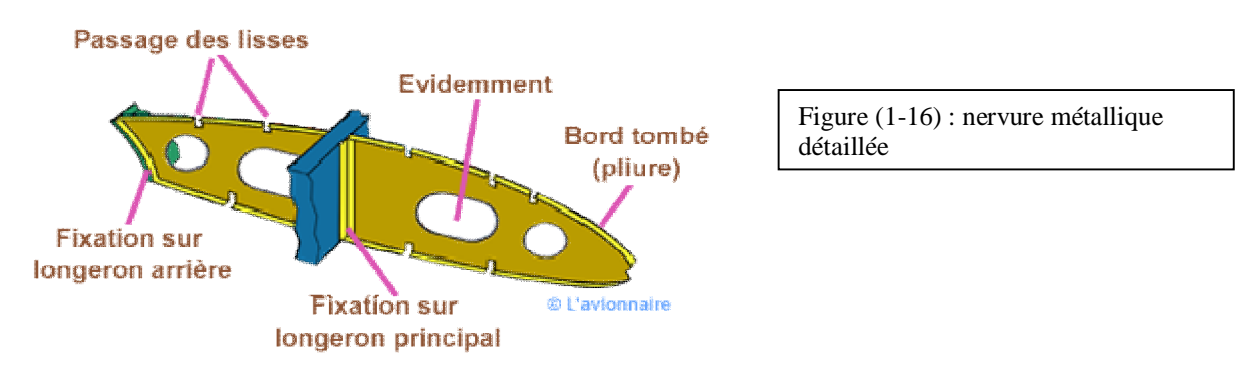

Sur certains avions le carburant est stocké directement à l'intérieur de l'aile. Ceci demande une bonne étanchéité de la structure pour permettre au combustible d'être stockée dans les caissons. Les joints sont réalisés avec un mastic spécial résistant au carburant. Les caissons communiquent entre eux par des ouvertures pas trop grandes pour éviter le déplacement non contrôlé du carburant (formation de vagues).

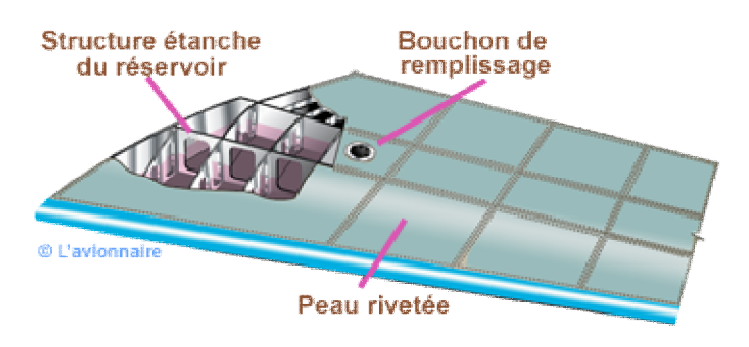

Figure (1-17) : stockage de carburant

## **2-6) Voilure d'un avion de transport :**

## **2-6-1) Voilure métallique moderne :**

Comme l'aile classique, l'aile dite "moderne" est formée de longerons et de nervures. La différence est le revêtement de l'extrados et de l'intrados. Ces revêtements auto raidis sont généralement fraisés dans la masse. C'est à dire que les raidisseurs font partie intégrante du revêtement. L'usinage peut se faire également par fraisage chimique. On utilise alors une épargne qui protège la surface de pièce où il ne doit pas avoir d'usinage et l'attaque chimique se fait alors uniquement sur les parties non protégées. L'avantage d'un tel procédé est l'état remarquable de la finition, prix de revient inférieur au fraisage. L'inconvénient pas de récupération de copeaux et comme tout produit chimique la pollution.

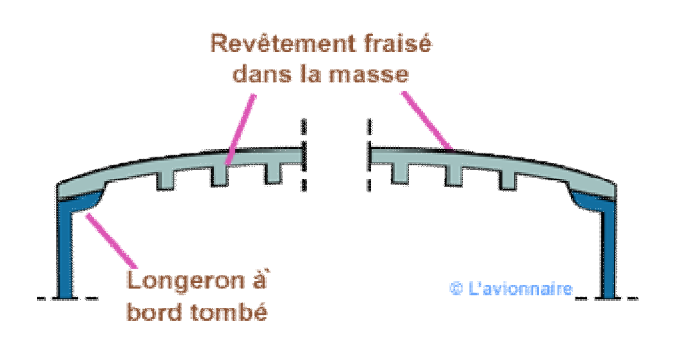

Figure (1-19) : Voilure métallique moderne

Une autre solution est de prendre des lisses et de les souder ou les coller sur le revêtement (peau).

### **2-6-2) Attache d'une aile au fuselage :**

Les ailes d'un avion de transport en deux sections sont fixées à la structure du fuselage par une section centrale. Les points d'attache entre les longerons de l'aile et la section centrale du fuselage sont souvent en alliage de titane ou d'acier pour les avions de grande taille. La conception typique d'un point de fixation est illustrée ci-dessous.

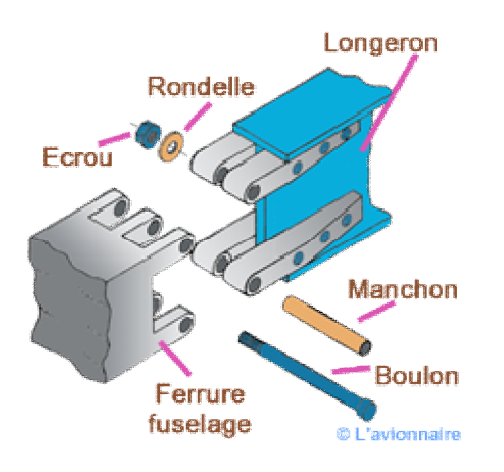

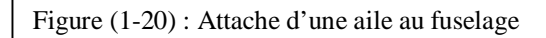

Figure (1-21) : winglet d'une aile Airbus A320 à sharklets.

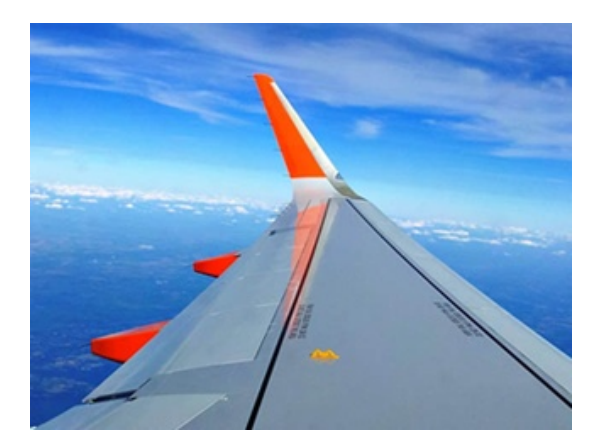

#### **2-6-3) les composantes d'une aile d'Airbus 300 :**

Généralement un avion de transport comporte trois longerons. Pour ne pas surcharger l'écorché ci-dessous, les ouvertures entre caissons n'ont pas été représentées.

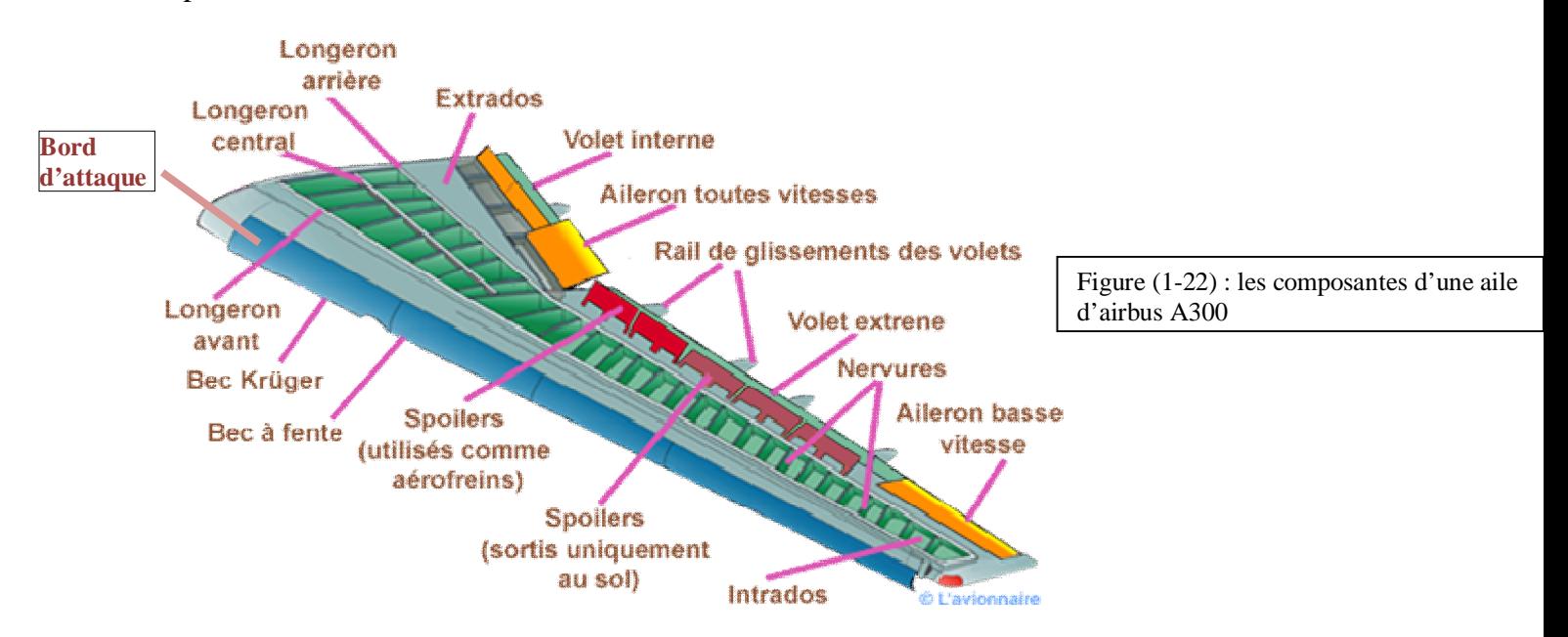

L'extrados doit avoir une excellente tenue en compression le Zicral (AZ5GU) sera principalement utilisé. Quant à l'intrados, il sera fait de dur aluminium (Au4G1).

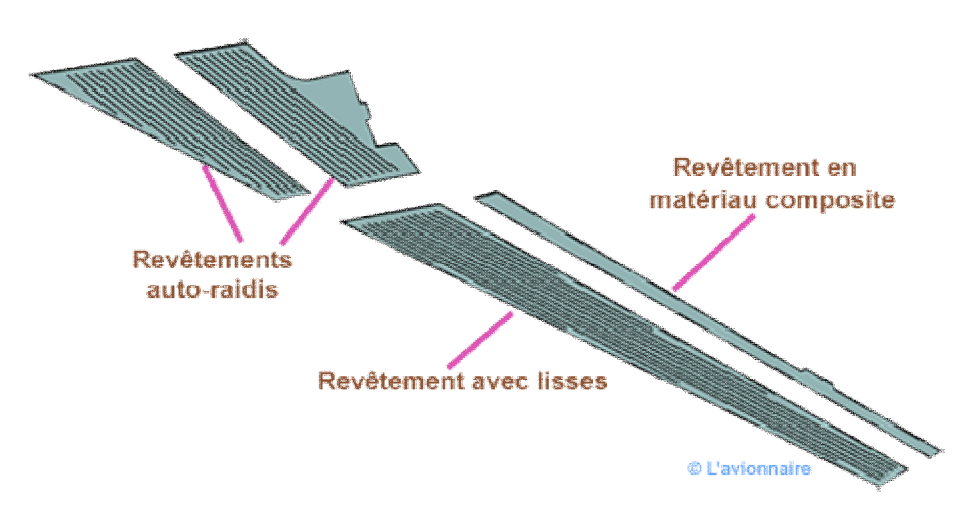

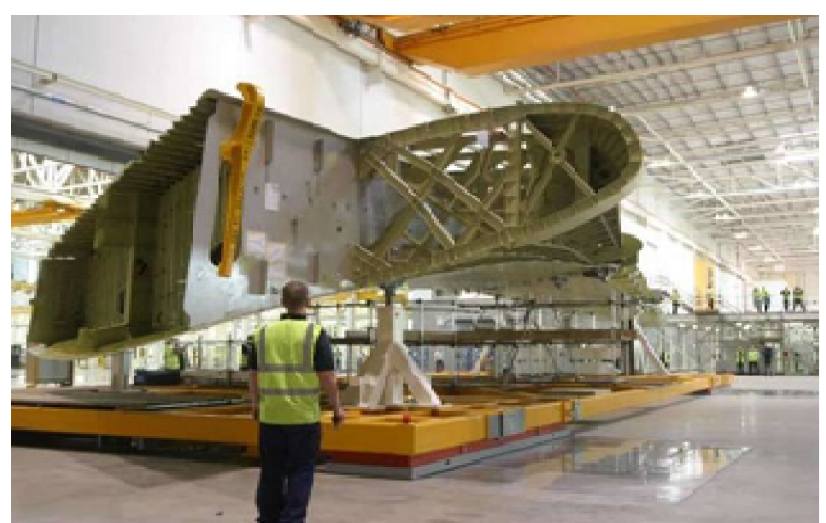

http://www.aircraftresourcecenter.com:/ Auteur: Carl McGehee

Figure (1-23) : le gigantisme de l'emplanture d'une aile de l'Airbus A3

## **3) les différentes ailes :**

Depuis Clément Ader les ingénieurs et les constructeurs ont rivalisé d'audace et d'ingéniosité pour concevoir les ailes d'un aérodyne ainsi que leur emplacement par rapport au fuselage. Cette page est un rappel non exhaustif des formes des ailes et de leurs positions au fur et à mesure des décennies et des progrès techniques.

## **3-1) Les différentes positions des ailes :**

## **3-1-1) Monoplan parasol :**

Sur un monoplan parasol l'aile est fixée sur des haubans, eux mêmes attachés au-dessus du fuselage. Des mâts fixés au fuselage maintiennent la rigidité de l'aile.

Figure (1-24): Morane-Saulnier 225 C1.

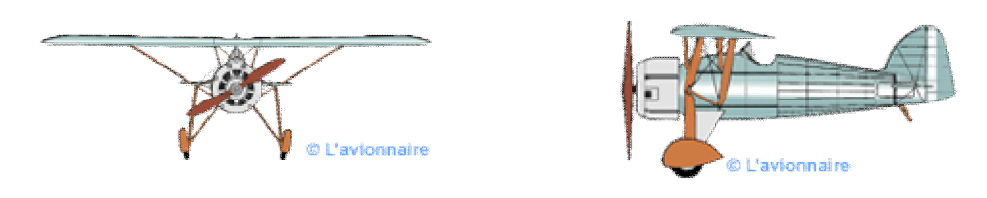

#### **3-1-2) Biplan :**

Un avion biplan est pourvu de deux paires d'ailes, placées l'une au-dessus de l'autre. Ce type d'avion fut beaucoup utilisé pendant la guerre 14-18. Sa construction se poursuivit entre les deux guerres, où il servait souvent d'avion d'entraînement. Dans les années 1960-1970 certains comme le Stampe SV4 ou le De Havilland Tige Mot servaient encore pour remorquer les planeurs.

Figure (1-25): De Havilland Tige Mot.

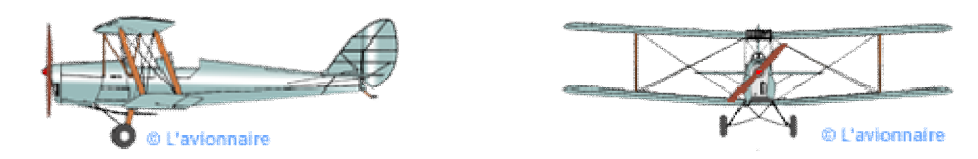

### **3-1-3) Triplan**

Un avion triplan est pourvu de trois paires d'ailes, placées les unes au-dessus des autres. Ce type d'avion permettait d'avoir une bonne portance pour une envergure limitée augmentant ainsi la maniabilité.

Figure (1-26): Nieuport XVII.

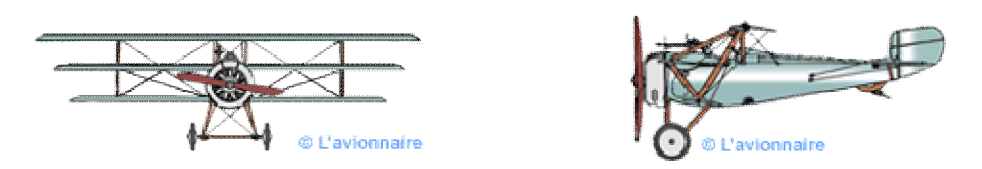

## **3-1-4) Sesquiplan :**

Le sesquiplan est un avion biplan dont l'aile inférieure (basse) a une envergure plus petite que l'aile supérieure (haute).

Figure (1-27): Avro 531.

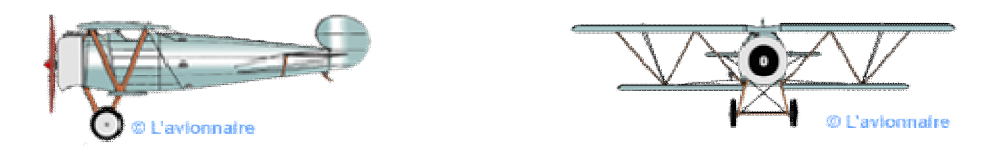

#### **3-1-5) Ailes hautes :**

Ce type d'aile est utilisé principalement pour les avions à hélices, notamment les turbopropulseurs qui ont un diamètre d'hélice important. L'inconvénient est le train d'atterrissage qui est positionné soit dans le fuselage avec un empattement faible (donc sensible au vent de travers au sol), soit dans les ailes avec des grandes jambes de train (d'où une augmentation du poids).

Figure (1-28): ATR 72.

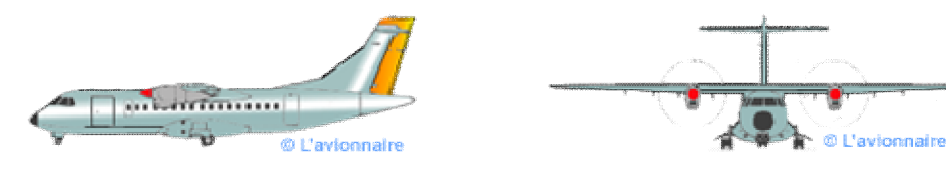

#### **3-1-6) Ailes médianes**

Seuls certains avions de chasse les utilisent encore. Leurs attaches passant dans le fuselage diminuent le volume d'emport de celui-ci.

Figure (1-29): Mitsubishi Ki-21.

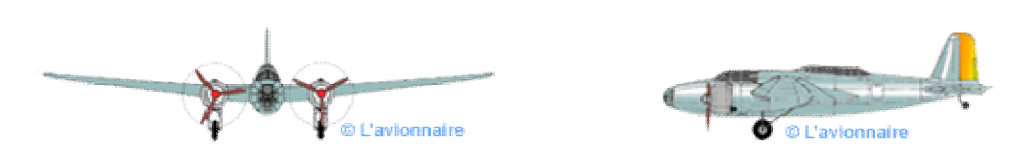

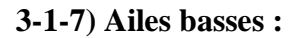

Elles équipent actuellement tous les avions de transport à réaction, sauf quelques gros avions de transport de fret comme Antonov An 225. Avantages : jambes de train plus courtes que sur une aile haute, ce qui permet de faciliter la maintenance des réacteurs en escale.

Figure (1-30): SN 600 Corvettes.

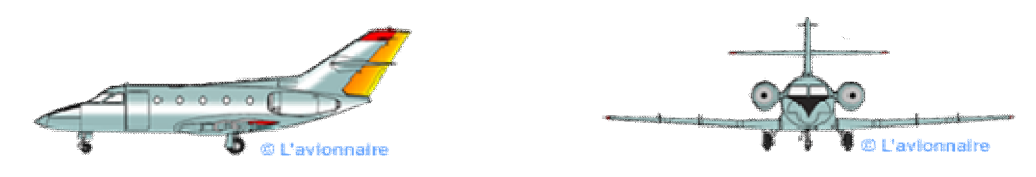

## **3-2) Le dièdre :**

Le dièdre est l'angle (en degrés) entre l'axe transversal et l'axe du longeron. Il peut être positif ou négatif et participe à la stabilité de l'aérodyne.

L'effet du dièdre est très complexe et ne sera pas traité dans ce chapitre.

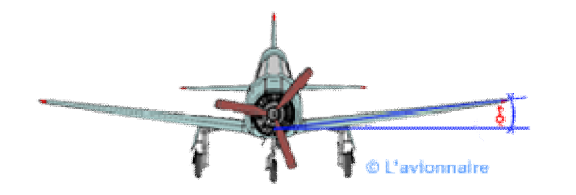

Figure (1-31) :l'effet de dièdre

**3-2-1) Aile haute à dièdre positif :**

Figure (1-32): Transvaal C160

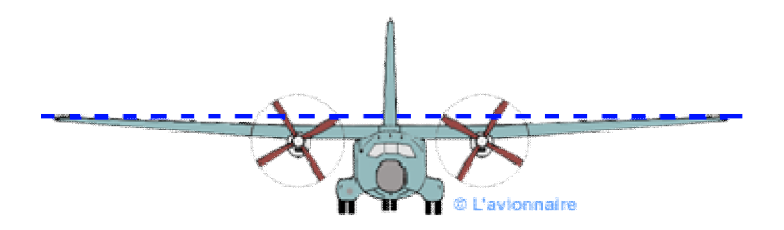

## **3-2-2) Aile basse à dièdre positif**

Figure (1-33): Airbus 320

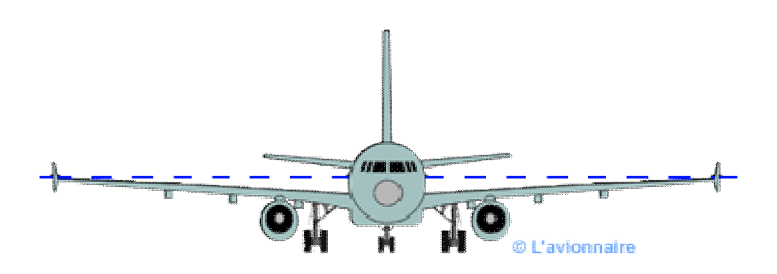

**3-2-3) Aile médiane à dièdre négatif**

Figure (1-34): Dassault Etendard IVM

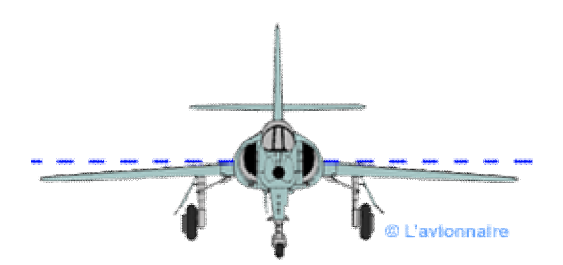

## **3-2-4) Aile haute à dièdre négatif**

Figure (1-35): Antonov An-225

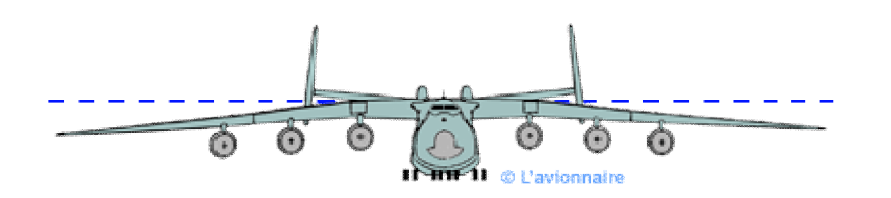

## **3-2-5) Aile en mouette**

Aile à double dièdres, positif puis négatif.

Figure (1-36): Martin PBM-5 Marlin

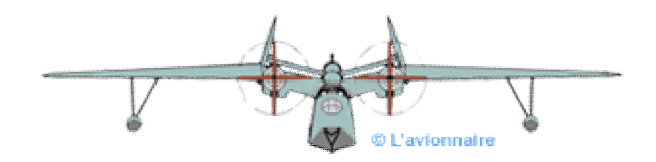

### **3-2-6) Aile en W**

Aile à double dièdres inversés, négatif puis positif.

Figure (1-37): Corsair

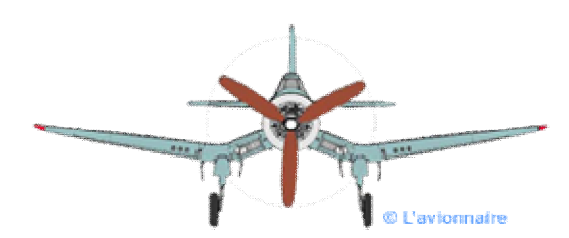

### **3-2-7) Dièdre en bout d'aile**

Le dièdre est seulement sur une partie de l'aile, comme ci-dessous.

Figure (1-38): Jodel Ambassadeur

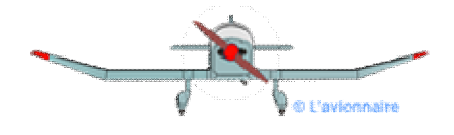

## **3-3) La forme des ailes :**

#### **3-3-1) Aile droit**

Les ailes droites forment un angle droit avec l'axe du fuselage. Ce type d'ailes est utilisé uniquement pour les aérodynes ayant une vitesse relativement faible (inférieur à Mach 0.7).

Figure (1-39): MH-1521 Broussard

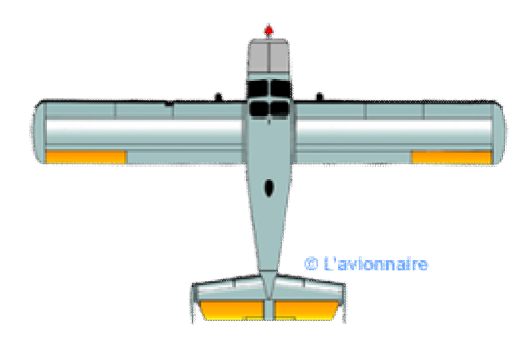

#### **3-3-2) Aile elliptique**

L'avantage de l'aile elliptique est la diminution de la courbure à son extrémité entraînant un écoulement aérodynamique homogène sur toute sa longueur et une traînée minimale en vol subsonique.

L'inconvénient d'une telle aile est le vol à basses vitesses avec un décrochage plus rapide et plus
brutal, ainsi que la complexité de la structure.

Figure (1-40): Speed Spitfire

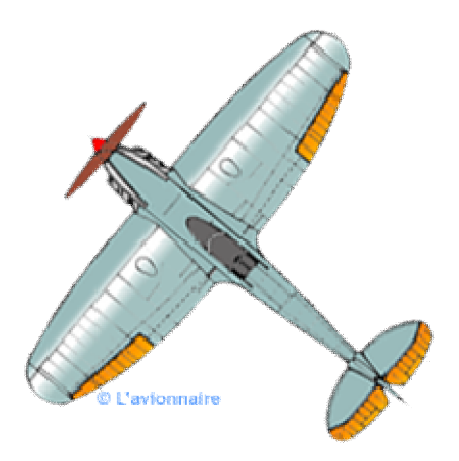

#### **3-3-3) Aile trapézoïdale**

Cette aile très performante se caractérise par un faible allongement avec un bord d'attaque à flèche positive alors que le bord de fuite a une flèche négative. Comme l'aile elliptique, l'aile trapézoïdale a un écoulement aérodynamique homogène sur toute sa longueur mais à basses vitesses le décrochage est réparti sur toute sa surface.

Figure (1-41): Lockheed F-22 Raptor

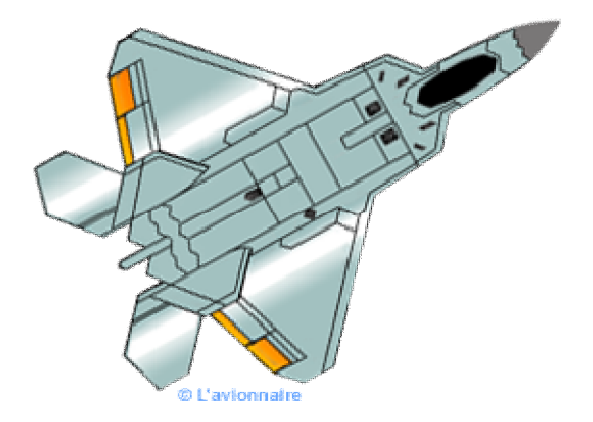

#### **3-3-4) Aile volante**

L'aile volante ne possède ni fuselage, ni empennage horizontal. Certaine comme le bombardier stratégique Northrop B2 n'a plus de dérive. Le pilotage assisté par ordinateur se fait à travers les gouvernes situées toutes dans l'aile. Bien que le concept soit ancien, l'aile volante pose des problèmes de stabilité notamment en tangage et lacet.

Figure (1-42): Northrop B2

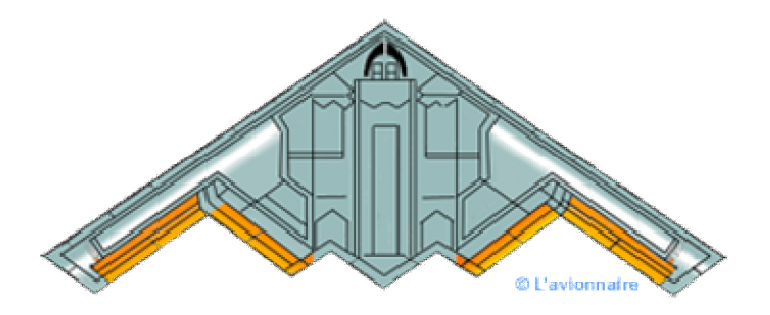

# **3-4) La flèche :**

L'angle de flèche désigne l'angle formé entre le lieu des points situés au quart avant de la corde moyenne aérodynamique et l'axe transversal. Elle peut-être positive ou négative. Si ce lieu de points n'est pas une droite (flèche variable), on prend alors parfois le bord d'attaque comme référence.

Pour un avion volant en subsonique Mach inférieur à 0.7 la flèche optimale est nulle ou faiblement positive inférieure à 5°.

Pour un avion de ligne volant en transsonique Mach entre 0,72 et 0.90, la flèche optimale sera de 25 à 35 degrés.

Pour un avion supersonique la flèche sera généralement de 35 à 45 degrés, mais pourra atteindre beaucoup plus, 76° comme le Concorde.

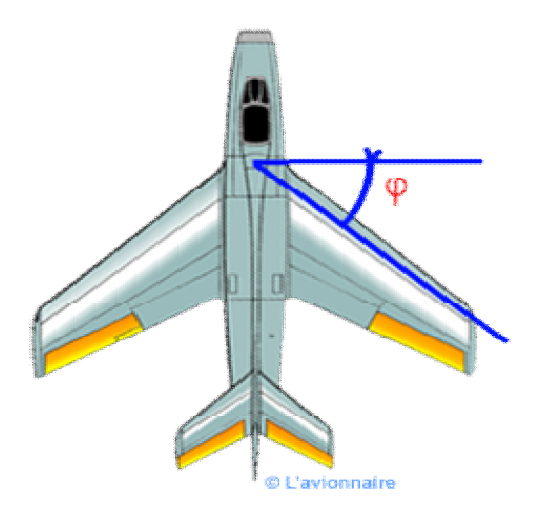

#### **3-4-1) Flèche positive**

Les ailes à flèche positive ont une meilleure pénétration dans l'air aux hautes vitesses, et retardent l'apparition du Mach critique. Ce type d'aile améliore aussi la stabilité de l'aérodyne autour de son axe de lacet et sert également de stabilisateur autour de l'axe de roulis, mais entraîne la couche limite vers le bout d'aile (saumon). D'où des performances médiocres aux basses vitesses.

Figure (1-43): Airbus 320

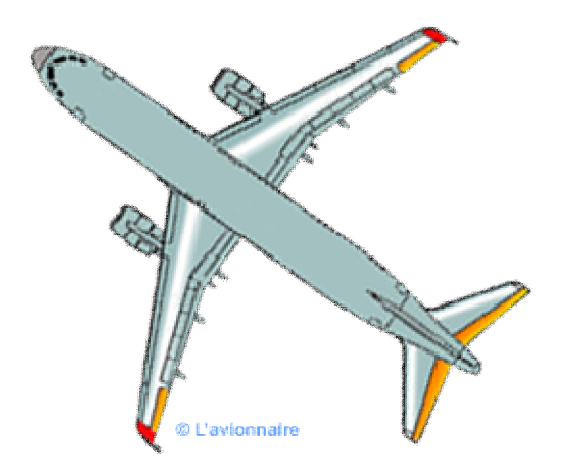

# **3-4-2) Flèche négative**

Les ailes à flèche négative ont une meilleure maniabilité, elles entraînent la couche limite vers l'emplanture de l'aile, mais crée une instabilité de l'aérodyne notamment autour de l'axe de lacet.

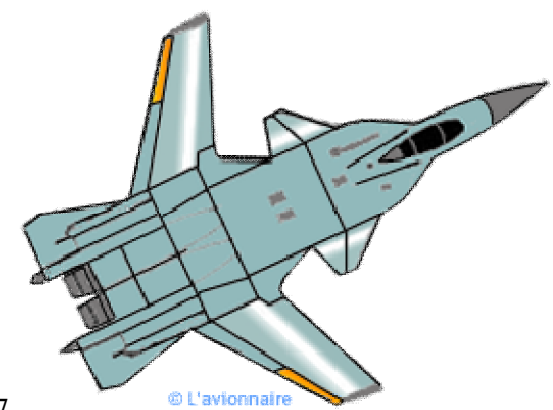

Figure (1-44): Suzhou SU-47

# **3-4-3) Aile delta**

L'aile delta est un type d'aile en forme de triangle. Ce type d'aile est bien adapté au vol supersonique, c'est pourquoi de nombreux avions de chasse ont des ailes delta.

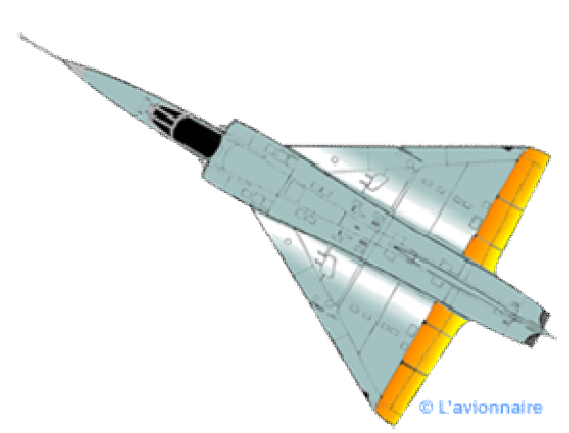

Figure (1-45): Dassault Mirage V

# **3-4-4) Aile delta avec empennage canard**

Le plan canard situé à l'avant n'est pas un empennage (comme sur un aérodyne classique), mais une petite aile portante qui peut également servir de gouverne de profondeur.

Figure (1-46): Dassault Rafale B

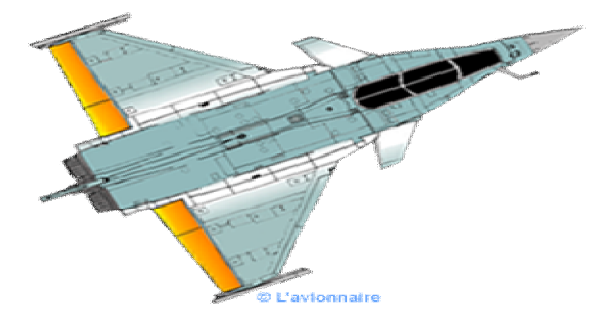

# **3-4-5) Aile à géométrie variable**

La voilure à géométrie variable est une voilure dont la forme peut être modifiée en cours de vol, afin de rendre l'aéronef le plus performant possible à différentes vitesses sans perte d'efficacité. La solution consiste à articuler tout ou une partie de la voilure afin augmenter ou de diminuer la flèche en fonction de la vitesse. Inconvénients complexité et poids d'un tel système.

Figure (1-47): Dassault Mirage G-8

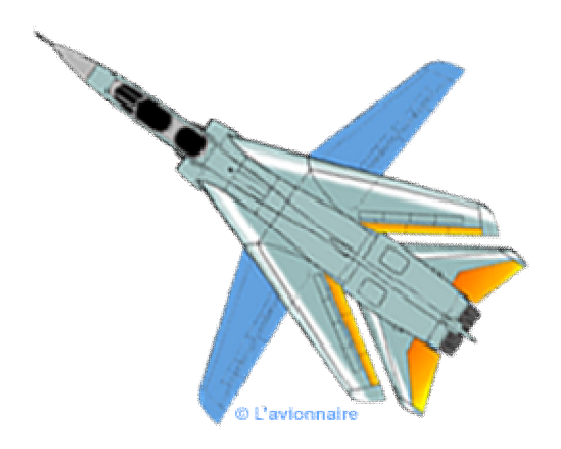

#### **3-4-6) Aile gothique**

L'aile gothique est une aile delta, qui présente un bord d'attaque à flèche variable. Pour le supersonique Concorde la flèche est très accentuée 76° au bord d'attaque près du fuselage, puis elle diminue. Les bouts d'aile sont à courbure parabolique ce qui entraîne une augmentation de la surface en bout d'aile.

L'inconvénient est la complexité de la structure.

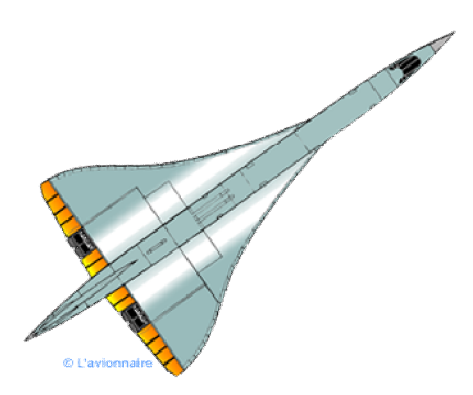

Figure (1-48): Concorde

# **4) les empennages :**

# **4-1) But de l'empennage :**

Les empennages sont un ensemble de plans fixes et mobiles, qui assurent la stabilité de l'aéronef autour de l'axe de lacet et de l'axe de tangage.

Sauf pour les empennages papillon en forme de V, l'empennage se compose de deux parties, l'empennage vertical et l'empennage horizontal.

L'empennage vertical assure la stabilité de l'avion autour de l'axe lacet, il est composé de deux parties, la partie fixe couramment appelée dérive et la partie mobile appelée gouverne de direction alors qu'il serait plus juste de l'appeler gouverne de symétrie, en effet cette gouverne ne dirige pas l'avion mais sert surtout à contrôler la symétrie du vol.

L'empennage horizontal est aussi composé de deux parties. Le plan horizontal appelé stabilisateur et la partie mobile appelée gouverne de profondeur, assurent la stabilité de l'avion en tangage.

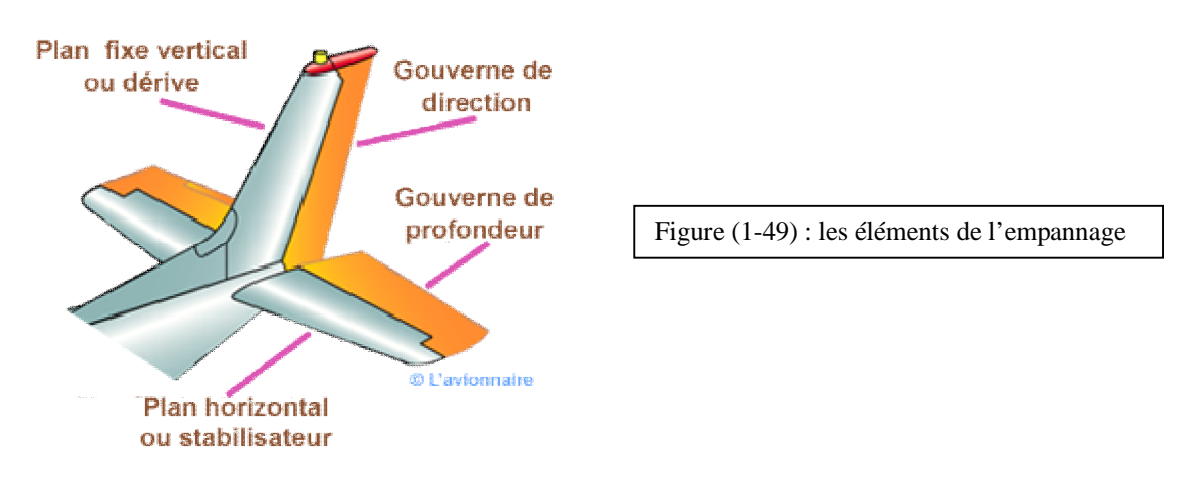

# **4-2) Les différents types d'empennages :**

Comme pour les ailes ou les fuselages les ingénieurs et constructeurs ont conçu au fil des ans divers empennages pour arriver au meilleur compromis possible suivant le type d'aérodyne. Ci-dessous un rappel des principaux types d'empennages.

# **4-2-1) Empennage avec multiples dérives :**

Généralement utilisé par des avions multi moteurs l'empennage peut comporter trois dérives comme le Lockheed Constellation (ci-dessous à gauche), deux dérives comme le MH-1521 "Broussard" (bien que monomoteur) ou le Dassault 315 (ci-dessous à droite). Le but de ces multiples dérives est le contrôle longitudinal (lacet) de l'avion sans avoir une surface démesurée qui enlaidirait l'aérodyne.

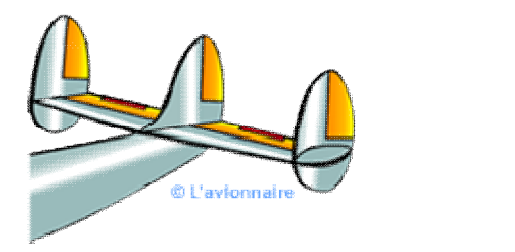

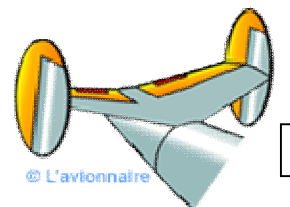

Figure (1-50) : empennage avec multiples dérives

# **4-2-2) Empennage bipoutre :**

Tous les empennages bipoutres sont conçus de la même façon. Pour les avions de chasse, les plus célèbres sont certainement le Lockheed P38 "Lighting" construit en 1938 et le De Havilland 100 "Vampire" construit en 1944.

Pour les avions de transport l'empennage bipoutre facilite le chargement et le déchargement du fret comme le Fairchild C-119 ou le Nord 2501 "Nord Atlas" (ci-dessous).

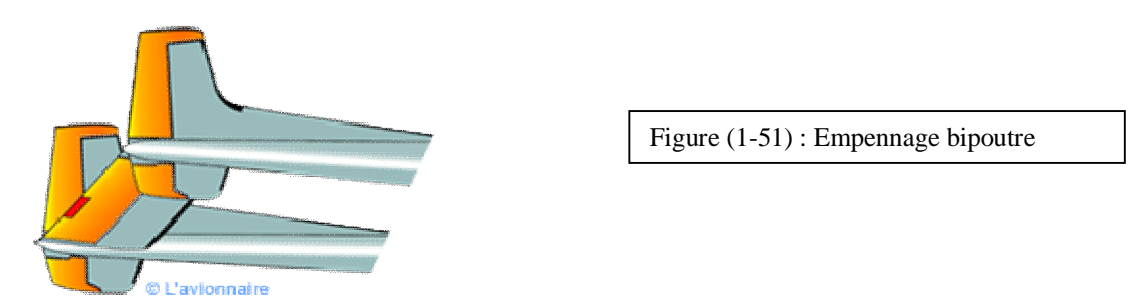

#### **4-2-3) Empennage papillon ou en V :**

Très peu d'aérodynes ont utilisé un tel empennage. Car si le gain de poids est non négligeable par rapport à un empennage classique, la complexité de la timonerie lui fait perdre tous ses avantages.

Le planeur Bréguet 905 "Fauvette" et le Fouga Magister ancien avion de la patrouille de France (ci-dessous) ont utilisé ce type d'empennage.

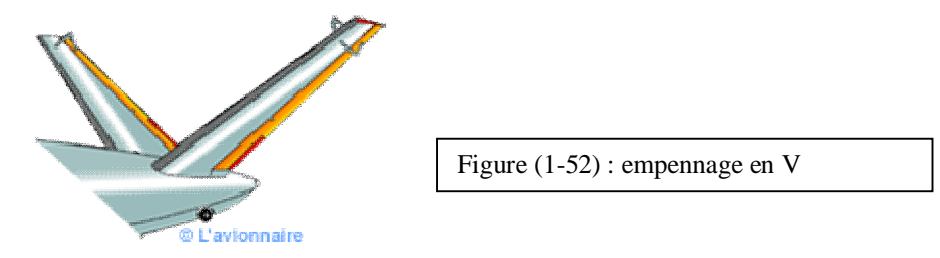

# **4-2-4) Empennage en T :**

Cet empennage est surtout utilisé pour les avions ayant les moteurs (réacteurs) accrochés à l'arrière du fuselage : Boeing 727 - Douglas DC 9 - Fokker 28 et 100 etc. Le plan horizontal peut-être réglable en incidence.

Les planeurs de nouvelle génération utilisent également les empennages en forme de T pour des problèmes d'aérodynamisme (optimisation de l'écoulement de l'air sur la profondeur, réduction des interactions avec la dérive) et pour éviter la casse lors d'atterrissage en campagne.

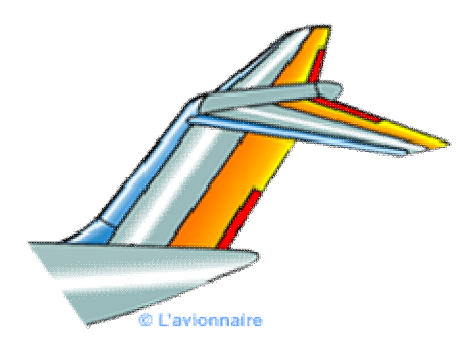

Figure (1-53) : empennage T

#### **4-2-4) Empennage médian :**

Principalement utilisé par les familles des Dassault Mystère 10- 20 et Falcon 50 - 900 - 7X etc. L'avantage d'un tel empennage, par rapport à l'empennage en T est la diminution des forces appliquées sur la dérive.

Le plan horizontal réglable en incidence peut être à dièdre négatif ce qui permet une meilleure qualité aérodynamique aux grandes incidences.

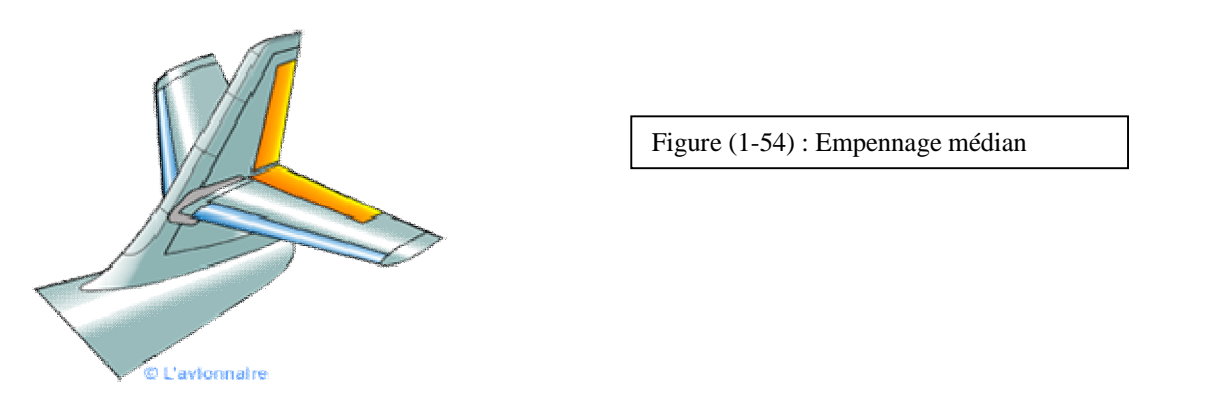

#### **4-2-5) Empennage position basse :**

La plupart des avions actuels qu'ils soient légers ou gros porteurs ont un empennage bas. Cidessous l'empennage de l'Airbus 319

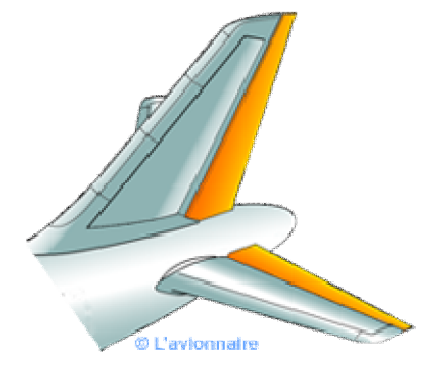

Figure (1-55) : empennage à basse position

# **5) Les hélices :**

# **5-1) But :**

Le but de l'hélice est de fournir une force de traction en prenant appui sur l'air.

# **5-2) Profil d'une pale :**

Le profil d'une pale d'hélice ressemble au profil d'une aile, c'est à dire doté d'un bord d'attaque, d'un bord de fuite, d'une corde de référence, d'une épaisseur moyenne, d'une cambrure etc. Il détermine les performances d'une hélice, mais aussi sa résistance. L'optimisation de la géométrie d'une pale est donc un compromis entre performance et résistance mécanique.

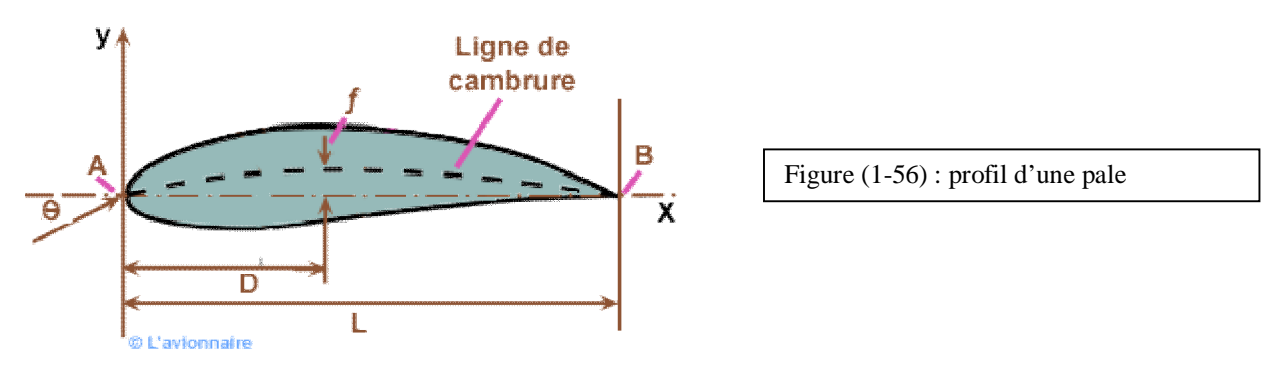

- $A = Bord$  d'attaque
- $B =$ Bord de fuite
- $L =$ Corde de référence
- $D =$ Position de la cambrure maximale du profil
- $f =$ Cambrure maximale
- $\theta$  = Angle de calage

# **5-3) Vrillage et angle de calage :**

L'épaisseur et la forme de la pale varie pour permettre de régler l'angle d'incidence des profils en fonction de la variation des angles apparents perçus par les profils du pied au bout de pale. Le vrillage de la pale de l'hélice est l'angle entre la corde du profil de bout de pale et la corde du profil de pied de pale (photo ci-dessous).

L'angle de calage θ est défini entre la corde de référence du profil et le plan de rotation.

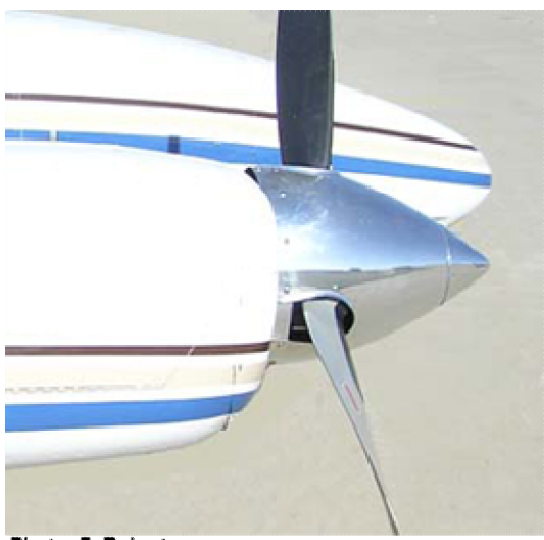

Figure (1-57) : une hélice

Photo: F. Robert

# **5-4) Pas d'une hélice :**

# **4-4-1) Pas géométrique, pas relatif, pas effectif :**

Le pas géométrique est la distance parcourue par l'hélice en un tour suivant l'axe de rotation de l'hélice. C'est à dire la distance séparant deux points sur une génératrice du cylindre.

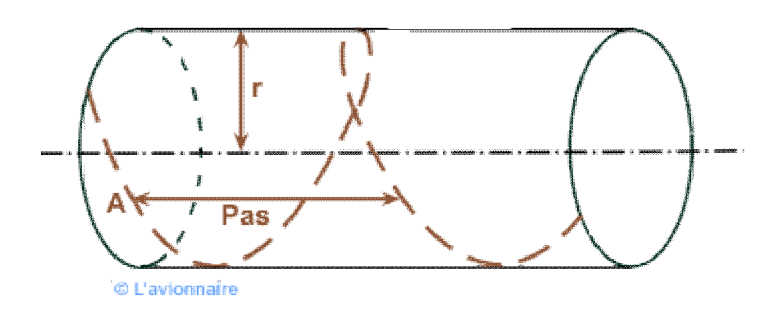

Figure (1-58) : Pas géométrique

En développant une section d'hélice on constate que le point A subi une translation H pour une rotation d'un tour.

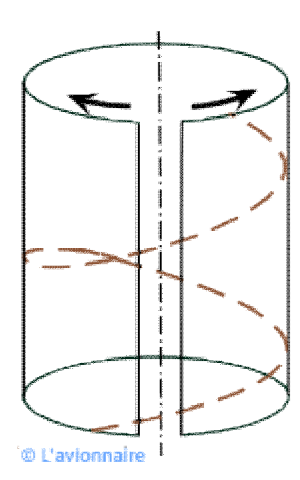

Figure (1-59) : le cycle d'une hélice

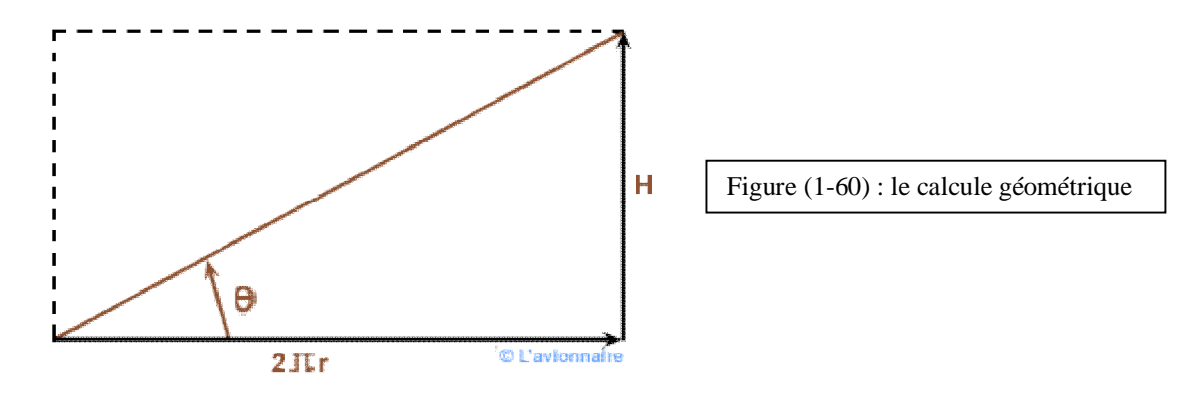

Cette translation H appelé pas théorique est la valeur de la translation de l'hélice pour une rotation complète dans un milieu incompressible et inerte et s'écrit H =  $2π$  r tan θ. Le pas géométrique de l'hélice est défini généralement comme étant le pas de la section située à une distance de  $r = 0.7$  R de l'hélice, elle est appelée section de base.

Le pas relatif est le rapport:

h = 
$$
\frac{H}{D}
$$
 =  $\frac{\text{pas géométrique}}{\text{diamètre de l'hélice}}$   
h =  $\frac{2 \pi x 0.7 \text{ Rtan}\theta}{2R}$  = 2.2 tan $\theta$  pour  $\theta$  à 0.7 R

 Le pas effectif est la distance effectivement parcourue par l'avion pendant un tour d'hélice. En effet l'hélice peut tourner sans que l'avion avance (Cas d'un point fixe).

#### **5-5) Fonctionnement aérodynamique :**

Prenons un élément de pale situé à r de l'axe de l'hélice.

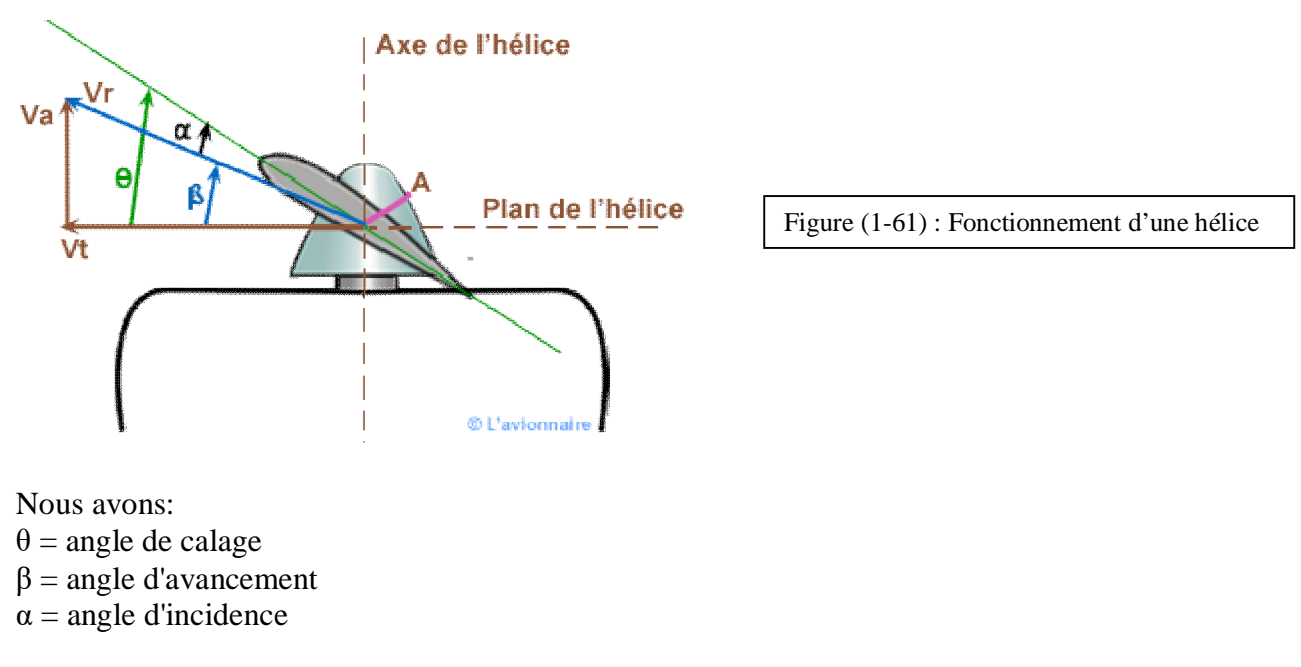

Le point A du profil de référence d'une pale d'hélice en mouvement est soumis à deux vitesses:

- Vt vitesse tangentielle, égale à  $2 \pi r n$  (n étant la vitesse de rotation en tours/s).
- la vitesse en translation en m/s, c'est la vitesse d'avancement ou vitesse de l'avion.

- Il en résulte un mouvement suivant le vecteur Vr.

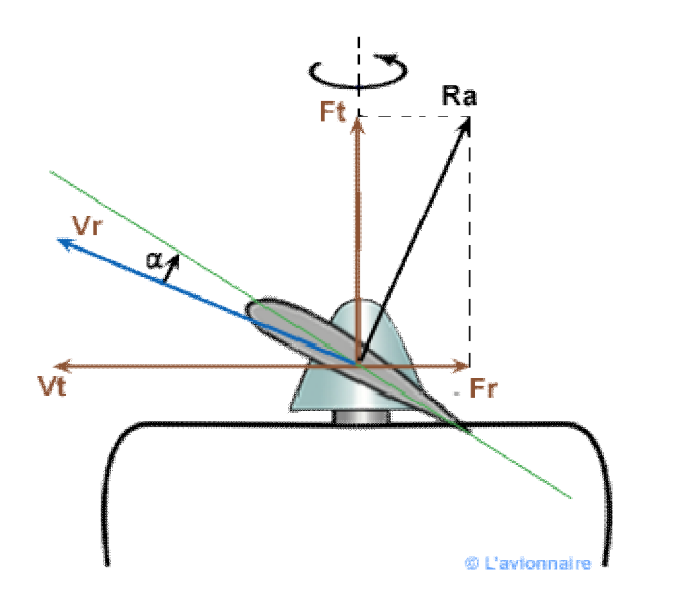

Figure (1-62) : les efforts appliqués sur une pale

Comme pour l'aile une section de pale d'une hélice attaque l'air suivant un angle d'incidence α et va développer une résultante aérodynamique Ra qui se décompose:

- Une force de traction Ft suivant l'axe de l'hélice et dans le sens du mouvement.

- Une force de résistante Fr opposée à la rotation et à l'origine d'un couple résistant.

En régime stabilisé ce couple résistant Cr sera égal et opposé au couple moteur Cm.

D'autre part, l'incidence α va varier à la fois en fonction de la vitesse de rotation et de la vitesse sur trajectoire de l'avion.

Le recul est la différence entre le pas géométrique et le pas réel.

- **Pas géométrique**  $H = 2 π r tan θ$ 

**- Pas réel ou avance par tour**  $H' = 2 \pi r \tan \beta$  avec H' exprimé en mètres par tour.

Donc le recul est la différence entre tan θ et tan β soit l'incidence α qui est à l'origine de Ra (résultante aérodynamique) donc de la traction.

Visualisation du sillage laissé par une hélice.

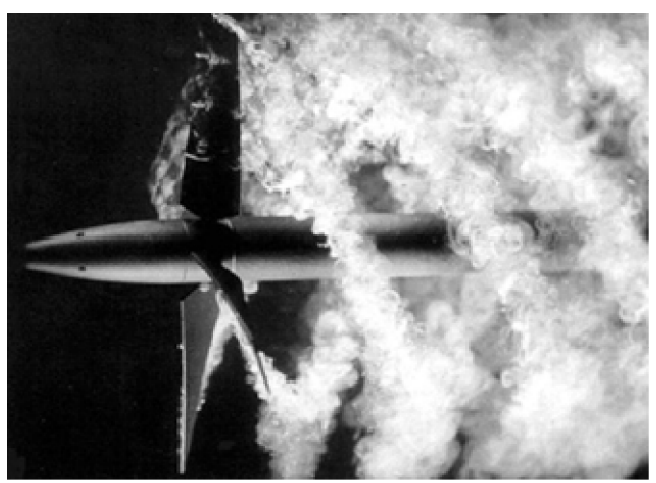

Source: ONERA

Figure (1-63) : hélice d'un bateau

#### **5-5-1) Fonctionnement propulseur :**

L'hélice fournit une traction et consomme de la puissance moteur.

 $\alpha$  est > 0.

Ft est  $> 0$ .

Fr est  $> 0$ .

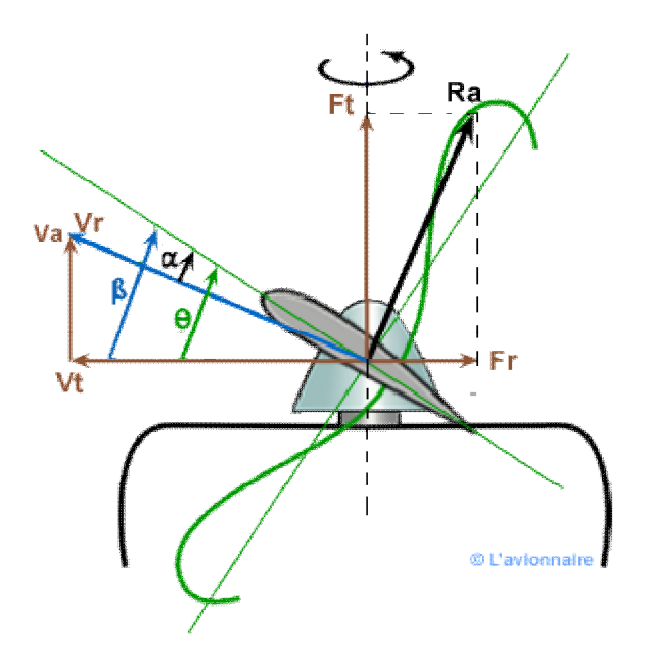

Figure (1-64) : le mouvement d'une hélice

#### **5-5-2) Fonctionnement moulinet :**

L'hélice fournit une traction négative et un couple moteur. Cette position permet de dévirer une hélice pour remise en marche du moteur.

α est négatif. Ft est  $< 0$ . Fr est  $< 0$ .

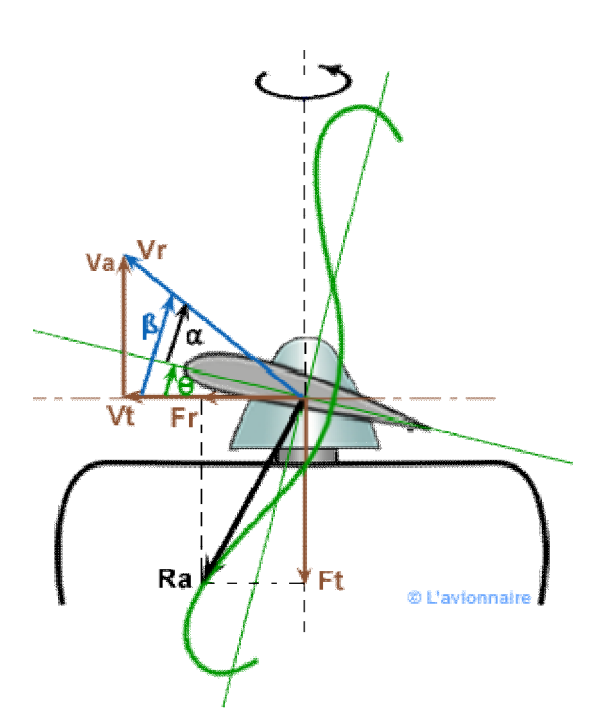

Figure (1-65) : fonctionnement moulinet

# **5-5-3) Fonctionnement drapeau :**

θ est à 90°. La pale est dans le lit du vent relatif Ft est réduit à sa plus petite valeur. Fr est nulle. La pale est immobile.

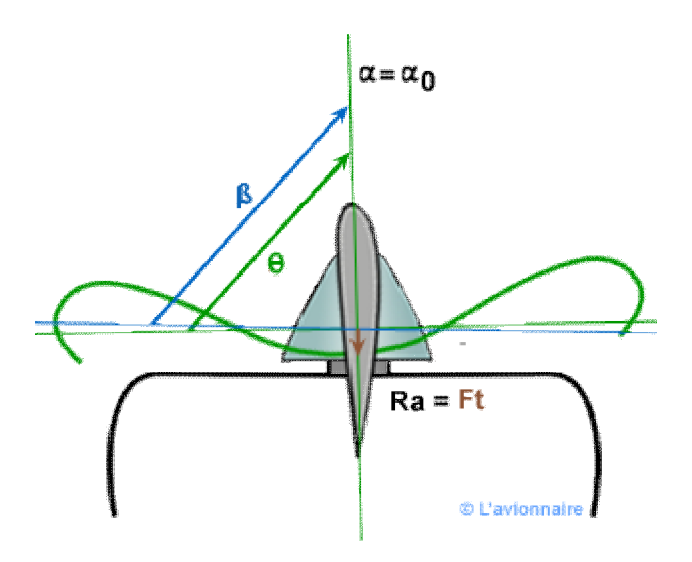

Figure (1-66) : Fonctionnement drapeau

#### **5-5-4) Fonctionnement frein :**

L'hélice fournit une faible traction négative qui à tendance à freiner l'avion. α est très proche de l'incidence de Cz zéro. Ra est faible. Ft est  $< 0$ . Fr est  $> 0$ .

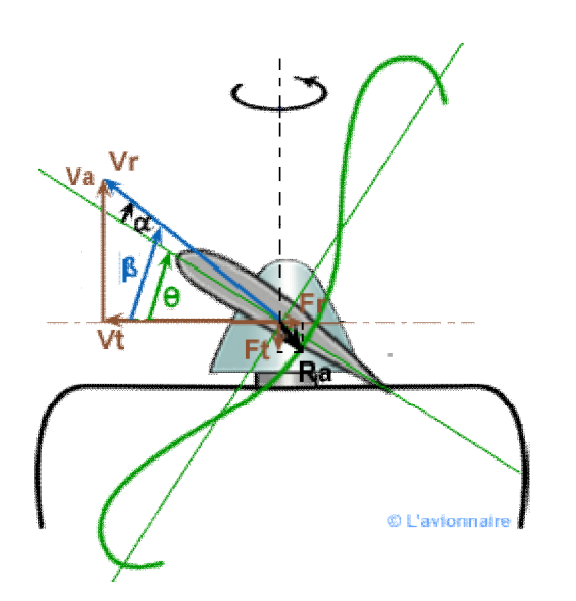

Figure (1-67) : fonctionnement frein

#### **5-5-5)) Fonctionnement reverse:**

α est très négatif car θ est inférieur à 0. Dans ce cas l'hélice ne travaillera jamais en moulinet. Ft est  $< 0$ . Fr est  $> 0$ .

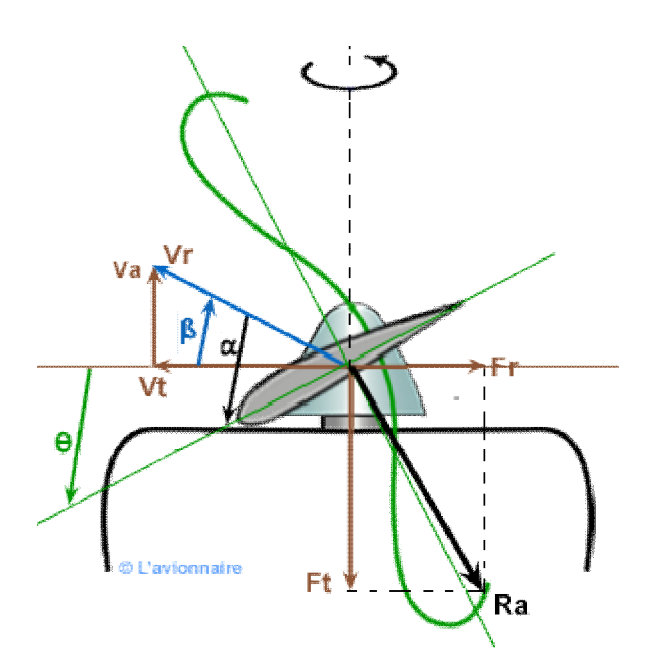

Figure (1-68) : Fonctionnement reverse

#### **5-5-6) Récapitulatif**

Récapitulation des divers modes de fonctionnement sur la polaire de Lilienthal d'une section de pale.

A noter les fonctions de propulsion, frein et moulinet sont possibles pour une hélice à calage fixe.

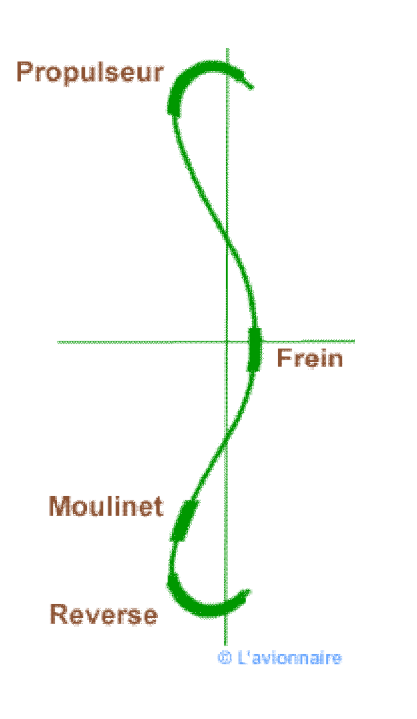

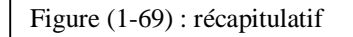

# **5-6) Les différentes hélices :**

#### **5-6-1) Rendement d'une hélice:**

Nous avons vu dans GMP Courbes Wu/WN :

- Wm = Puissance moteur
- Wu = Puissance utile
- ηh = Rendement de l'hélice<br>  $\eta h = \frac{Wu}{\sqrt{2\pi}}$

 $\overline{\mathsf{Wm}}$ 

soit :

Le rendement maximale d'une hélice est de l'ordre de 0,8 à 0,85.

La courbe de rendement d'une hélice  $\eta$ h est établie en fonction de  $\gamma$  paramètre de fonctionnement de l'hélice.

Soit :

$$
\gamma = \frac{\nu a}{n d}
$$

- $Va = V$ itesse avion
- η = nombre de tours/s de l'hélice
- d = diamètre de l'hélice

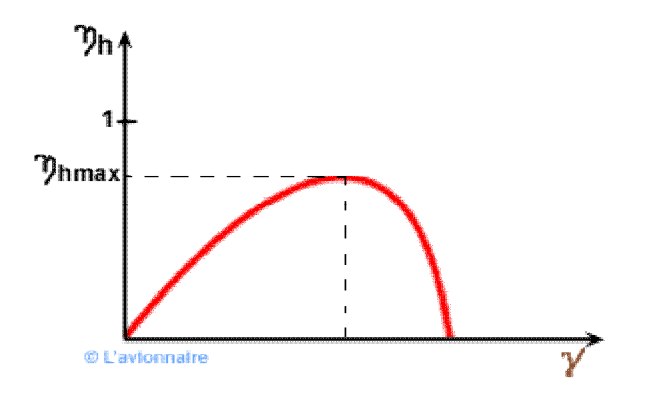

Figure (1-70) : le rendement d'une hélice

#### **5-6-2) Pas constant :**

Ce serait une hélice dont le pas resterait constant en toutes ses sections. Or une hélice est construite de manière qu'en utilisation normale l'incidence soit toujours égale à l'incidence de finesse max:

incidence de  $f$ max = θ - β

Malheureusement il est impossible de satisfaire à la fois :

- l'incidence de finesse max tout au long de la pale

- le pas constant tout au long de la pale

C'est pour cette raison que le pas n'est pas tout à fait constant le long de la pale et que H varie d'une section à l'autre.

Dans une hélice à pas constant, le calage diminue du moyeu à l'extrémité de la pale.

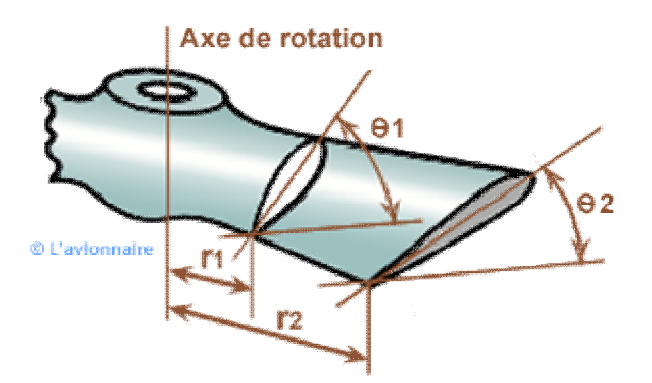

Figure (1-71) : hélice à pas constant

#### **5-6-3) Nombre de pales et diamètre :**

Les hélices peuvent être bipale, tripale, quadri pale voire plus comme l'Airbus A400M avec huit pales.

A noter que le rendement max sera obtenu par une hélice bipale. Par contre une hélice tripale ou quadri pâle aura un encombrement (diamètre) plus faible avec une vitesse en bout de pale inférieure à la bipale.

#### **5-6-4) Vitesse en bout de pale**

Pour une hélice de 1,80m soit un rayon 0,90m et une vitesse de 2400tr/min ou 40m/s, la vitesse en bout de pale sera égale au demi diamètre de l'hélice multiplié par 2 pi et multiplié par les tours en m/s :

Soit :  $0.90 * 2\pi * 40 = 226,10$  m/s ou 813,88 Km/h.

A cela il faut maintenant combiner cette vitesse avec celle de l'avion.

Si X est la vitesse de l'avion et Y la vitesse de rotation en bout de pale nous aurons en Z la vitesse réelle du bout de pale.

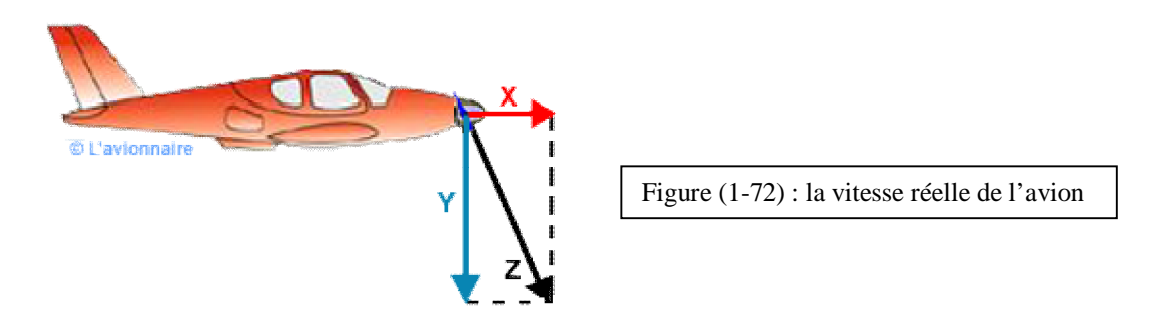

Soit:  $Z^2 = X^2 + Y^2$ Si la vitesse de l'avion est de 360km/h soit 100m/s nous aurons :  $V^2 = 100^2 + 226$ ,  $V^2 = 10000 + 51121$ ,  $21 = 6112$ ,  $21$  et  $V = \sqrt{6112}$ ,  $21 = 247$ ,  $22$  m/s = 890 km/h.

La vitesse du bout pale est de 890km/h pour une vitesse avion de 360 km/h.

Pour éviter le bruit et une baisse de rendement la vitesse maximale en bout d'une pale est limitée à environ 85% de la vitesse du son (Mach 1 = 340m/s dans l'air à 15°C) soit 290m/s. C'est pour ces raisons que le diamètre d'une hélice et sa vitesse de rotation sont limités. Une hélice de 1,80m à 3600tours/min atteindra cette limite. D'où la nécessité d'un réducteur entre le moteur et l'hélice, si la vitesse de rotation du moteur est importante. Les avions turbopropulseurs sont tous équipés d'un réducteur.

# **5-7) Les différents calages :**

#### **5-7-1) Hélice à calages fixe :**

Les premières hélices étaient à pas fixe. Actuellement les avions légers dans les Aéro-club sont encore équipés d'hélice à pas fixe. Le petit pas permet des montées rapides (cas des avions remorqueurs) et des évolutions en voltige. Les avions de voyages sont équipés d'une hélice grand pas, les performances de montée n'étant pas la priorité.

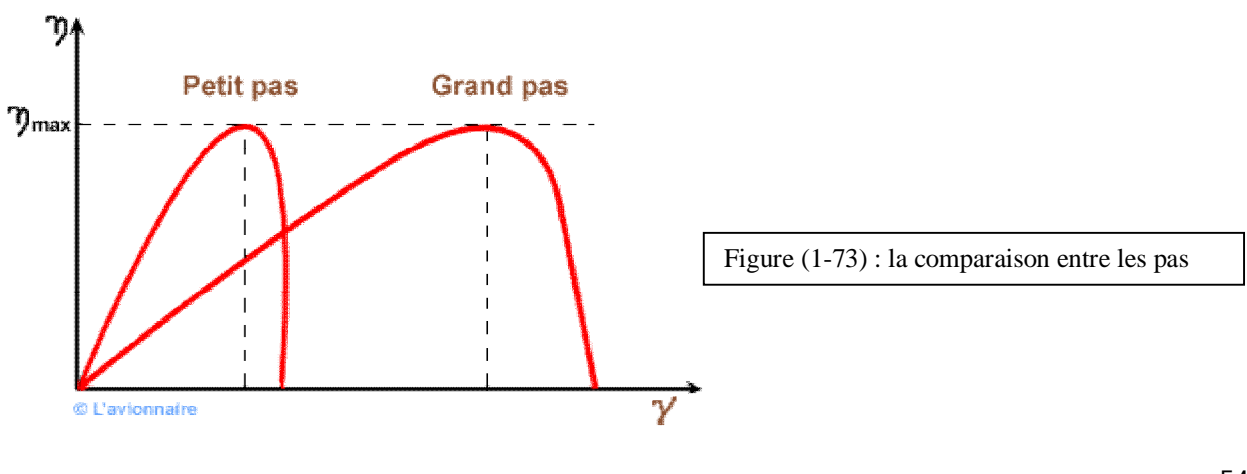

Petit pas le paramètre de fonctionnement est faible. Grand pas le paramètre de fonctionnement  $\mathbf{Y}$  est fort.

#### **5-7-2) Hélice à calages variable**

C'est la possibilité de modifier l'angle de calage  $\theta$  par rotation autour de l'axe de la pale.

**- Au décollage :** V est faible, η est élevé, donc  $\check{\mathbf{Y}}$  est faible, pour avoir un rendement optimum il faut que h soit petit.

**- En croisière :** V est élevée, η est moyen, donc **γ** est élevé et pour avoir toujours le rendement optimum il faut que h soit grand.

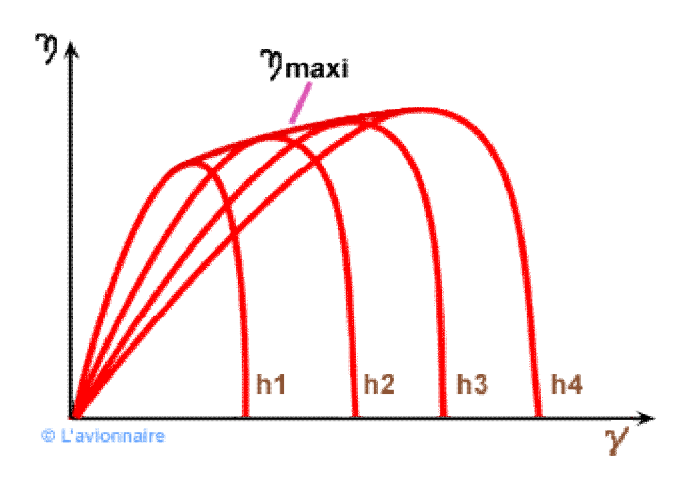

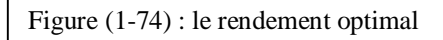

#### **Exemple:**

Nous savons que : h = 2,2 tan  $\theta$  (voir Pas relatif) Soit une hélice dont le calage à 0.7 R varie de 18° à 32° nous aurons :

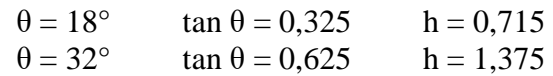

#### **5-7-3) Hélice à régime constant :**

Pour qu'un moteur fonctionne de façon optimale, il faut en général que le nombre de tours n soit constant.

On obtient n constant quelles que soient V et Wm en utilisant un régulateur d'hélice.

Sur le dessin ci-dessous le régime fonctionne au point A pour un pas h1 à n max. Si pour une raison extérieure V ou Wm croît, n augmente mais le régulateur va agit de façon à maintenir n constant et h1 va croître. L'hélice fonctionnera alors avec un nouveau pas h2 au point B et un nouveau  $\mathbb{Y}$ .

En règle générale le régulateur adoptera un pas pour que l'hélice reste très proche du rendement maximal. Point C ci-dessous.

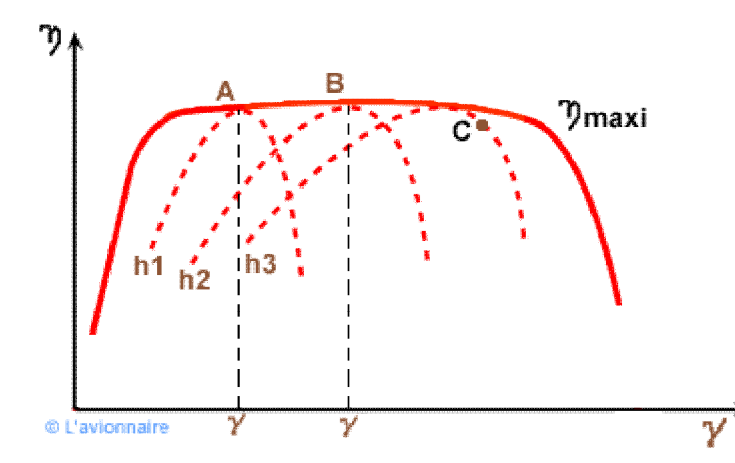

Figure (1-75) : pale à régime constant

Afin d'éviter toutes détériorations, un régulateur d'hélice fait varier le pas entre deux butées. **Exemple:** Sur Fokker 27 utilisé longtemps dans les compagnies aériennes et notamment françaises, la butée de décollage était de 18° et la butée de croisière à 32.

# **5-7-4) Hélice nouvelle génération :**

La technologie a progressé au cours des années jusqu'à l'utilisation actuelle de pales en composite innovantes, ainsi que de commandes d'hélice électroniques. L'hélice de l'avion de transport Airbus A400M avec ses 8 pales pour un diamètre de 5,3m développe une puissance de 10 700 CV.

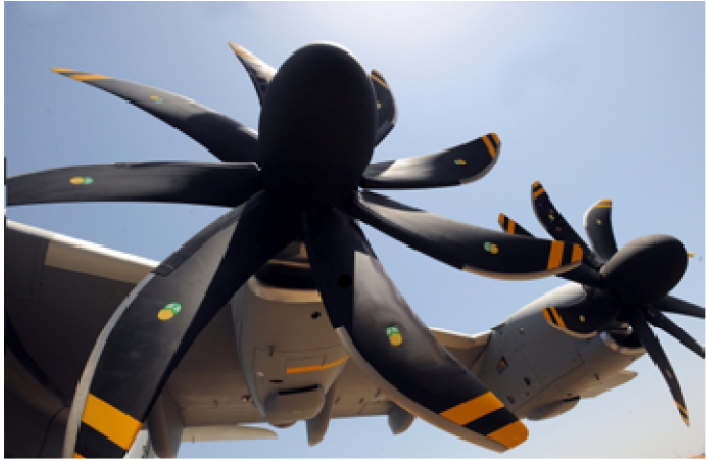

Source : http://www.ratier-figeac.comm/

Figure (1-76) : hélice nouvelle génération

# **5-7-5) Hélice en cours d'étude :**

Une ou deux hélices transsoniques contrarotatives entrainées par une ou deux turbines libres tournant en sens inverses. Grâce à un rendement de propulsion pouvant atteindre 0,85 à Mach 0,8, la consommation de kérosène pourrait diminuer de 20 à 25%. Ces hautes performances sont dues à leurs profils supercritiques et à leurs formes.

Mais ce concept ne sera pas prêt avant 2020 à 2025.

Ci-dessous un moteur open rotor à deux soufflantes contrarotatives appelées également Propfans.

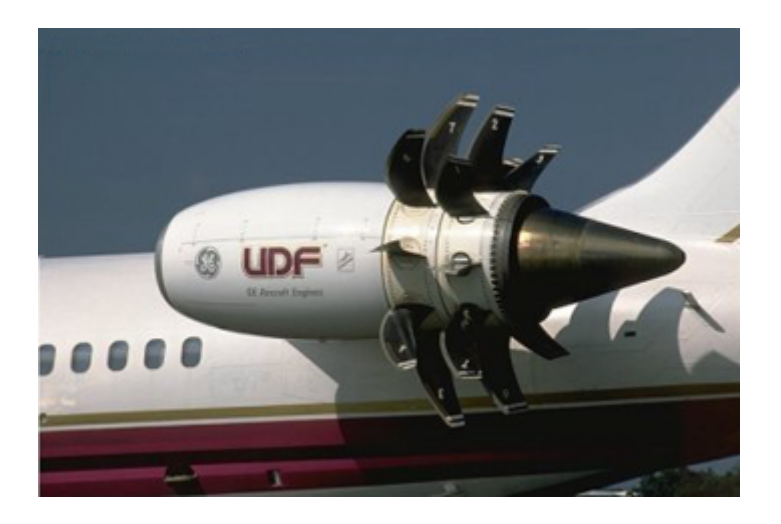

Figure (1-77) : hélice en court d'étude

# **6) Les compensateurs :**

# **6-1) Compensateurs d'évolution :**

Les compensateurs d'évolution sont des dispositifs montés sur les commandes permettant de réduire ou d'annuler l'effort exigé pour manœuvrer les gouvernes de vol.

#### **6-1-1) Déport d'axe :**

Le principe est de reculer l'axe de rotation de la gouverne vers le bord de fuite.

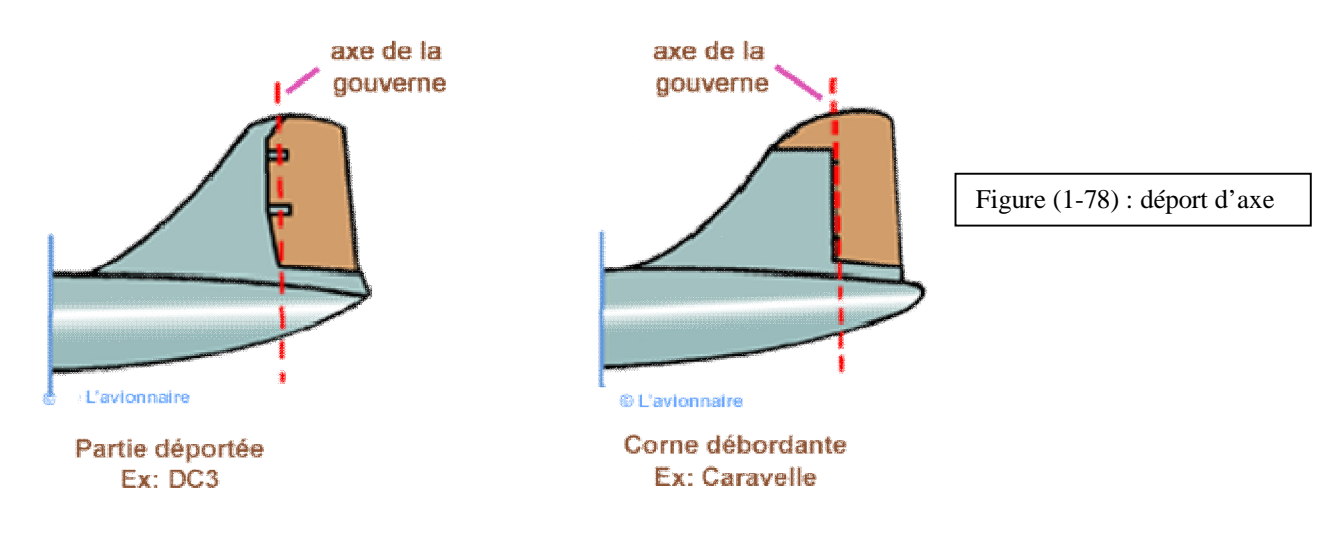

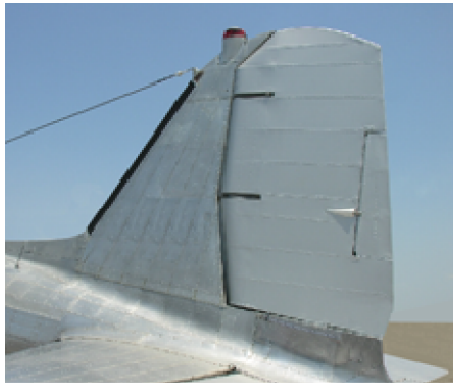

Photo: F.Robert

Figure (1-79) : l'empennage vertical d'un DC3 à surface débordante.

La partie déportée, ou corne débordante exerce un effet aérodynamique dans le bon sens et augmente l'efficacité de la gouverne.

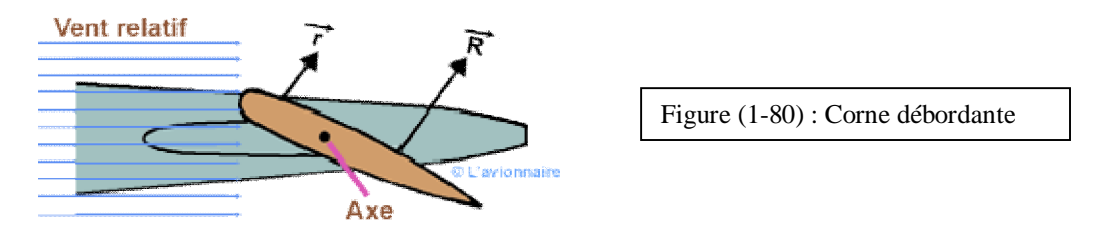

Ci-dessous l'empennage d'un Piper L 18 à corne débordante.

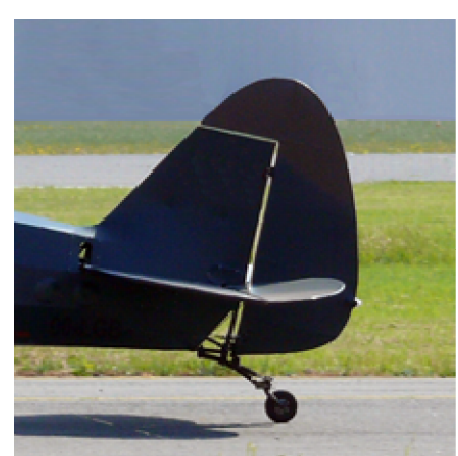

Figure (1-81) : l'empennage d'un piper L 18 à corne débordante

**Photo: F.Robert** 

Les avions modernes n'utilisent plus ce procédé pour la gouverne de direction, mais certains avions l'utilisent encore pour les ailerons ou la gouverne de profondeur comme l'ATR 42 et 72 ou le Cessna 172 ci-dessous.

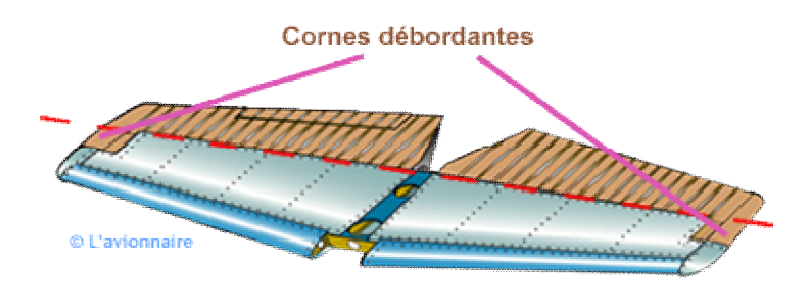

Figure (1-81) : cessna 172

### **6-1-2) Tab automatique :**

Une biellette relie le tab au plan fixe. Le contre braquage du tab est automatique lorsque le pilote agit sur le manche relié à la gouverne. En position neutre le tab est dans le prolongement de la gouverne.

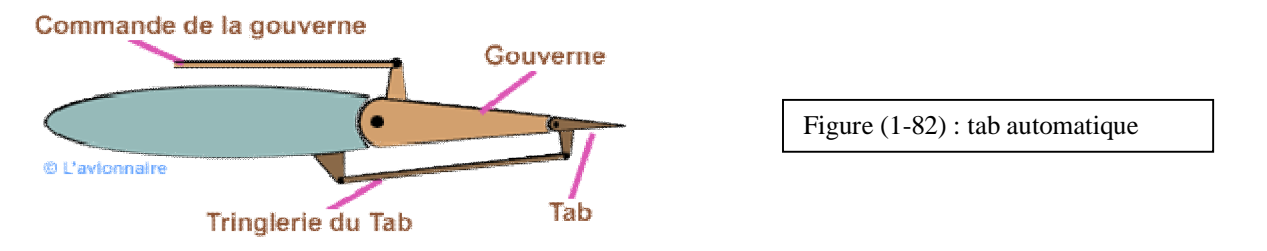

Dans la figure ci-dessous le pilote tire sur le manche:

- l'ensemble mobile va pivoter autour de l'axe d'articulation A.
- le tab descend et la force r est dirigée vers le haut.
- une force R allant croissant apparaît sur la gouverne.

Mais la force aérodynamique r est suffisante pour maintenir la gouverne braquée.

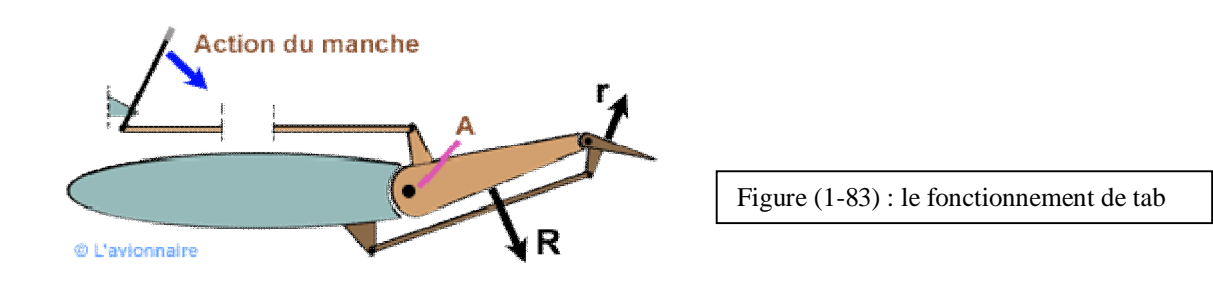

#### **6-1-3) Servo-Tab ou Tab commandé :**

Dans ce cas le pilote agit directement sur le tab. Le renvoi entre la commande et la biellette du tab pivote librement sur son axe.

En poussant sur la commande:

- le tab monte et la force r est dirigée vers le bas.
- l'ensemble va pivoter autour de l'axe d'articulation A.
- une force R apparaît sur la gouverne.

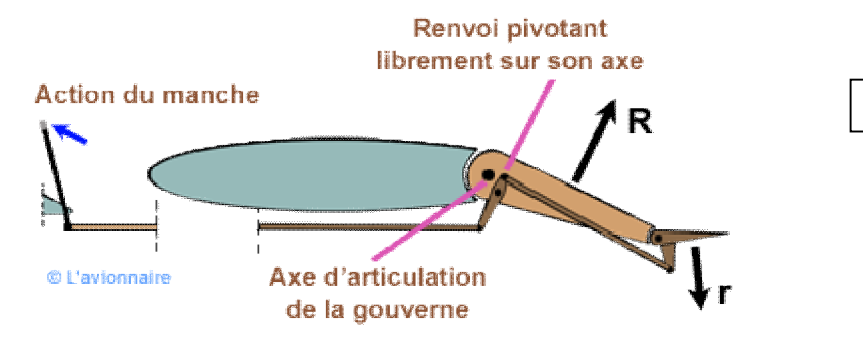

Figure (1-84) : sevvo-tab

A noter que le tab diminue l'efficacité de la gouverne.

#### **6-1-4) Tab à ressorts :**

La commande du tab transite pour un renvoi libre monté sur l'axe d'articulation de la gouverne. Les ressorts permettent une sensation musculaire lors du braquage du tab.

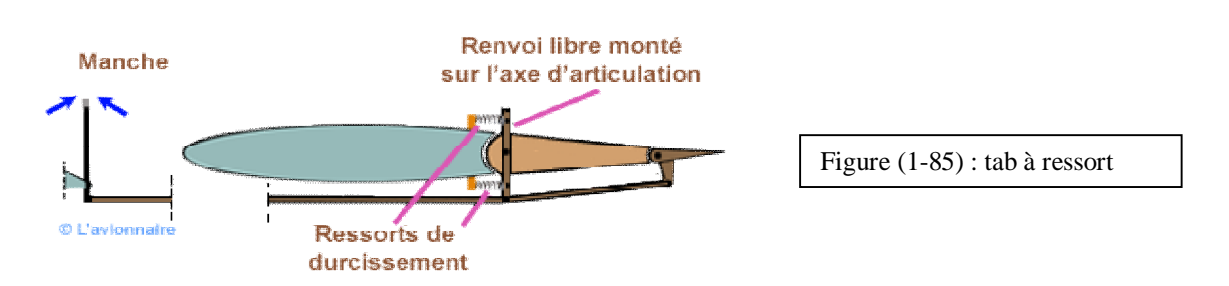

#### **6-1-5) Panneau compensateur :**

La surface de compensation se trouve à l'intérieur du plan fixe. Ce système est monté sur Boeing 707.

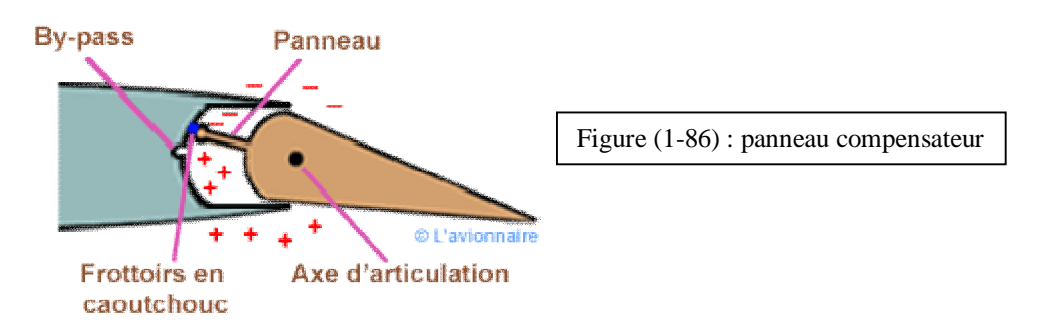

Ci-dessus l'abaissement de la gouverne provoque une augmentation de pression côté intrados et une diminution de pression côté extrados, cette différence de pression se transmet aux chambres situées dans le plan fixe et fait office de compensateur.

Des frottoirs souples en caoutchouc en bout du panneau permettent l'étanchéité entre les deux chambres.

En position neutre les deux chambres sont reliées par un by-pass de façon à conserver au système son rôle de compensateur d'évolution.

# **6-1-6) Equilibrage statique :**

Les gouvernes peuvent être soumises à des oscillations causées par la flexion et la torsion de la structure dont les fréquences naturelles sont modifiées par les forces aérodynamiques. A certaines vitesses les fréquences de torsion et de flexion se rejoignent, créant un battement ou flottement de la gouverne qui s'amplifiera très rapidement pouvant aller jusqu'à la destruction de l'aérodyne.

La gouverne sera plus sensible au flottement appelé 'flutter' si son centre de gravité est éloigné de son axe d'articulation.

Il existe plusieurs solutions pour ramener le centre de gravité plus en avant en plaçant des masses de plomb.

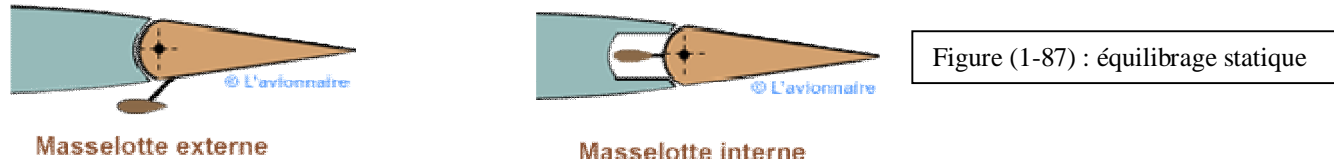

Masselotte interne

Ci-dessous le compensateur à masselotte externe des ailerons du Fiseler Fi156 (Morane Saulnier 500/505)

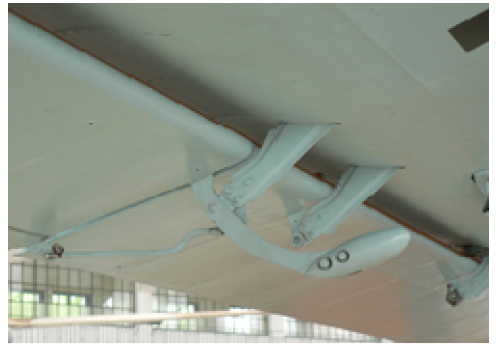

Source ; Wikimedia Commons/ Photo:Jaypee **Deutsches Museum Munich** 

Figure (1-88) : compensateur à masselotte externe

# **6-2) Compensateurs de régime :**

Les compensateurs de régimes ont leurs propres commandes et servent:

- à annuler l'effort sur la gouverne de vol pour un braquage à un régime donné.
- à supprimer la nécessité de braquer la gouverne pour un régime de vol donné (cas du PHR).

#### **6-2-1) Tab fixe :**

Cette méthode très simple consiste à fixer une petite plaque métallique sur le bord de fuite de la gouverne. Montée sur la gouverne de direction sur nombre d'avions légers, elle est utilisée pour contrer le souffle hélicoïdal en vol de croisière. L'inconvénient est que le réglage ne peut se faire qu'au sol et devra être vérifié ensuite par un vol d'essai.

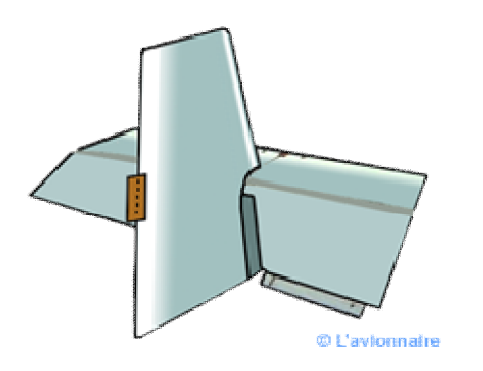

Figure (1-89) : Tab Fixe

#### Gouverne de direction du Jodel 119

#### **6-2-2) Trim :**

Une biellette dont l'un des bouts est fileté, relie le tab à un écrou placé sur l'axe d'articulation de la gouverne.

En faisant tourner l'écrou soit par un système de moteur électrique, soit par un système manuel (câble et pignons) dans un sens ou dans l'autre, on fait varier la longueur de la biellette.

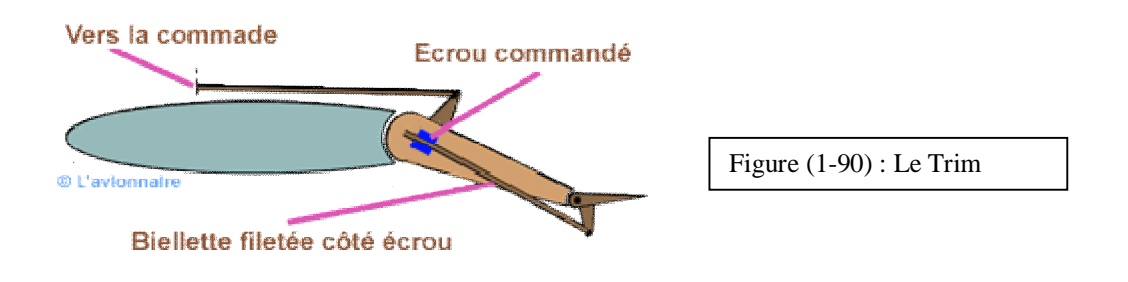

Il serait donc tout à fait possible de piloter en utilisant ce trim.

#### **6-2-3) Plan horizontal réglable – PHR :**

Le PHR ou THS en anglais pour Trimbale Horizontal Stabiliser agit sur l'ensemble du stabilisateur horizontal en le faisant pivoter autour de son axe transversal. Il en existe différents types mais le principe de fonctionnement reste le même.

Deux moteurs électriques ou hydrauliques (généralement un normal et un de secours) entraînent un vérin composé d'une vis sans fin. L'ensemble du mécanisme est soit monté à l'arrière du fuselage (Airbus), soit monté dans le plan fixe vertical (Fokker et Falcon).

La tête du vérin est fixée à l'avant au PHR. En faisant tourner les moteurs dans un sens ou dans l'autre, la tête du vérin monte ou descend et fait varier l'incidence du PHR, qui sert alors de compensateur et le braquage de la gouverne n'est plus nécessaire.

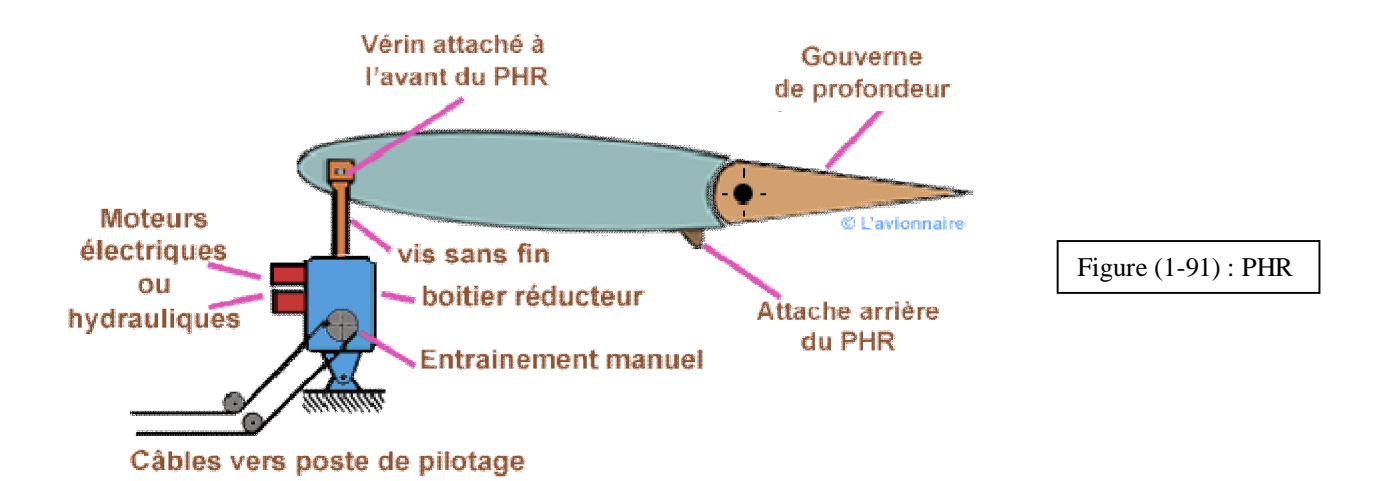

Sur l'Airbus 300 le débattement du PHR est de 3° vers le haut et 12° vers le bas. A noter que sur certains gros porteurs le PHR sert également de réservoir de carburant.

#### **6-2-4) Assistance :**

Sur les avions de transports modernes en raison des dimensions importantes des gouvernes et des forces aérodynamiques s'exerçant dessus, ainsi que la longueur de la tringle rie pour atteindre ces gouvernes, le pilote n'agit plus directement sur les gouvernes mais sur des servocommandes qui produisent la force nécessaire pour braquer les gouvernes.

# **Chapitre2 : Flexion simple plane**

1) Définition :

On entend par flexion simple un mode de charge tel qu'il apparait dans les sections droites de la barre des moments fléchissant.

> Si le moment fléchissant est unique facteur de force les autres facteurs étant nuls la flexion est dite pure.

$$
Mx \neq 0 \quad ; \ N = Tx = Ty = Mt = My = 0 \tag{2-1}
$$

$$
\text{Où}: \quad \mathbf{My} \neq 0 \text{ ; } \mathbf{N} = \mathbf{Tx} = \mathbf{Ty} = \mathbf{Mt} = \mathbf{Mx} = 0 \tag{2-2}
$$

 Cependant, le plus souvent, il apparait également dans les sections droites des efforts tranchants, on dit qu'on a alors flexion simple.

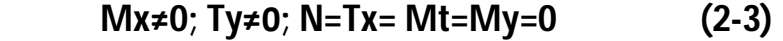

Ou **My≠0 ; Tx≠0 ; N= Ty=Mt=Mx=0 (2-4)**

2) Hypothèses de calcul :

 L'étude mathématique de la flexion plane simple d'une barre repose sur les hypothèses de base suivante :

- 2-1) L'organe fléchi est assimilé à une poutre qui repose sur deux appuis, ou qui est encastrée à une extrémité ou à ces deux extrémités.
- 2-2) La poutre à un plan de symétrie qui est verticale. Dans la majorité des cas, son axe est rectiligne avant déformation et sa section est constante.
- 2-3) Les forces extérieurs appliquées sont perpendiculaires à l'axe de la poutre et doivent être située dans le plan de symétrie.

 Les forces sont situées dans le plan de symétrie pour éviter tous efforts de torsion. Elles sont perpendiculaires a l'axe de la poutre pour éviter l'effort normale dans la section droite.

- 2-4) Une fibre (ab) est située initialement dans un plan parallèle au plan de symétrie, reste dans le même plan après déformation. En particulier, l'axe de la poutre après déformation prend la forme d'une courbe plane située toujours dans le plan de symétrie fig (2-1), c'est pourquoi la flexion est dite plane.
- 2-5) Toute section plane MNPQ initialement perpendiculaire à l'axe de la poutre, reste plane et perpendiculaire à l'axe après déformation.

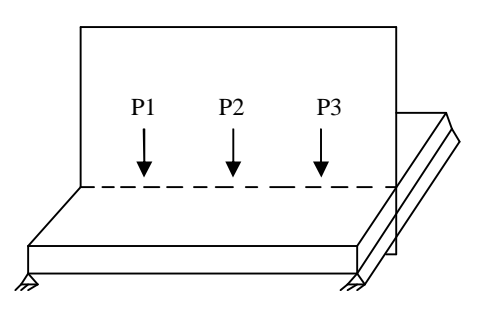

Fig (2-1) : La répartition de la charge sur l'élément

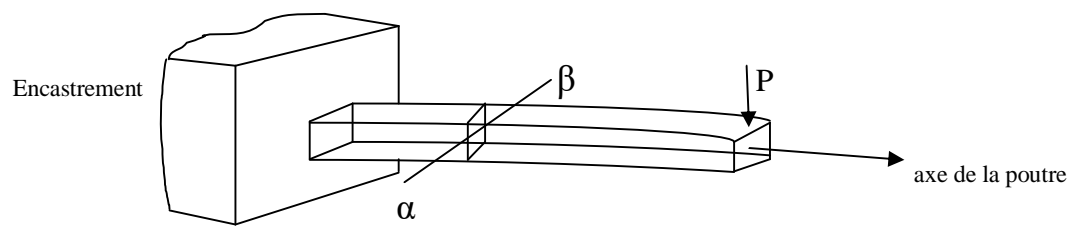

α β : axe de la ligne neutre

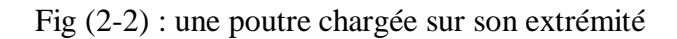

# 3) Répartition de la contrainte :

 Sous l'action de la charge P fig (2-2), la poutre fléchis dans la partie supérieure convexe. Les fibres longitudinales telle que (ab) sont tendus (allongées), au contraire dans la partie convexe, les fibres longitudinales telle que (cd) sont comprimées (raccourcir). Par conséquent, il existe une couche de fibre qui ne sont ni tendus ni comprimées (couche de milieu). Cette couche contient l'axe de la poutre. Elle est appelée couche de fibre neutre. La contrainte dans cette couche est nulle au cours de la déformation. La poutre est donc devisée en deux parties. Dans une partie nous avons une

traction et dans l'autre partie nous avons une compression séparées par les couches de fibres qui sont neutres.

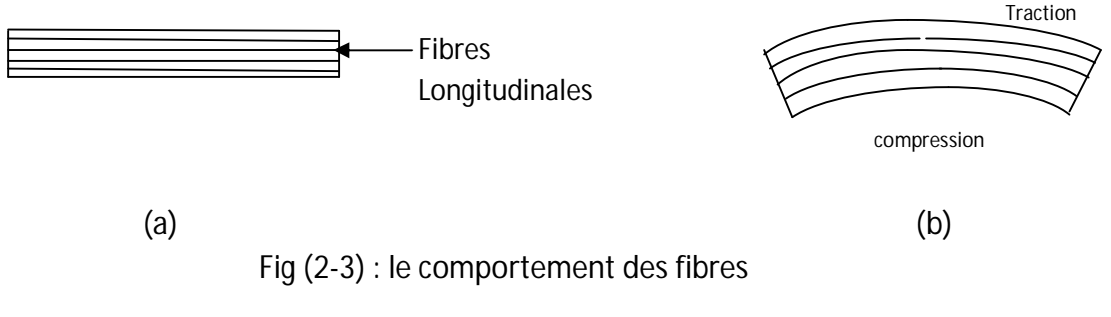

- 4) Facteurs des forces intérieurs engendrées dans les sections droites :
- 4-1) Réductions des forces appliquées :

Soit une poutre en équilibre sous l'action de forces extérieures qui lui sont appliquées. Les forces sont dans un plan de symétrie pour éviter l'effet de torsion. Elles sont perpendiculaires à l'axe (GZ) il n'ya pas d'effort normale à la section MNPQ.

Au niveau de la section MNPQ la poutre est soumise à :

- a) Un effort tranchant résultant (Ty=∑Pi) qui est égale à la somme algébrique des charges appliquées à gauche (respectivement à droite) de la section.
- b) Un moment fléchissant Mx=∑Mx(Pi), qui est la somme des moments des forces appliquées à gauche ou à droite par rapport à l'axe (Gx)

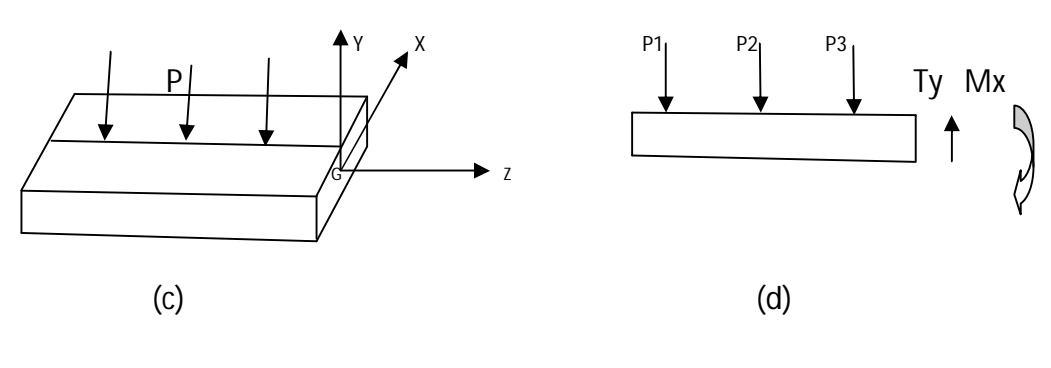

vue en perspective vue de profil

Fig (2-4) : les différentes vues

# 4-2) Convention des signes :

On considère une poutre fléchi ordonnée vers le haut. Par convention on admettre la règle des signes suivantes :

- a) Pour l'effort tranchant Ty, la direction positive est choisie suivant Gy à gauche de la section fig (2-5 c). il est positif vers le bas à droite de la section fig (2-5 d) cet effort tend à cisailler la poutre comme indique la figure fig (2-5 a).
- b) Pour le moment fléchissant, s'il est dirigé dans le sens des aiguilles d'une montre à gauche de la section, il est positive fig (2-5 d). la concavité de la section, le moment fléchissant est positif dans le sens trigonométrique (sens antihoraire) fig (2-5 b). A droite de la section, le moment fléchissant est positive dans le sens trigonométrique (sens anti horaire) fig (2-5 c).

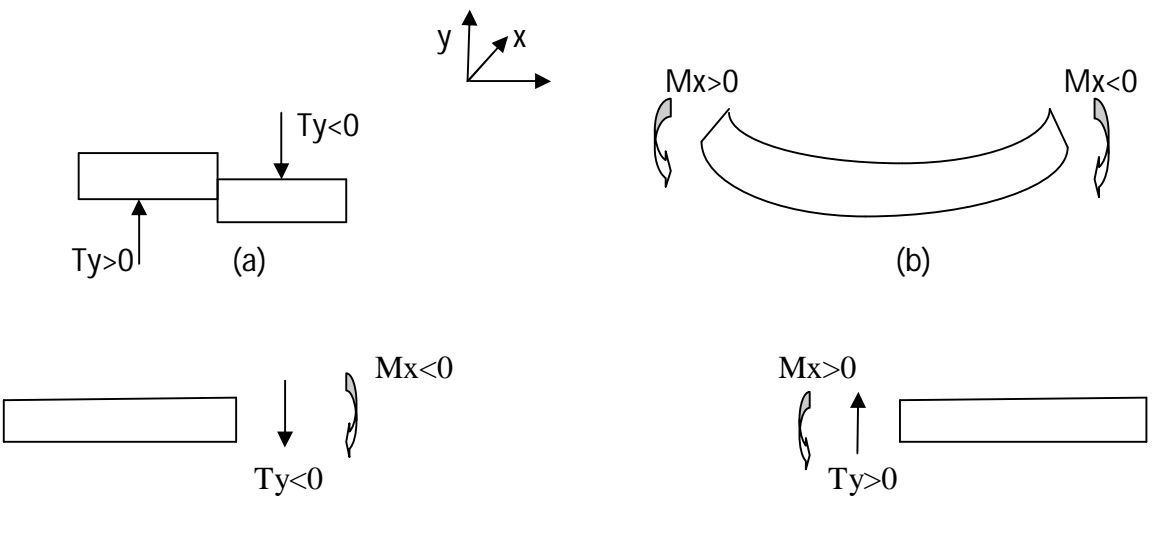

(c) à droite de la section (d) à gauche de la section

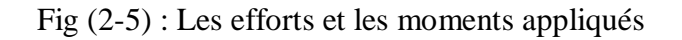

# 4-3) Diagramme des efforts tranchants et des moments fléchissant :

En pratique il est souvent nécessaire de connaitre les efforts internes dans toute la poutre pour trouver une ou quelques sections les plus dangereuses. Pour cette raison en construit le diagramme des efforts internes. Les valeurs de ces efforts dues à la charge extérieur dépend de la position de la section considérée et varie le long de la poutre.

Pour construire le diagramme des efforts internes il est recommandé de procédé de la manière suivante :

- 1) Calculer les réactions d'appuis
- 2) Deviser l'axe de la poutre, en zone séparée par les points d'application des charges concentré et compris des réactions d'appuis.
- 3) Prendre une échelle des longueurs et des forces.
- 4) Choisir une origine des abscisses. D'habitude l'un des extrémités de la poutre, puis calculer Mx et Ty dans chaque tronçon
- 5) Tracer le diagramme de Mx (z) et Ty (z).

# 5) Dépendance différentielle entre l'effort tranchant, le moment fléchissant et la charge :

Considérant une poutre quelconque maintenue d'une façon arbitraire et supportant une charge quelconque repartie de densité q(z).

Découpant sur cette barre élément de longueur dz. On admettre que dans cet élément la charge q est uniformément départie.

Supposant à gauche de cet élément s'exerce un effort tranchant T et un moment fléchissant supposé positifs. A droite de cet élément s'exercera un effort tranchant T+dT vu l'existence de la charge répartie, et le moment fléchissant M+dM supposés encore positifs. L'élément étant en équilibre :

$$
\sum Fy(\text{ext}) = 0 \tag{2-5}
$$

$$
T + q \, dz - (T + dT) = 0 \tag{2-6}
$$

$$
q = \frac{dT}{dZ} \tag{2-7}
$$

Cette formule démontre que la charge q est la dérivée première de l'effort tranchant T.

$$
\sum Mo(ext)=0
$$
 (2-8)

$$
-M-Tdz-qdz(dz/2)+(M+dM)=0
$$
 (2-9)

On néglige le terme de deuxième(2) ordre q dz (dz/2) on obtient :

$$
-M-Tdz + (M+dM) = 0 \tag{2-10}
$$

$$
-M-T dZ + M + dM = 0 \tag{2-11}
$$

$$
dM-TdZ=0 \qquad (2-12)
$$

$$
T = \frac{dM}{dz}
$$
 (2-13)

Cette formule nous montre que l'effort tranchant T est la dérivé premier de moment fléchissant M.

On peut écrire :

$$
\left(\frac{dM}{dZ}\right)^2 = q = \frac{dT}{dZ} \tag{2-14}
$$

La relation (2-8) permettre de faire quelques remarques générales sur le caractère des efforts internes.

a) Dans un tronçon d'une poutre non chargé par des charge reparties (q=0), l'effort tranchant T est constant et le moment fléchissant M varie linéairement d'après l'équation (2-7).

b) Si le tronçon à une charge uniformément repartie (q=cte≠0) l'effort tranchant T varie linéairement et le moment fléchissant varie paraboliquement.

c) Si le tronçon à une charge triangulairement répartie (q est une droite), l'effort tranchant varie paraboliquement et le moment fléchissant est une fonction de troisième dégrée.

d) Si le tronçon s'annule dans une section quelconque, le moment fléchissant passe dans cette section par un extrémum (maximum ou minimum).

e) Au point d'application d'une force concentrée, l'effort tranchant varie brusquement. Dans cet endroit, la force concentrée y compris les réactions d'appuis doit figurées sur le diagramme de T.

 f) Au point d'application d'un moment concentré, le moment fléchissant varie brusquement.

6) Contrainte en flexion simple :

#### 6-1) loi de Hooke :

Les sections d'une barre en flexion simple sont sollicitées à des contraintes normale σ et des contraintes tangentielles τ. La force intérieure qui correspond aux contraintes normales donne un moment fléchissant M dans la section.

La force intérieure qui correspond aux contraintes tangentielles donne un effort tranchant T dans la section.

$$
\varepsilon_{AB} = \frac{y \, d\theta}{dz} \tag{2-15}
$$

Remplaçant l'équation (2-14) dans (2-15) on obtient :

$$
\varepsilon_{AB} = \frac{y \, d\theta}{\zeta dz} = \frac{y}{\zeta} \tag{2-16}
$$

D'après la loi de Hooke :

 $\sigma = E\epsilon$  (2-17)

$$
\frac{\sigma}{E} = \varepsilon
$$
\n
$$
\frac{\sigma}{E} = \frac{y}{\zeta}
$$
\n(2-18)

 $(2-19)$ 

$$
D' \text{od}: \qquad \qquad \sigma = \frac{E y}{z}
$$

La formule (2-19) démontre que la contrainte σ varie dans une section droite selon une loi linéaire par rapport à la variable y.

ા

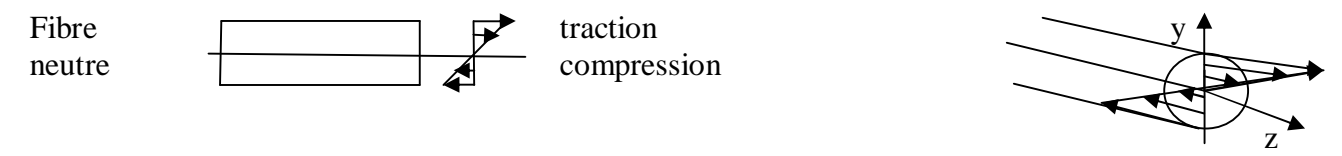

Fig (2-6) : la répartition des contraintes

69

Le lieu des points géométrique de la section vérifiant la condition  $\sigma$ =0 est appelée ligne neutre, les points ne subissent aucune déformation.

Cette couche (fibre neutre) coupe la poutre en deux zones.

Dans la première zone se trouve un raccourcissement des fibres et dans l'autre un allongement. La contrainte  $\sigma$  sera maximale sur les fibres les plus éloignées de la fibre neutre.

6-2) Expression de la contrainte normale :

La somme des forces élémentaires  $dF = \sigma dA$  est égale à une force normale,

mais en flexion la force normale est nulle.

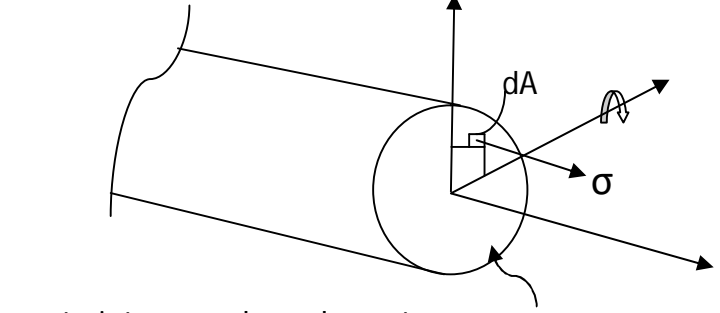

Fig (2-7): la contrainte normale sur la poutre

Section A

$$
N=0 \tag{2-20}
$$

$$
dN = \sigma dA \qquad (2-21)
$$

dA : surface élémentaire située dans le plan xy

$$
N = \int \sigma \, dA = 0 \tag{2-22}
$$

Remplaçant l'équation (2-19) dans l'équation (2-22) on aura :

$$
N = \int (Ey/\zeta) dA = 0
$$
 (2-23)

Ou

$$
\int y dA = 0 \tag{2-24}
$$

 Cette expression montre que le moment statique de la section A par rapport à l'axe x est nul.

#### **Sx=∫ ydA=0 (2-25)**

 Donc l'axe x passe par le centre de gravité. D'autre part, y à été mesuré à partir de la ligne neutre, ce qui donne que la ligne neutre et l'axe de gravité est confondus. Par conséquent, la ligne neutre passe par le centre de gravité de la section.

 Sous l'action du moment fléchissant Mx, la poutre se courbe dans le plan vertical yz. Ce moment de flexion est porté par l'axe x. on aura :

$$
My=0 \quad ; Mx\neq 0
$$

$$
My = \int \sigma x \, dA = 0 \tag{2-26}
$$

$$
= \int (E/\zeta) xydA = 0 \qquad (2-27)
$$

$$
= (E/\zeta) \int xydA=0
$$
 (2-28)

$$
Ou \t Ixy = \int xy \ dA = 0 \t (2-29)
$$

Cette équation montre que les axes x et y sont des axes principaux d'inerties.

Pour le moment Mx :

$$
Mx = \int \sigma y \, dA = \int (E/\zeta) (y^2) \, dA \tag{2-30}
$$

$$
=(E/\zeta)\int (y^2)^2 dA \qquad (2-31)
$$

Et comme (∫ (y^2) dA) représente le moment d'inertie de la section par rapport à l'axe x.

$$
I_X = \int (y^2) dA
$$
 (2-32)

Alors :

$$
Mx=(E/\zeta) \, \mathbf{I}x \tag{2-33}
$$

Remplaçant l'équation (2-19) dans l'équation (2-33) on obtient :

$$
Mx = (E Ix) / (Ey/\sigma) = (E Ix) / (Ey) \sigma
$$
\n(2-34)

Ce qui donne:

$$
\sigma = (Mx/Ix) y \qquad \text{(formule de Navier)} \tag{2-35}
$$

71

La formule (2-35) montre que la contrainte normale  $\sigma$  varie sur la hauteur de la section suivant une loi linéaire.

 La contrainte maximale est obtenu pour y maximum. Elle correspond à la fibre la plus éloignée de la ligne neutre.

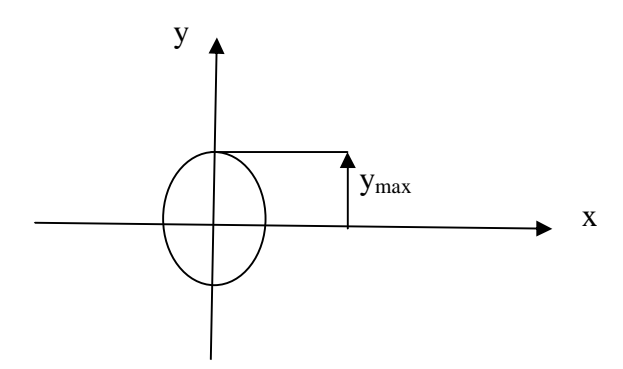

Fig (2-8) : La flèche maximale

$$
\sigma_{\text{max}} = \frac{Mx \, \text{max}}{Ix} \, \text{y} \, \text{max} = \frac{Mx \, \text{max}}{\frac{Ix}{y \, \text{max}}}
$$
\n
$$
\sigma_{\text{max}} = \frac{Mx \, \text{max}}{Wx} \tag{2-37}
$$

Avec:  $Wx = \frac{Ix}{\sqrt{Var}}$ ymax  $(2-38)$ 

Wx : est appelé module de résistance à la flexion.

En RDM, en cherche toujours le Wx maximum pour obtenir la valeur de la contrainte maximale. Le Wx maximum est obtenu à partir de ymax.

C'est ainsi qu'il apparait les profils de construction.

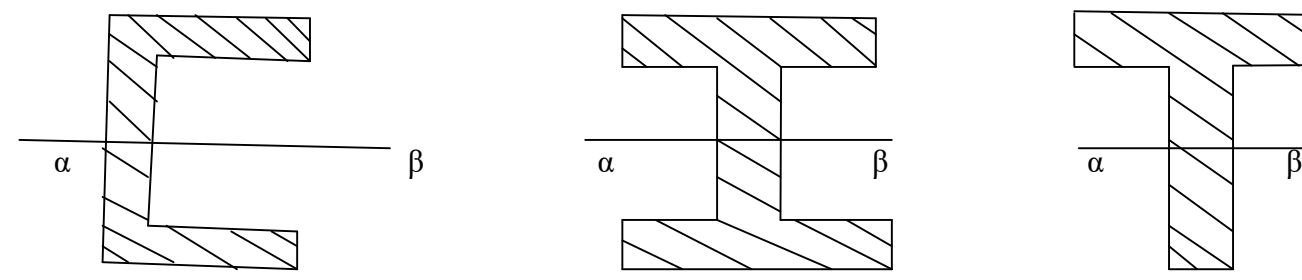

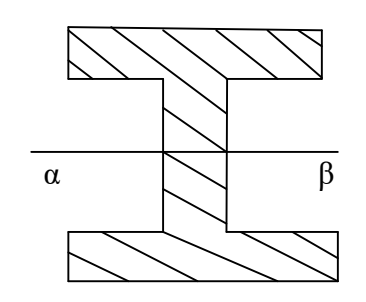

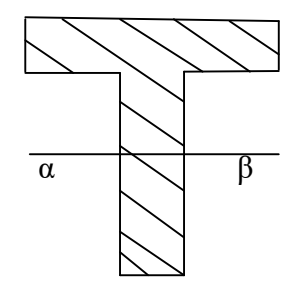

Fig (2-9) : les différant types de profils
6-3) Valeurs des contraintes tangentielles :

 Lorsque la poutre est soumise à des force perpendiculaires à son axe, il va engendre dans les sections transversales des efforts de cisaillement T en plus d'un moment de flexion M. on a déjà vu dans la section fig (2-7) comment calculer les contraintes normale engendrées dans les sections sous l'effet de moment M. dans ce paragraphe en va voir comment calculer les contrainte de cisaillement τ engendrées dans les sections transversales sous l'effet de l'effort tranchant T.

 $Mx$ : moment de flexion suivant l'axe x.

σ : contrainte normale.

τ : contrainte tangentielle.

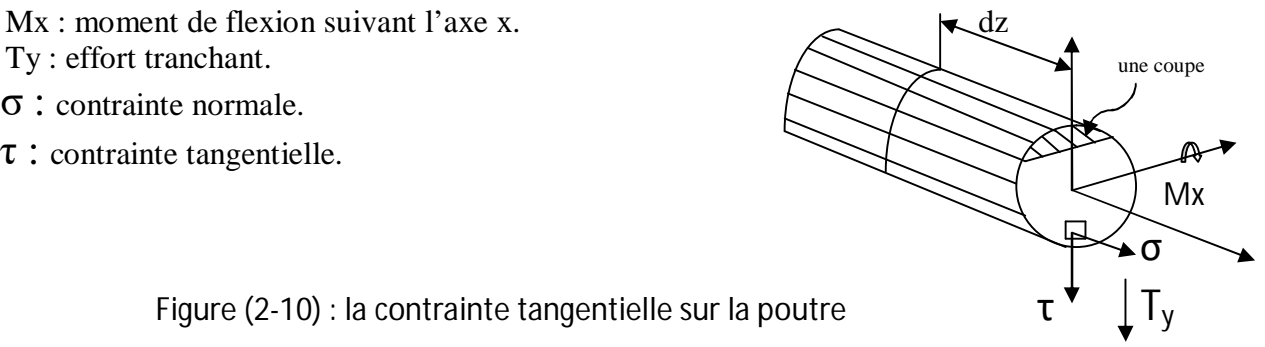

Figure (2-10) : la contrainte tangentielle sur la poutre  $\tau^{\tau}$   $\int_{J_y}$ 

Coupons un élément longitudinal de longueur dz d'une poutre, le moment de flexion appliqué dans la section gauche diffère de moment de flexion dans la section droite par Dm. Découpons cet élément en deux parties par un plan horizontale distant de y de l'axe neutre est considérons l'équilibre de la partie haute de l'élément qui possède un air A\*.

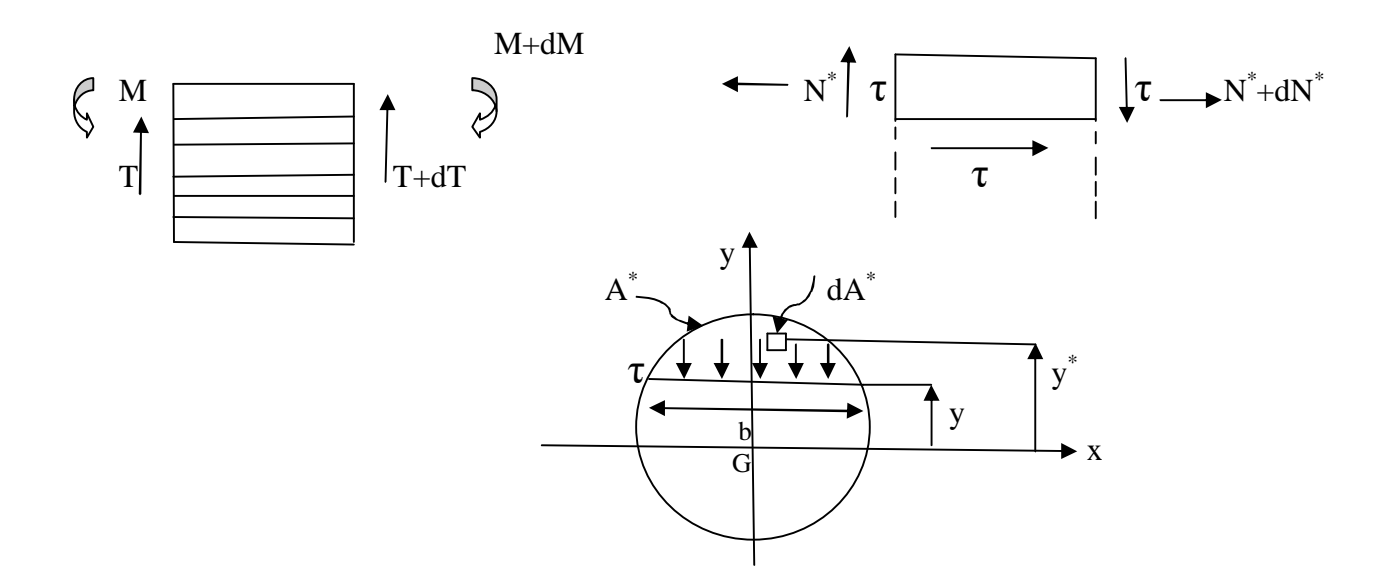

Fig (2-11) : La variation de la base et le moment statique

La résultante des forces longitudinale appliquées sur la partie sur la partie gauche de la section A\* est donnée par :

$$
dN^* = \sigma dA^* \tag{2-39}
$$

$$
N^* = \int \sigma \, dA^* \tag{2-40}
$$

$$
= \int \frac{Mx y^*}{Ix} dA^* = \frac{Mx}{Ix} \int y^* dA^*
$$
 (2-41)

$$
N^* = \frac{Mx}{Ix} Sx^*
$$
 (2-42)

$$
Avec: \t Sx^* = y^* dA^* \t (2-43)
$$

 Où : Sx\*: présente le moment statique de la section qui distant de y de l'axe neutre. Sur la partie droite de la section, il agit la résultante des forces longitudinale suivante, vu le chargement du moment fléchissant.

$$
N^* + dN^* = \frac{(Mx + dMx)}{Ix} Sx^*
$$
 (2-44)

La déférence entre la force appliquée sur la droite et celle appliquée sur la section gauche est :

$$
dN^* = \frac{dMx}{Ix} Sx^*
$$
 (2-45)

Puisque l'élément est en équilibre, la différence dN\* doit être équilibrées par les forces tangentielles existant entre les sections ab et cd, c'est à dire sur la face bc.

Par supposition que la contrainte de cisaillement  $\tau$  appliquée sur la section (bc) est uniformément distribuée sur la largeur de la section longitudinale b, la force de cisaillement appliqué est τb dz. Alors :

$$
dN^* = \tau b \, dz \tag{2-46}
$$

$$
\tau = \frac{dN^*}{b \, dz} \tag{2-47}
$$

Remplaçant l'équation (2-45) dans l'équation (2-47), on obtient :

$$
\tau = \frac{dMx}{dz} \frac{Sx^*}{b\,Ix} \tag{2-48}
$$

Alors l'équation (2-48) devient :

$$
\tau = \frac{T y S x^*}{b I x}
$$
 (formula de jouravski) (2-49)

 Cette formule donne la contrainte tangentielle appliquée sur la section longitudinale qui représente aussi la contrainte appliquée sur la section transversale d'après la loi de praire.

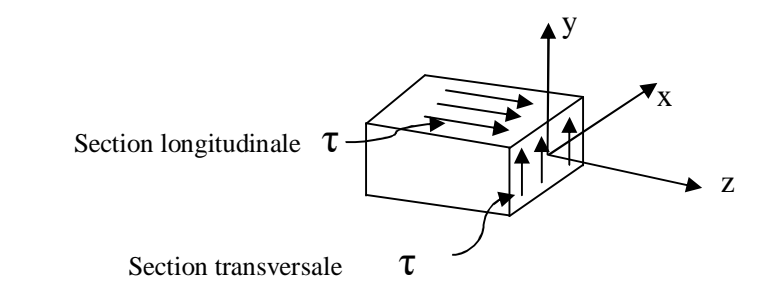

Fig (2-12) : la contrainte dû à l'effort tranchant

La formule  $(2-49)$  montre que pour  $y=$  ymax (partie haute)

On a  $(Sx^*=0)$  et par conséquent  $(\tau=0)$  puisque l'aire qui se trouve sur y=ymax est nulle. Pour la partie basse, on a A\*=A et par suite Sx\*=0 parce que l'axe x passe par le centre de gravité de la section, comme résultat  $(\tau=0)$ .

6-4) application sur quelque profils connus :

On doit données quelque exemple des géométries qui sont connues :

6-4-1) Poutre à section rectangulaire :

 Déterminer la réparation de la contrainte tangentielle τ dans une section rectangulaire soumise à un effort tranchant Ty.

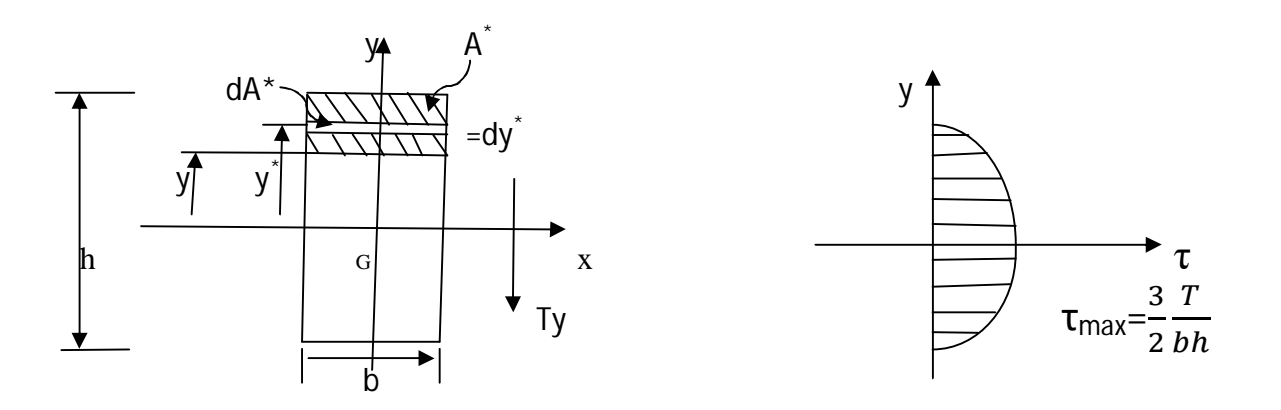

Fig (2-13): La répartition de la contrainte normale

La répartition de la contrainte est donnée par l'équation (2-49)

$$
\tau = \frac{T y S x^*}{b I x}
$$
 (2-50)

$$
Sx^* = \int y^* dA^* \tag{2-51}
$$

$$
O\dot{u} \qquad \qquad dA^* = b \, d \, y^* \qquad (2-52)
$$

Alors: 
$$
Sx^* = \int_y^{h/2} by * dy = [(b/2) y^*]^{h/2} y = b/2[(h^2/4) - y^2]
$$
 (2-48)

Donc: 
$$
\tau = \frac{Ty b/2[(h2/4)-y2]}{b^2 h^3/12}
$$
 (2-53)

Où : 
$$
\tau(y) = \frac{6Ty}{bh^3} ((h^2/4) - y^2)
$$
 (2-54)

On remarque une variation parabolique de la contrainte 
$$
\tau
$$
 suivant l'axe y : La contrainte  $\tau$ max est obtenu pour :

$$
\frac{d\tau}{dy} = 0 \longrightarrow y=0
$$
\nAlors:

\n
$$
\tau_{\text{max}} = \frac{3}{2} \frac{T}{bh}
$$
\n(2-55)

Pour  $y=\pm \frac{h}{2}$  $\frac{n}{2}$  on a τ=0 (sur les frontières extérieures et inférieures).

Par définition on a :

**Tmoy** = 
$$
\frac{T}{A_c} = \frac{T}{bh}
$$
 ; (pour un rectangle). (2-56)

$$
A \text{lor } s: \qquad \text{T} \text{max} = \frac{3}{2} \text{ T} \text{mov}
$$
 (2-57)

### 6-4-2) Poutre à section circulaire :

Déterminer la répartition de la contrainte τ pour une section circulaire de rayon R, soumise à un effort tranchant T.

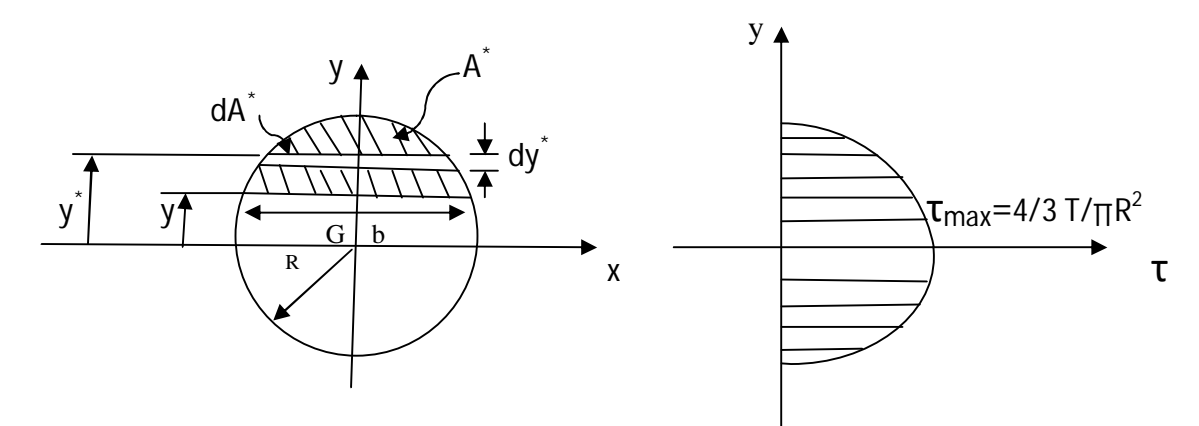

Fig (2-14): La répartition de la contrainte

On a:

$$
\mathbf{T} = \frac{Ty Sx}{bIx} \tag{2-58}
$$

$$
A \text{vec}: \qquad Ix = \frac{\pi}{4} R^2 \tag{2-59}
$$

$$
b = 2\sqrt{R^2 - y^2}
$$
 (2-60)

Et

$$
Sx^* = \int y^* dA^* \tag{2-61}
$$

$$
dA^* = a dy^* \tag{2-62}
$$

$$
a = 2\sqrt{R^2 - y^2}
$$
 (2-63)

$$
\text{Alors:} \qquad \text{Sx}^* = \int y^* \ 2 \ \sqrt{R^2 - y^2} \ dy^* \tag{2-64}
$$

$$
Sx^* = \int_{y}^{R} 2y^* \sqrt{R^2 - y^2} \, dy^*
$$
 (2-65)

On pose :  $2-y^2$  ;  $-2y^*$  dy<sup>\*</sup>=du Pour : y

$$
x^* = y \qquad ; \qquad u = R^2 - y^2
$$

 $Y^* = R$  ;  $u=0$ 

D'où: 
$$
Sx^* = \int_0^{R^2 - y^2} u^{1/2} du = \frac{3}{2} u^{3/2} \Big]_0^{R^2 - y^2}
$$
 (2-66)

$$
Sx^* = \frac{2}{3}(R^2 - y^2)^{3/2}
$$
 (2-67)

Alors: 
$$
\mathbf{T} = \frac{T^{\frac{2}{3}}(R^{2}-y^{2})3/2}{2\sqrt{R^{2}-y^{2}\frac{\pi}{4}R2}}
$$
 (2-68)

On remarque que la variation de τ suivant y est une distribution parabolique.

Pour: 
$$
y=0
$$
 ;  $\tau=\tau \text{max} = \frac{4}{3} \frac{T}{\pi R^2} = \frac{4}{3} \frac{T}{A_C}$  (2-69)  
Pour:  $y=\pm \textbf{R}$  ;  $\tau=0$  (sur les frontières)

On pose: 
$$
\text{Tmax} = \frac{3}{2} \text{Tmov}
$$
 (2-70)

6-4-3) Poutre à section triangulaire :

 Déterminer la variation de la contrainte τ pour une section transversale triangulaire de base C et de hauteur h, soumise à un effort tranchant T verticale.

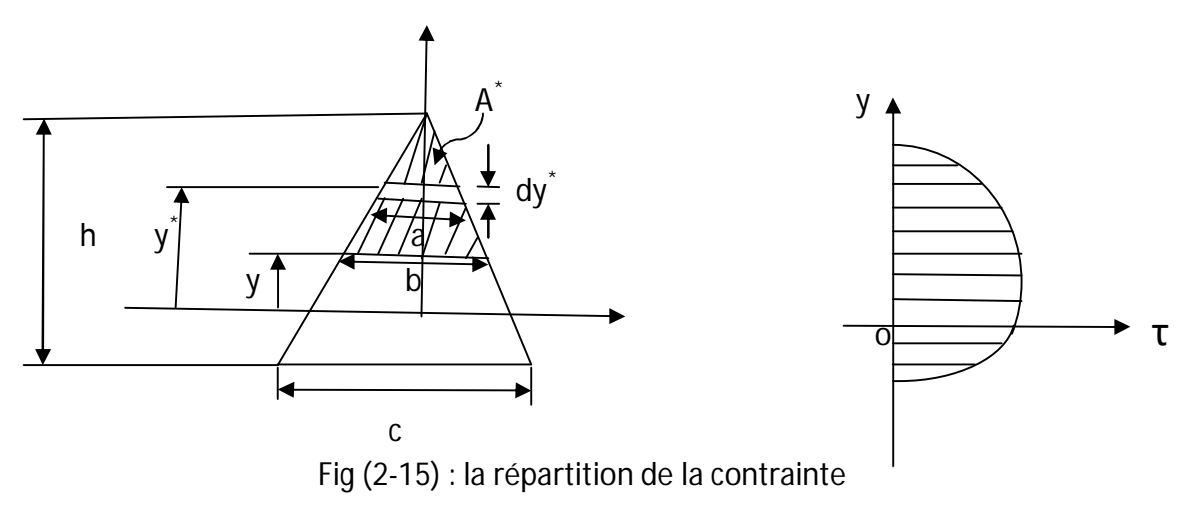

On à : 
$$
\tau = \frac{Ty S x^*}{b I x}
$$
 (2-71)

$$
Ix = \frac{1}{36} \text{ ch}^3 \tag{2-72}
$$

$$
\frac{b}{c} = \frac{\frac{2}{3}h - y}{h} \quad ; \quad b = \frac{c}{R}(\frac{2}{3} \text{ h-y}) \tag{2-73}
$$

Avec :

$$
Sx^* = fy^* dA^* \tag{2-74}
$$

 **dA\*=a dy\* (2-75)**

$$
\frac{a}{c} = \frac{\frac{2}{3}h - y^*}{h} \quad ; \quad a = \frac{c}{R}(\frac{2}{3}h - y^*)
$$
 (2-76)

$$
Sx^* = \frac{1}{3} \frac{c}{h} \left(\frac{2}{3}h - y\right)^2 \left(\frac{1}{3}h + y\right)
$$
 (2-77)

D'où : 
$$
\tau = \frac{T \frac{1c}{3h} (\frac{2}{3}h - y) 2(\frac{1}{3}h + y)}{\frac{c}{h} (\frac{2}{3}h - y) \frac{1}{36} ch3}
$$
 (2-78)

Après simplification on aura :

$$
\tau = \frac{12T}{ch^3} \left(\frac{2}{3}h - y\right)^2 \left(\frac{1}{3}h + y\right)
$$
 (2-79)

On remarque une variation parabolique de τ suivant y

Pour  $y=\frac{2}{3}$  $\frac{2}{3}$ h ; **τ**=0 (frontière supérieure) Pour  $y = -\frac{1}{2}$  $\frac{1}{3}$ h ; τ=0 (frontière inférieure)

Détermination de la position et la valeur de Tmax.

$$
\frac{d\tau}{dy} = 0 \qquad \longrightarrow \qquad \qquad (-2y+1/3h=0) \qquad \longrightarrow \qquad y = \frac{h}{6}
$$
\n
$$
\text{Pour} \quad y = \frac{h}{6}; \qquad \qquad \tau \text{ (y= } \frac{h}{6} \text{)} = \tau \text{ max} = \frac{3T}{ch}
$$

Par définition :

$$
Tmoy = \frac{T}{A_c} = \frac{2T}{ch}
$$

(pour une section triangulaire).

Alors : **τmax=**

$$
\tau max = \frac{3}{2} \tau mov
$$

7) L'énergie de déformation :

La section effective  $A_c$  est la difficulté sur la quelle on doit se baser pour calculer les déplacements réels des poutres sans négliger l'effet de l'effort tranchant.

Et pour calculer  $A_c$  on a cette formule énergétique de déformation qui dépend de la contrainte  $\tau$ .

$$
U = \frac{1}{2G} \int_0^L \int_A \tau^2 dA \, dx \tag{2-80}
$$

Contrairement à la contrainte normale, la répartition de la contrainte de cisaillement dans une poutre dépend largement de la géométrie de sa section. Même pour les géométries les plus simples, l'équation (2-80) donne lieu à un calcule de l'énergie de déformation fastidieux. Pour simplifier, considérons une contrainte de cisaillement moyenne **τmoy =** ࢀ  $\frac{1}{A_c}$ , où  $A_c$  est l'air sur la quelle agit cette contrainte moyenne et où V est l'effort tranchant. Lorsqu'on insère cette contrainte dans l'équation (2-80), on a :

$$
\mathbf{U} = \frac{1}{2G} \int_0^L \mathbf{\tau}_{\mathbf{m}}^2 A_c \, dx = \frac{1}{2G} \int_0^L \frac{V^2}{A_c} \, dx \tag{2-81}
$$

Pour déterminer l'air  $A_c$  en établit l'égalité des équations (2-81) et (2-80) on obtient :

$$
A_c = \frac{V^2}{\int_A \tau^2 dA} \tag{2-82}
$$

L'air  $A_c$  est dit (air effective en cisaillement). On va donner prochainement quelque valeurs de celle aire pour les sections les plus utilisées. Lorsqu'on connait l'aire **A<sup>c</sup>** , on peut calculer facilement l'énergie de déformation due à l'effort tranchant à l'aide de l'équation (2-81). Selon le théorème de castigliano, le déplacement du point d'application d'une force Q, en considérons l'énergie de déformation associé à l'effort tranchant, est :

 $\ddot{\phantom{0}}$ 

$$
\delta_Q = \frac{\partial U}{\partial Q} = \int_0^L \frac{\frac{\partial V}{\partial Q}}{GA_c} dx
$$
\n(2-83)

Les expressions donnant les valeurs exactes sont longues et peu utilisées en pratique.de plus, on notera que l'aire effective en cisaillement varie selon la direction de l'effort tranchant. Ainsi,  $A_{c\nu}$  est l'aire effective en cisaillement pour un effort tranchant V<sub>y.</sub>

- **Aire effective en cisaillement des sections les plus utilisées**
- **A : aire de la section**

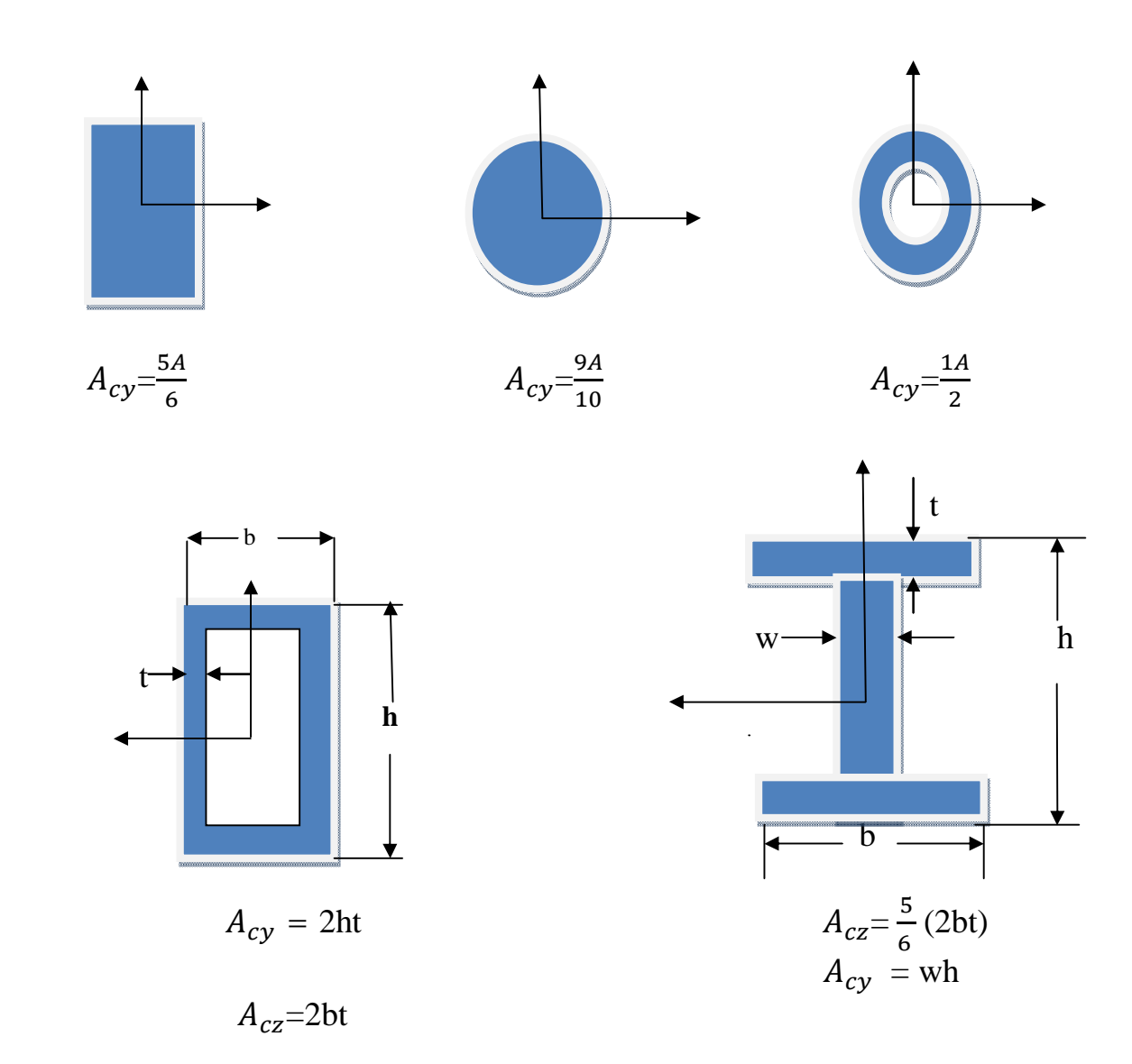

Fig (2-16) : Les sections effectives des différents types

8) Calcule de déplacement réel (moment fléchissant + effort tranchant) :

 Selon les équations (2-80) et (2-81), l'énergie de déformation associée au moment fléchissant et à l'effort tranchant est donnée par l'équation :

$$
U = \int_0^L \frac{M^2}{2EI} dx + \int_0^L \frac{V^2}{2GA_c} dx
$$
 (2-84)

Selon le théorème de castigliano, le déplacement du point d'application de la force P est :

$$
\delta_P = \frac{U}{Q} = \int_0^L \frac{M(\frac{\partial M}{\partial P})}{EI} dx + \int_0^L \frac{V(\frac{\partial V}{\partial P})}{GA_c} dx
$$
\n(2-85)

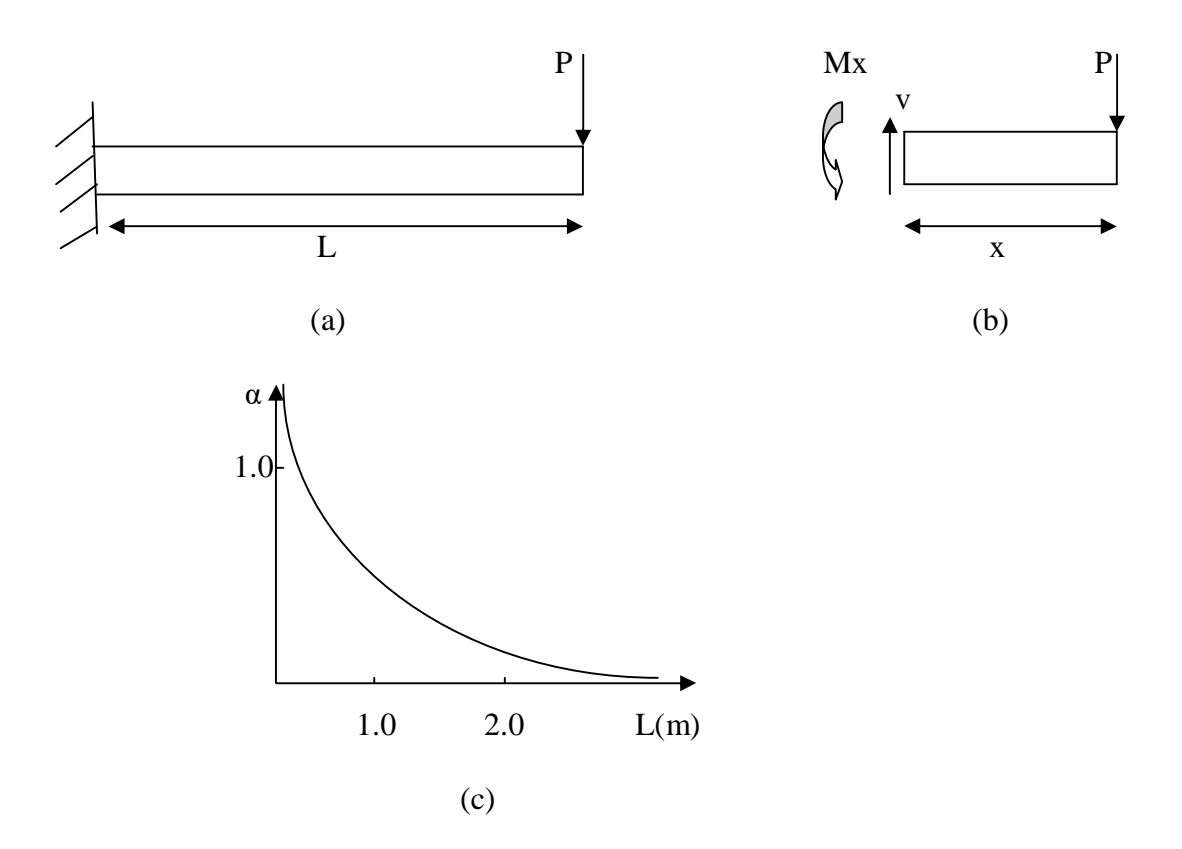

Fig (2-17) : La variation de α par rapport à la longueur L

D'après le DCL de la figure fig  $(2-17 b)$ :

 $M(x)=Px$  et  $V=P$  pour  $0 \le x \le L$  (2-86)

En substituant l'équation (2-86) dans l'équation (2-85), on obtient :

$$
\delta_P = \int_0^L \frac{P(Px)}{EI} dx + \int_0^L \frac{P(1)}{GA_c} dx = \frac{PL^3}{3EI} + \frac{PL}{GA_c}
$$
 (2-87)

Cet exemple permet d'analyser l'importance pratique de l'effort tranchant sur la flèche. On peut écrire l'équation (2-87) sous la forme suivante :

$$
\delta_P = \frac{PL^3}{3EI} \left( 1 + \frac{3EI}{GA_cL^2} \right) = \frac{PL^3}{3EI} \left( 1 + \alpha \right) \qquad \text{où} \qquad \alpha = \frac{3EI}{GA_cL^2} \tag{2-88}
$$

Le facteur  $\alpha$  est un nombre sans dimension qui indique l'importance relative de l'effort tranchant par rapport à une contribution unitaire du moment fléchissant.

On peut observer que ce facteur diminue très rapidement lorsque la longueur de la poutre augment.

Par exemple pour une poutre d'acier ayant une section de type W200 x 52, on a les propriétés suivantes :

$$
Iz = 52.5 * 106mm4 \t A = 6620mm2 \t Acy = 7.9mm * 206 mm = 1627mm2
$$
  

$$
E=200 * 103MPa \t v = 0.3 \t G = \frac{E}{2(1+v)} = 76.9 * 103MPa
$$

Lorsque la longueur **L** est exprimée en mètre on a:

$$
\alpha = \frac{0.252}{L^2}
$$

La figue fig (2-17 c) illustre la variation de facteur  $\alpha$  en fonction de la longueur L de la poutre. Pour une longueur  $L = 2m$ , le rapport longueur/profondeur de cette poutre est de 10, et la contribution de l'effort tranchant à la flèche est de 6% seulement. Pour de telles poutres, on peut donc négliger l'effet de l'effort tranchant (2-17 c)

Mais lorsque le rapport longueur/profondeur diminue l'impotence de l'effet de l'effort tranchant augmente jusqu'à ce qu'il devienne le plus important comme aux hélices et les ailes et les empannages et les compensateurs.

### *Chapitre 3 : le calcule de déplacement en éléments finis*

### **1) Flexibilité d'une poutre :**

 Considérons une poutre en flexion pure dans un plan principale de flexion soit  $(x,y)$ , encastrée au nœud 1 et soumise à la force Y<sub>2</sub> et au moment Mz<sub>2</sub> au nœud 2. Dans un premier temps, nous négligerons la déformation due à l'effort tranchant. L'effort tranchant et le moment fléchissant s'écrivent sous la forme :

$$
T_y(\xi) = Y_2
$$
\n
$$
Mz(\xi) = Mz_2 + Y_2\xi
$$
\n(3-2)

 L'énergie complémentaire de déformation en flexion s'exprime en fonction de moment de flexion soit :

$$
\mathbf{U}_{cp} = \mathbf{U}_{Mz} = \int_0^L \frac{M_z^2}{2EI_z} \, \mathbf{d}\xi \tag{3-3}
$$

D'où :  $\mathbf{U}_{c} = \int_{0}^{L} \frac{M_{z}^{2} + Y2\xi}{2E}$  $2EI_Z$ ࡸ  $\bf{0}$  $(3-4)$ 

En appliquant le deuxième théorème de castigliano, on obtient :

$$
\mathsf{v}_2 = \frac{\partial Uc}{\partial Y^2} = \int_0^L \frac{M_z^2 + Y^2 \xi}{EI_z} \, \xi \, \mathsf{d} \xi \tag{3-5}
$$

$$
v_2 = \frac{L^3}{3EI_z} Y_2 + \frac{L^3}{3EI_z} Mz_2
$$
 (3-6)

$$
\Theta_2 = \frac{\partial Uc}{\partial M z_2} = \int_0^L \frac{M_z^2 + Y2\xi}{E I_z} d\xi
$$
 (3-7)

$$
\Theta_2 = \frac{L^3}{3EI_z} Y_2 + \frac{L}{2EI_z} MZ_2 \tag{3-8}
$$

Dans l'exemple considéré, la relation de flexibilité s'écrit :

$$
\begin{pmatrix} \mathbf{v}^2 \\ \mathbf{\theta} \mathbf{z} \end{pmatrix} = [\boldsymbol{\varphi}_z] \begin{pmatrix} \mathbf{v}_2 \\ \mathbf{M} \mathbf{z}_2 \end{pmatrix} \tag{3-9}
$$

D'où la matrice de flexibilité :

$$
\varphi_{z} = \frac{1}{EI_{z}} \begin{bmatrix} \frac{L^{3}}{3} & \frac{L^{2}}{2} \\ \frac{L^{2}}{2} & L \end{bmatrix}
$$
 (3-10)

Soit K<sub>2</sub> la matrice de rigidité de la poutre encastrée telle que :

$$
[K_Z] \begin{pmatrix} v_2 \\ \theta_2 \end{pmatrix} = \begin{pmatrix} Y_2 \\ Mz_2 \end{pmatrix} \tag{3-11}
$$

On a évidemment :

$$
K_{Z}=\pmb{\varphi}_{\mathbf{z}}^{-1}
$$

D'où : 
$$
K_Z = \frac{EI_z}{L^3} \begin{bmatrix} 12 & -6L \\ -6L & 4L^2 \end{bmatrix}
$$
 (3-12)

Prenons maintenant en compte la déformation due à l'effort tranchant. La déformation en cisaillement est telle que :

$$
\gamma_{XY} = \frac{\sigma_{XY}}{G} = \frac{Y_2}{K_Y G S} \tag{3-13}
$$

Avec  $K_Y$  coefficient de forme de la section au cisaillement suivant y. On en déduit la flèche supplémentaire :

$$
\Delta \mathbf{v}_2 = \gamma_{XY} L = \frac{Y_2 L}{K_Y G S} \tag{3-14}
$$

 On peut également obtenir ce résultat d'après les considérations énergétiques suivantes. L'énergie de déformation de cisaillement s'écrit :

$$
U_{Ty} = \int_0^L \frac{K_Y G S}{2} \gamma_{XY}^2 d\xi = \int_0^L \frac{1}{2K_Y G S} T_Y^2 d\xi = \int_0^L \frac{1}{2K_Y G S} Y_2^2 d\xi = \frac{Y_2^2 L}{2K_Y G S}
$$
(3-15)

Supplémentaire due à l'effort tranchant, soit :

$$
\Delta \mathbf{v}_2 = \frac{\partial v_{\text{ry}}}{\partial \mathbf{v}_2} = \frac{\mathbf{v}_2 L}{\mathbf{K}_{\text{Y}} G S} \tag{3-16}
$$

D'où la flèche totale en présence d'effet d'effort tranchant :

$$
\mathbf{v}_2 = \left(\frac{L^3}{3EI_z}\mathbf{Y}_2 + \frac{L^2}{2EI_z}\mathbf{M}\mathbf{Z}_2\right) + \mathbf{\Delta}\mathbf{v}_2
$$
\n(3-17)

ou encore : **v2=**   $\mathbf{L}^3$  $3EI_z$  $(1 + \frac{\phi_Y}{4})$  $\frac{b_Y}{4}$ **)**  $Y_2 + \frac{L^3}{3EI}$  $3EI_z$ **Mz2 (3-18)**

Avec :

$$
\phi_Y = \frac{12EI_z}{K_YGSL^2} = 24(1+v)\frac{I_z}{K_YSL^2}
$$
\n(3-19)

D'où la matrice de flexibilité en présence d'effet d'effort tranchant :

$$
\varphi_{z} = \frac{1}{EI_{z}} \begin{bmatrix} \frac{L^{3}}{3} (1 + \frac{\phi_{Y}}{4}) & \frac{L^{2}}{2} \\ \frac{L^{2}}{2} & L \end{bmatrix}
$$
 (3-20)

D'où a enfin pour la matrice de rigidité de la structure encastrée :

$$
K_Z = \varphi_Z^{-1} = \frac{12EI_z}{L^3(1+\phi_Y)} \left[ \frac{1}{-\frac{L}{2}} - \frac{(\frac{4+\phi_Y}{2})}{12} L^2 \right] \tag{3-21}
$$

#### **2) Propriétés des matrices de rigidité :**

#### **a) Valeurs propres des matrices de rigidité :**

Cherchons les valeurs propres de la matrice K. On a si X est vecteur propre :

$$
K X = \lambda X \tag{3-22}
$$

$$
\lambda = \frac{X^T K X}{X^T X}
$$
 (3-23)

Si l'on normalise les vecteurs propres de telle sorte que  $(X^TX=I)$ , on a :

$$
\lambda = X^T K X = 2U \tag{3-24}
$$

D'où la propriété suivante :

Les valeurs propres d'une matrice de rigidité représentent (à un coefficient de normalisation près) les énergies de déformation mises en jeu par les modes de déformation propres des structures :

Cas des structures libres-propriétés des modes rigides :

Il existe un cas particulier important, celui des structures avec mécanisme. Une structure libre est une structure procédant un certain nombre (au maximum 3 pour les problèmes plans, 6 pour les problèmes tridimensionnels) de mode de déplacement d'ensemble aux modes rigides à énergie de déformation nulle correspondant donc à des valeurs propres nulles. Le cas des structures possédant un ou plusieurs mécanismes c'est –à-dire des modes d'ensemble de parties de la structure est assimilé au cas précédent.

Si  $V_R$  est un mode rigide, on a d'après (3-24) :

$$
\lambda = V_R^T K V_R = 2U = 0 \tag{3-25}
$$

On en déduit la propriété suivante des modes de déplacement d'ensemble : De plus, tout mouvement d'ensemble peut être défini comme combinaison linéaire de r(r ≤6) modes rigidité élémentaires à partir de déplacement en r degrés de liberté de la structure (par exemple les six déplacements et rotation en un même nœud) .On peut donc écrire :

$$
V_R = \phi_R \; \delta_r = [\phi_R^{(1)} \dots \phi_R^{(r)}] \; \delta_r \tag{3-26}
$$

Ou en effectuent la partition des degrés de liberté (d.d.l) de la structure en deux sous-ensemble complémentaire  $\ell$  :

$$
\mathsf{V}_{\mathsf{R}} = \begin{pmatrix} V_r \\ V_\ell \end{pmatrix} = \begin{pmatrix} 1 \\ \phi_{\ell r} \end{pmatrix} \delta_r \ , \qquad \phi_{\mathsf{R}} = \begin{pmatrix} 1 \\ \phi_{\ell r} \end{pmatrix} \tag{3-27}
$$

On a donc: 
$$
K \phi_R = 0
$$
 d'où  $\begin{bmatrix} K_{rr} & K_{\ell r} \\ K_{r\ell} & K_{\ell \ell} \end{bmatrix} = \begin{pmatrix} 1 \\ \phi_{\ell r} \end{pmatrix} = \begin{pmatrix} 0 \\ 0 \end{pmatrix}$  (3-28)

On peut donc écrire les suivantes :

$$
K_{rr}+K_{r\ell}\phi_{\ell r}=0\tag{3-29}
$$

$$
K_{\ell\ell} \phi_{\ell r} = -K_{\ell r} \tag{3-30}
$$

D'où: 
$$
\phi_{\mathsf{R}} = \begin{bmatrix} 1 & 1 \\ K_{\ell\ell}^{-1} & K_{\ell\mathsf{r}} \end{bmatrix}
$$
 (3-31)

Il est donc possible de vérifier les modes rigides d'une structure libre en résolvant le système linéaire (3-30) avec r seconds membres. Il est intéressant de noter que la

transformation de corps rigide intervient dans l'écriture des équations d'équilibres externes de la structure. En effet, soit  $\delta_q$  un accroissement virtuel d'un mode de déplacement d'ensemble, c'est-à-dire :

$$
\delta_q = \phi_R \delta_{qr} \quad \text{ou} \quad \begin{pmatrix} \delta_{qr} \\ \delta_{q\ell} \end{pmatrix} = \begin{pmatrix} 1 \\ \phi_{\ell r} \end{pmatrix} \delta_{qr} \tag{3-32}
$$

Application au vecteur es forces appliquées **F**, la partition des (d.d.l). En deux sous-ensembles r et ℓ précédemment définis soit :

$$
\mathsf{F}=\begin{pmatrix}F_r\\F_\ell\end{pmatrix}
$$

D'après le principe des travaux virtuels appliqués au mode de déplacement considéré, on a :

 $\delta U = \delta \mathbf{e} = 0$ 

D'où : 
$$
\delta_q^T F = \delta_{qr}^T [1 \quad \phi_{\ell r}^T] \binom{F_r}{F_{\ell}} = 0
$$
 (3-33)

On en déduit directement l'équation d'équilibre externe de le structure :

$$
F_r + \phi_{\ell r}^T F_\ell = 0 \qquad (3-34)
$$

3) Relation entre les matrices de rigidité de la structure libre et de la structure isostatique associe :

 Considérons une structure libre. Sa structure isostatique associée est obtenue en définissant un nombre d'appuis minimal pour empêcher toute possibilité de déplacement d'ensemble, c'est-à-dire en fixant les (d.d.l) du sous-ensemble r ; le problème de passage de la matrice de rigidité **K** de la structure libre à la matrice de rigidité de la structure isostatique associée est trivial puisque cette dernière est la sousmatrice  $K_{\ell\ell}$ ; cependant il est intéressant de résoudre le problème inverse c'est-à-dire déterminer la matrice **K** à partir de la matrice  $\pmb{K}_{\ell \ell}$  ou de son inverse  $(\pmb{\varphi} = \pmb{K}_{\ell}^{-1})$  c'est-àdire la matrice de flexibilité.

Pour cela, cherchons d'abord la relation entre les déplacements de la structure en appui isostatique et de la structure libre. D'après les considérations précédentes, on peut écrire l'égalité des travaux virtuels pour la structure libre et la structure associée.

 $\delta \mathcal{L}_{LIBRE} = \delta \mathcal{L}_{ISO}$  soit  $F \delta_{q} = F_{\ell}^{T} \delta_{q\ell\,\, ISO}$  (3-35)

D'où en utilisant la relation (3-34) :

$$
\begin{bmatrix} F_r^T & F_\ell^T \end{bmatrix} \begin{bmatrix} \delta q_r \\ \delta q_\ell \end{bmatrix} = F_\ell^T \begin{bmatrix} -\phi_{\ell r} & 1 \end{bmatrix} \begin{bmatrix} \delta_{qr} \\ \delta_{q\ell} \end{bmatrix} = F_\ell^T \delta q_{\ell \text{ ISO}} \tag{3-36}
$$

On en tire la relation évidente :

$$
\mathbf{q}_{\ell \text{ ISO}} = \begin{bmatrix} -\phi_{\ell r} & 1 \end{bmatrix} \begin{pmatrix} \mathbf{q}_r \\ \mathbf{q}_\ell \end{pmatrix} = \mathbf{q}_{\ell} - \phi_{\ell r} \mathbf{q}_r \tag{3-37}
$$

Par ailleurs, écrivons l'identité des énergies de déformation pour les deux types de conditions aux limites considérées :

#### $U_{LIRRE} = U_{ISO}$

 ${}^{T}$ **Kq=q** ${}^{T}_{\ell}$ **K** ${}_{\ell}$ e ${}^{q}$ e ISO (3-38)

$$
D'ooù:
$$

On en tire immédiatement la relation cherchée :

$$
\mathbf{K} = \begin{pmatrix} -\phi_{\ell r}^T \\ 1 \end{pmatrix} [\mathbf{K}_{\ell \ell}] [-\boldsymbol{\phi}_{\ell r}^T \mathbf{1}] = \begin{bmatrix} \boldsymbol{\phi}_{\ell r}^T \mathbf{K}_{\ell \ell} \boldsymbol{\phi}_{\ell r} & -\boldsymbol{\phi}_{\ell r}^T \mathbf{K}_{\ell \ell} \\ -\mathbf{K}_{\ell \ell} \boldsymbol{\phi}_{\ell r} & \mathbf{K}_{\ell \ell} \end{bmatrix}
$$
(3-39)

On peut vérifier immédiatement la validité de cette relation en utilisant la relation (3-29) et (3-30) :

Ainsi, on peut calculer la matrice de rigidité d'une structure (ou d'un élément) libre en connaissant sa matrice de rigidité isostatique et ses modes de déplacement d'ensemble. L'intérêt de cette méthode va être illustré par les deux exemples suivant.

#### **4) Le calcule de la matrice de rigidité d'un élément de poutre en flexion dans un plan :**

Appliquons la méthode précédente au calcule de la matrice de rigidité libre d'une poutre en flexion à partir de sa matrice de rigidité en appui isostatique. Définition la poutre isostatique associée en imposant un nœud 1, soit :

$$
V_1 = \theta_1 = 0
$$

On a donc la partition suivante de d.d.l :

$$
q_r = \begin{pmatrix} v_1 \\ \theta_1 \end{pmatrix} \qquad \qquad q_\ell = \begin{pmatrix} v_2 \\ \theta_2 \end{pmatrix}
$$

D'après la relation (3-21), la matrice de rigidité de la poutre encastrée s'écrit :

$$
K_{\ell\ell} = \frac{12EI_z}{L^3(1+\phi_Y)} \left[ \frac{1}{-\frac{L}{2}} \frac{-\frac{L}{2}}{\frac{(4+\phi_Y)}{12}} L^2 \right]
$$
 (3-40)

Par ailleurs, les équations d'équilibres de la poutre s'écrivent :

 $Y_1 + Y_2 = 0$  $M_{Z1} + Y_2 L + M_{Z1} = 0$  (3-41)

Soit d'après l'équation (3-34) :

$$
F_r + \phi_{\ell r}^T F_\ell = 0 \tag{3-42}
$$

$$
\begin{pmatrix} Y_1 \\ M_{Z1} \end{pmatrix} + \begin{bmatrix} 1 & 0 \\ L & 1 \end{bmatrix} \begin{pmatrix} Y_2 \\ M_{Z2} \end{pmatrix} = 0 \qquad (3-43)
$$

D'où la matrice des modes rigides :

$$
\phi_R = \begin{pmatrix} 1 \\ 1 \\ \phi_{\ell r} \\ \phi_{\ell r} \end{pmatrix} = \begin{bmatrix} 1 & 0 \\ 0 & 1 \\ 1 & L \\ 0 & 1 \end{bmatrix} = \begin{bmatrix} \phi_R^{(1)} & \phi_R^{(2)} \end{bmatrix}
$$
(3-44)

On vérifier aisément que la première colonne de la matrice  $\phi_R$  correspond au mode rigide de translation pure et que la deuxième colonne correspond au mode rigide de rotation par rapport au nœud 1.

On obtient alors aisément la matrice de la poutre libre à partir des matrices  $K_{\ell\ell}$  et  $\phi_{\ell r}$  en appliquant la relation (3-39) soit :

$$
K = {\binom{-\phi_{\ell r}^T}{1}} [K_{\ell \ell}] [ -\phi_{\ell r} \quad 1]
$$
 (3-45)

$$
K = \frac{12EI_z}{L^3(1+\phi_Y)} \begin{bmatrix} -1 & 0 \\ L & -1 \\ 1 & 0 \\ 0 & 1 \end{bmatrix} \begin{bmatrix} 1 & -\frac{L}{2} \\ -\frac{L}{2} & \frac{(4+\phi_Y)}{12} \end{bmatrix} \begin{bmatrix} -1 & -L & 1 & 0 \\ 0 & -1 & 0 & 1 \end{bmatrix}
$$
(3-46)

D'où le résultat final:

$$
K = \frac{E I_z}{L^3 (1 + \phi_Y)} \begin{bmatrix} 12 & 6L & -12 & 6L \\ 6L & (4 + \phi_Y) L^2 & -6L & (2 - \phi_Y) L^2 \\ -12 & -6L & 12 & -6L \\ 6L & (2 - \phi_Y) L^2 & -6L & (4 + \phi_Y) L^2 \end{bmatrix}
$$
(3-47)

 $A$ vec :  $\Phi_Y =$ 

$$
\varphi_Y = \frac{12EI_Z}{K_YGSL^2}
$$

# **Chapitre 4 : programmation (numérique)**

### 1) Introduction :

Dans ce chapitre, on doit déterminer le coefficient de forme énergétique qui permet de calculer la flèche dû à l'effort tranchant des poutres encastrées-libres ayant une section circulaire par deux méthodes (analytique et numérique) et comparer les résultats obtenus, et on va élaborer un programme de langage fortran qui permet de calculer ce coefficient de forme énergétique des sections complexes comme les profils d'aile symétriques.

Notre travail est de trouver le déplacement réel de l'élément ; pour le déplacement dû à l'effet de moment fléchissant c'est simple, il nous reste le déplacement dû à l'effet de l'effort tranchant qu'il faut trouver le coefficient de forme énergétique pour chaque section.

#### 2) l'organigramme :

Dans cette partie, on a réalisé un programme de langage fortran pour calculer le coefficient de forme énergétique qui est nécessaire pour la détermination de la flèche due à l'effort tranchant.

L'organigramme se divise en quatre parties :

**Partie1 :** calcule des coordonnées de profil.

**Partie2 :** détermination des caractéristiques géométriques totales du profil comme le centre de gravité et le moment d'inertie…etc.

**Patie3 :** le calcule de la bande b et les surfaces hachurées pour déterminer le moment statique du profil.

Partie4 : calcule de l'aire effectif et de coefficient de forme énergétique ainsi que les déplacements sans et avec l'effet de l'effort tranchant.

 On a utilisé dans le programme quelques méthodes numériques comme la méthode d'écothomie pour calculer la bande b et des sous-programmes pour le calcul des coordonnées du profil, on a pris différents types de maillage.

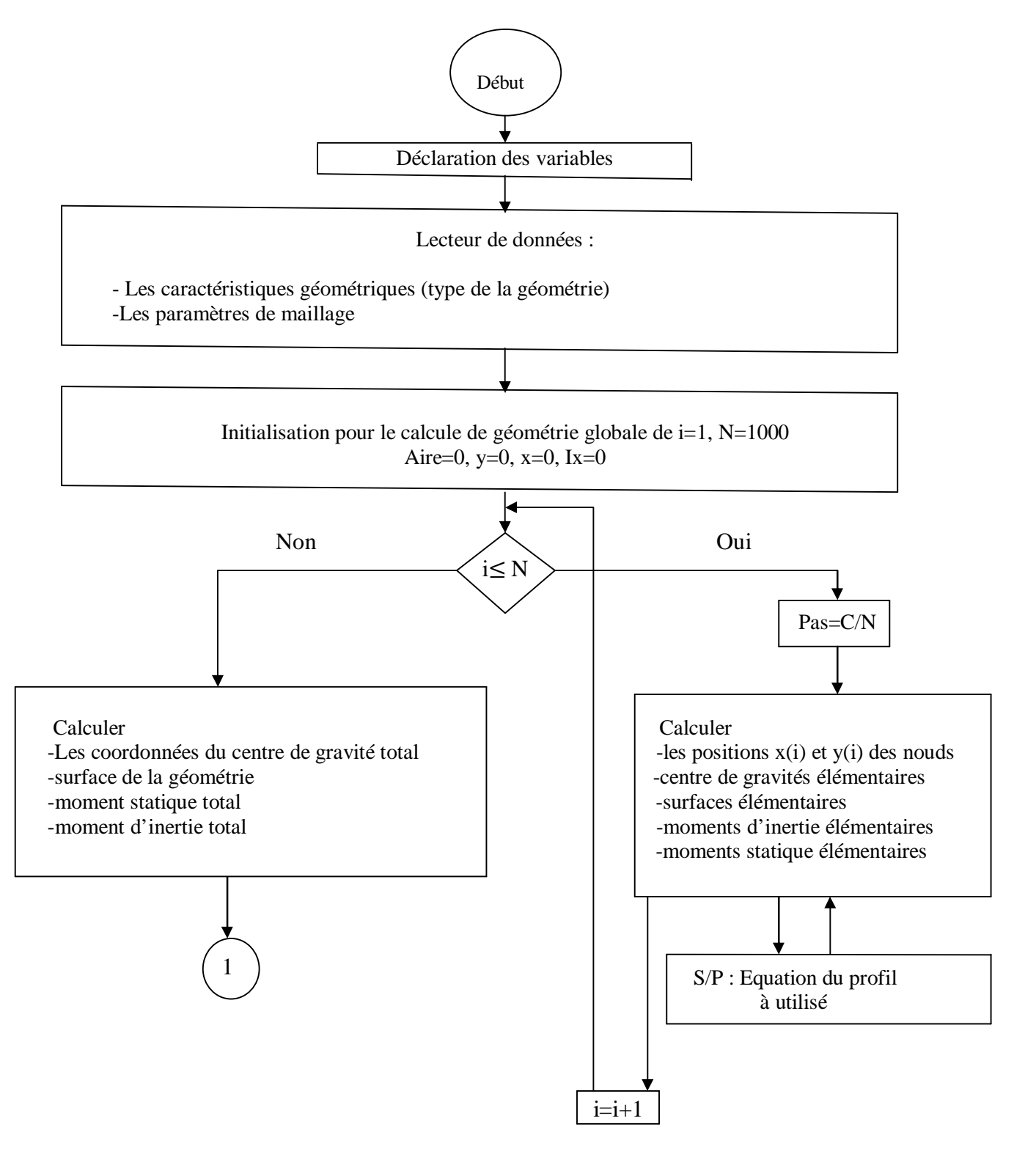

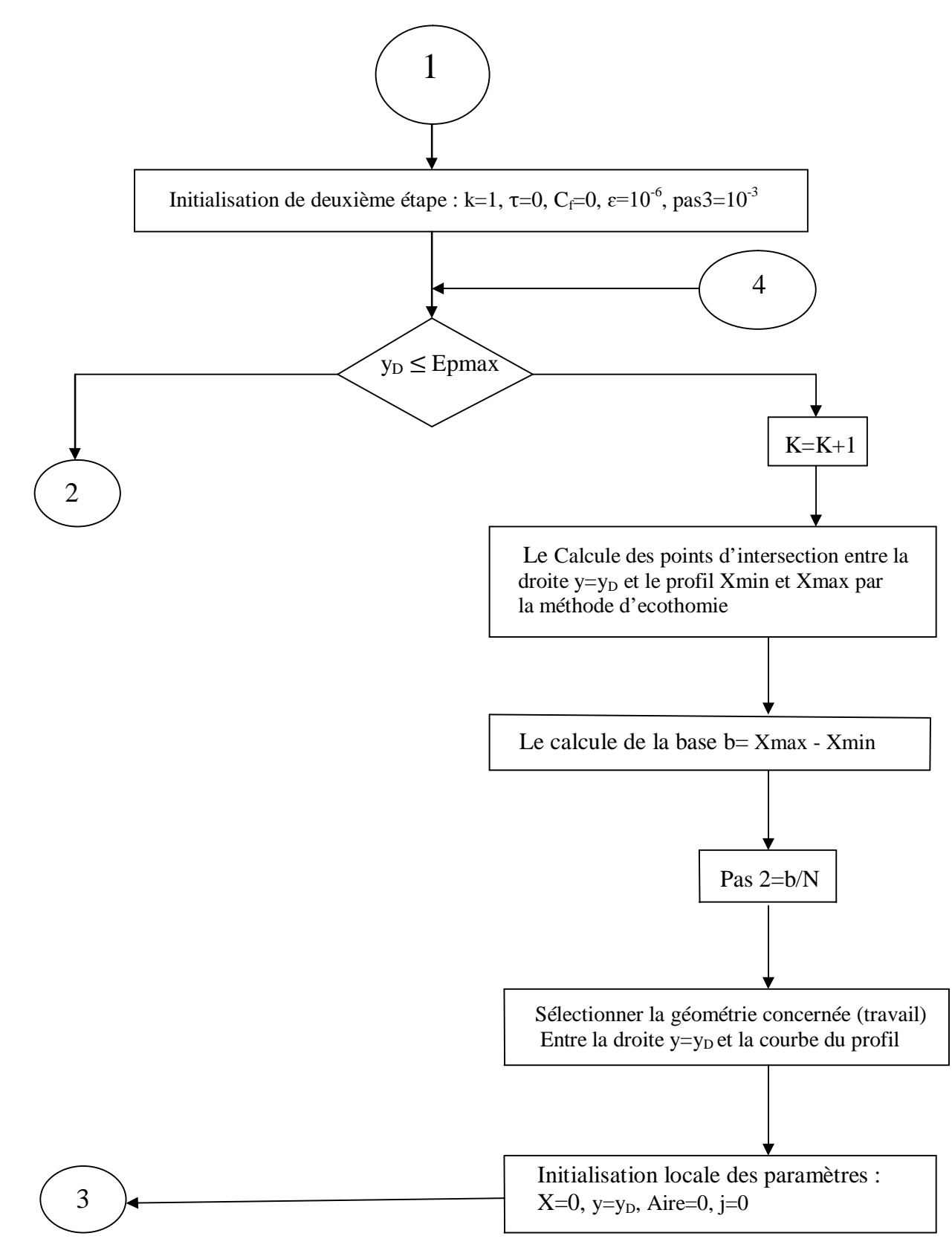

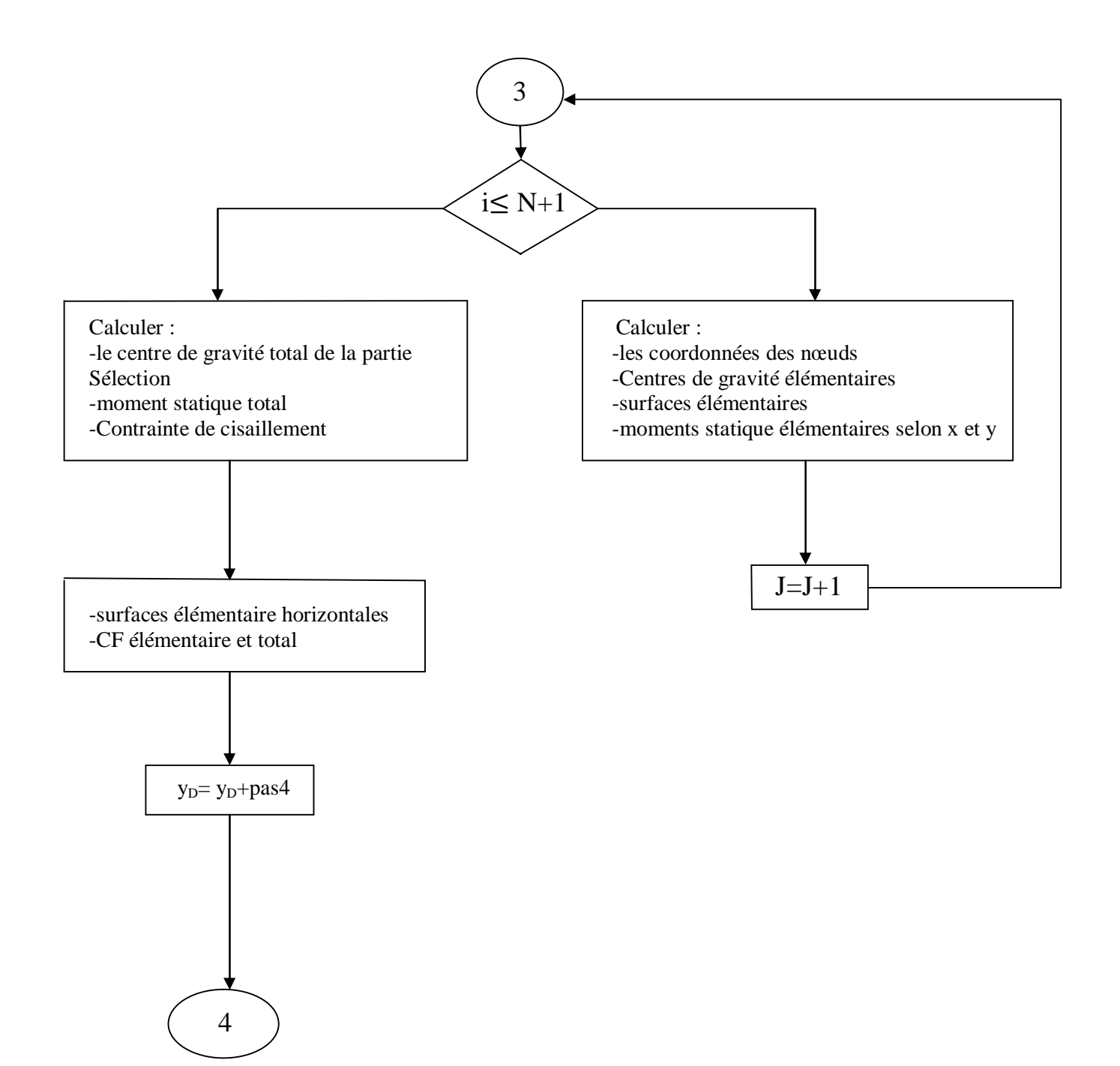

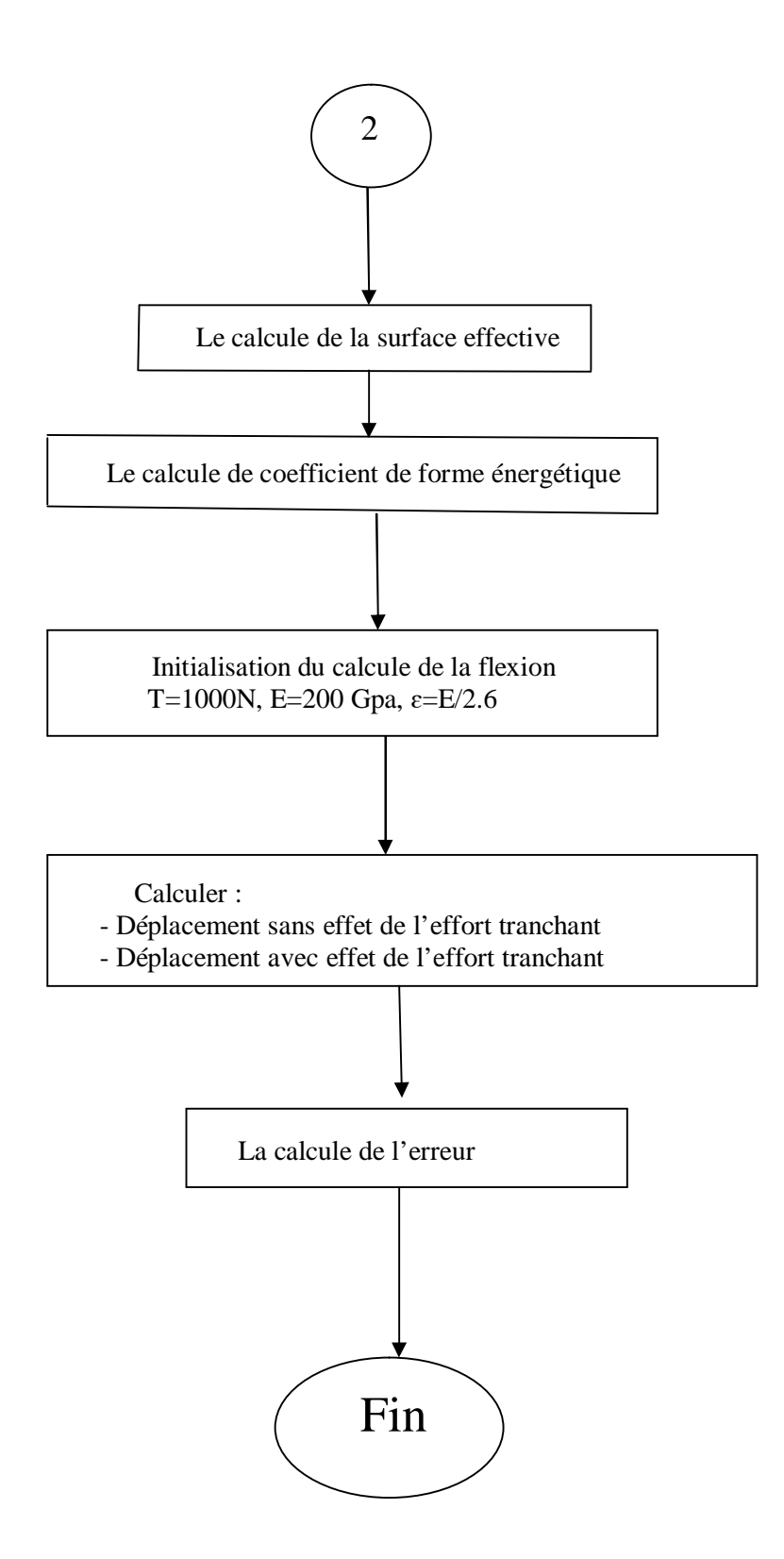

# **3) validation de programme :**

- **Le Cas test avec la forme circulaire**
- Pour le cas test on prit le Diamètre = 20 mm et une longueur de L=2000 mm=2 m
- $\bullet$  Et une charge de P= 1000 N

3-1) le calcule de déplacement avec différentes méthodes :

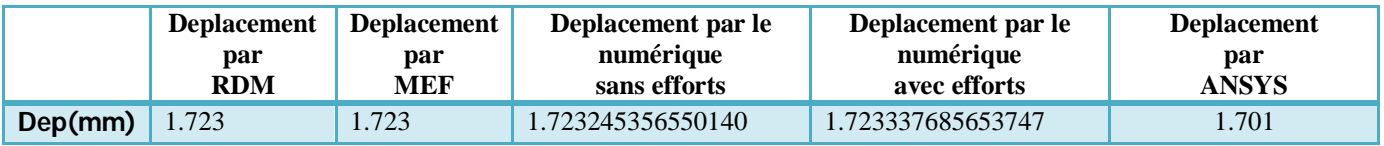

 On a utilisé plusieurs méthodes de calcule comme RDM, MEF, numérique (fortran), et en logiciel ANSYS, et on a trouvé le même résultat final.

### **3-2) Les résultats obtenus pour le cercle :**

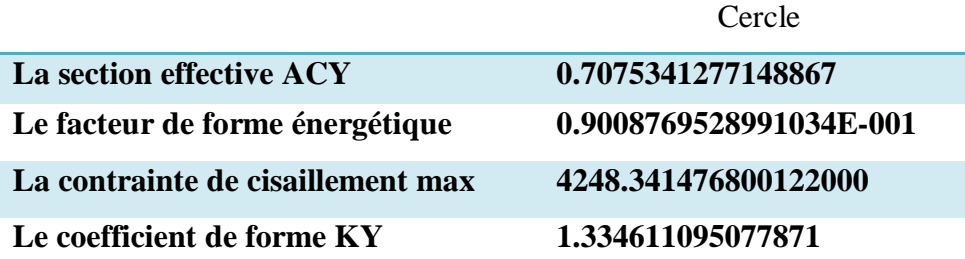

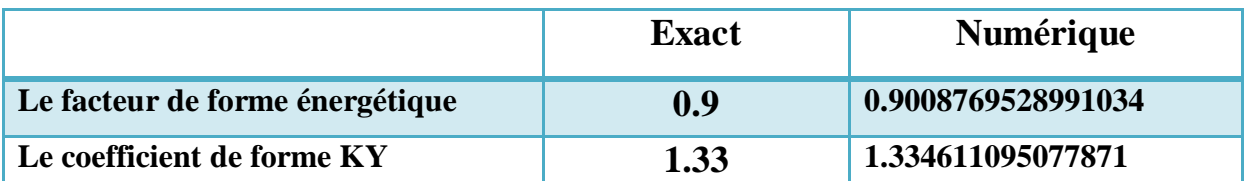

Les résultats obtenus on numérique sont identiques à ceux qu'ils sont connus en analytique et avec une précision acceptable qui nous donne satisfaction pour la validation de notre programme.

# **3-3) Maillage d'une poutre circulaire par ANSYS :**

Nombre des Eléments: 40 Longueur des éléments : 50 mm Nombre des nœuds :41

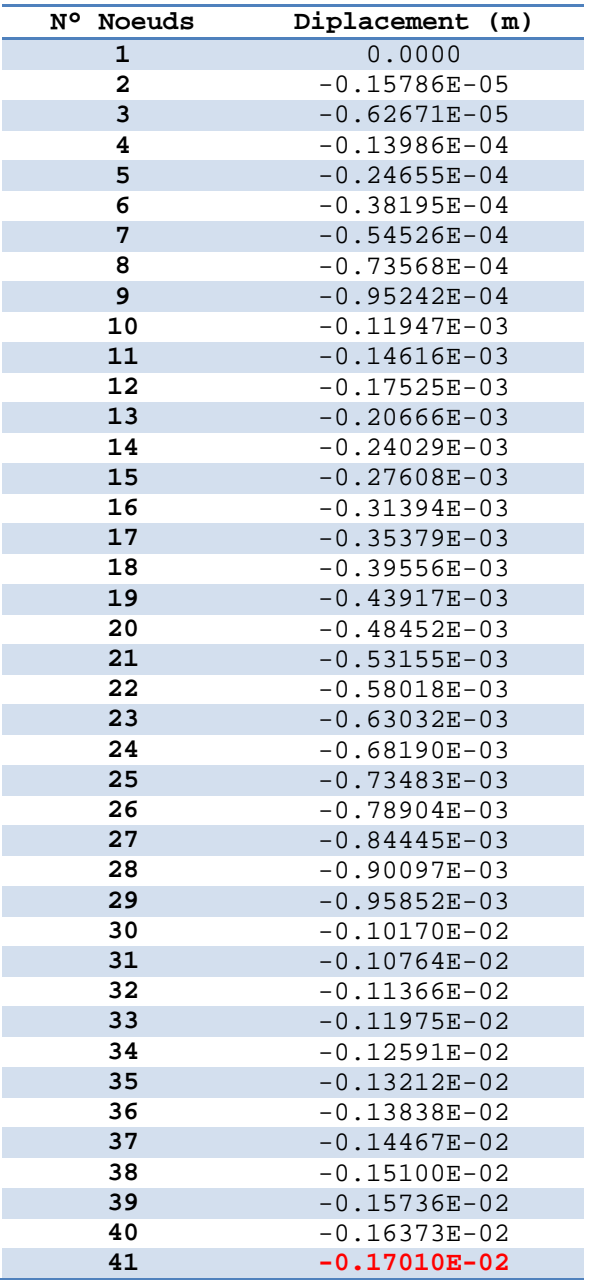

MAXIMUM ABSOLUTE VALUES NODE 41 VALUE -0.17010E-02

### 3-4) Simulation MEF avec ANSYS:

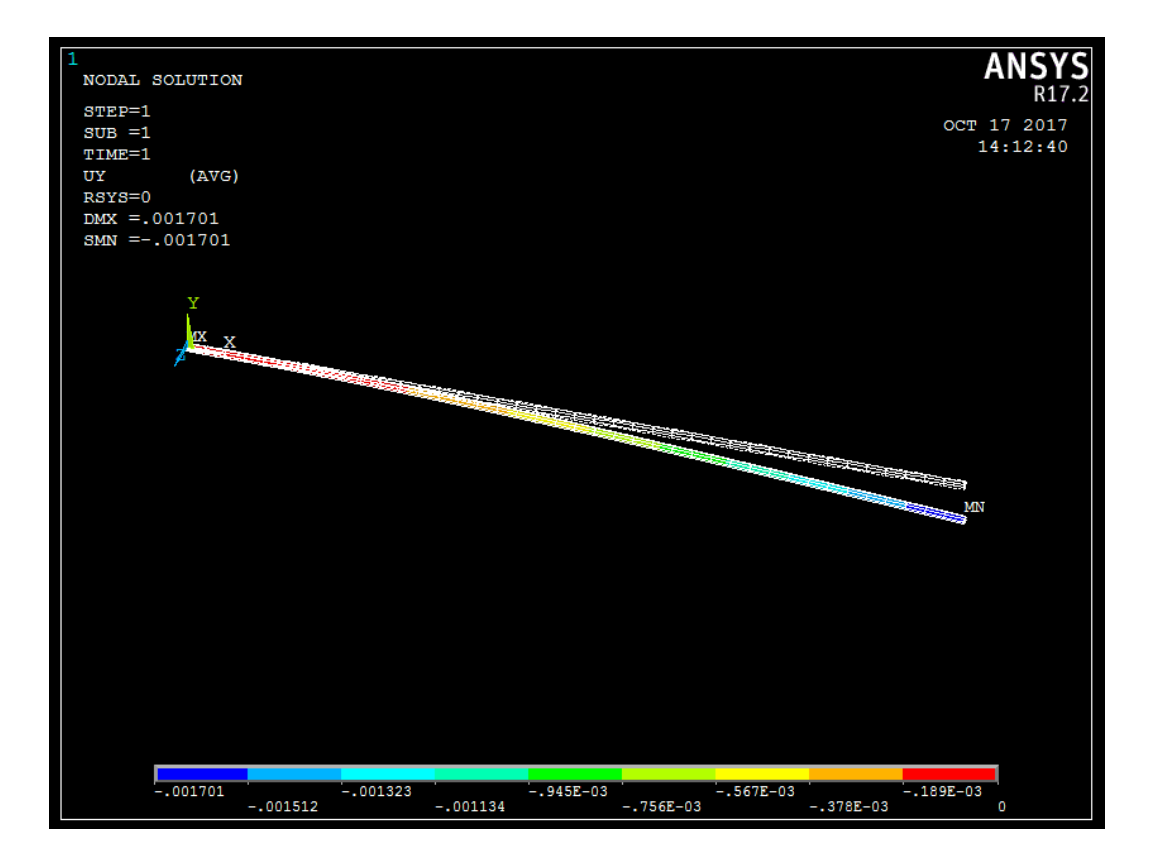

# **4) les Profils d'ailles NACA 0012 :**

- Pour une charge de **P=1000 N**
- Et une longueur de **L=10m**

# **4-1) NACA 0012 :**

a) Les coordonnées du profil NACA 0012 :

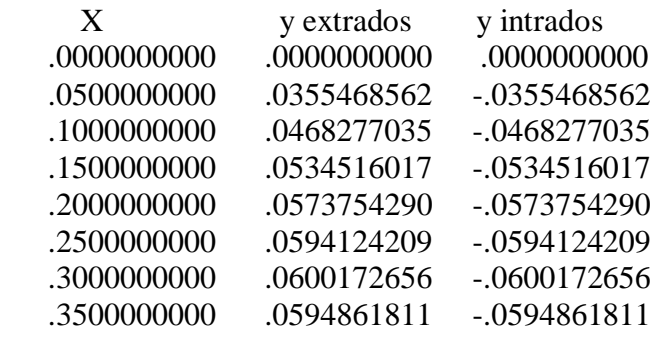

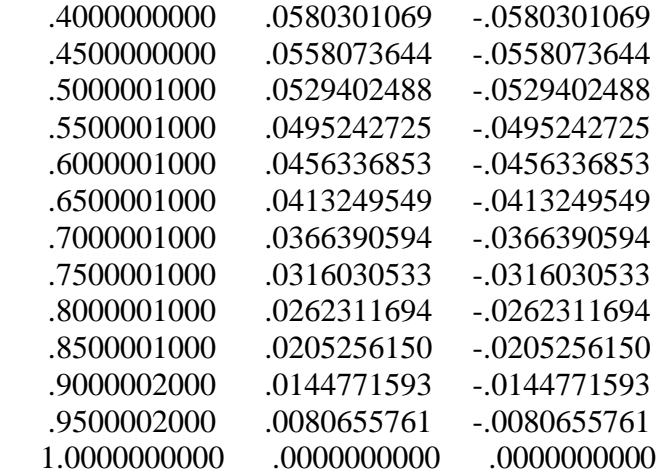

b) les moments d'inertie et les contrainte tangentielles de NACA 0012 :

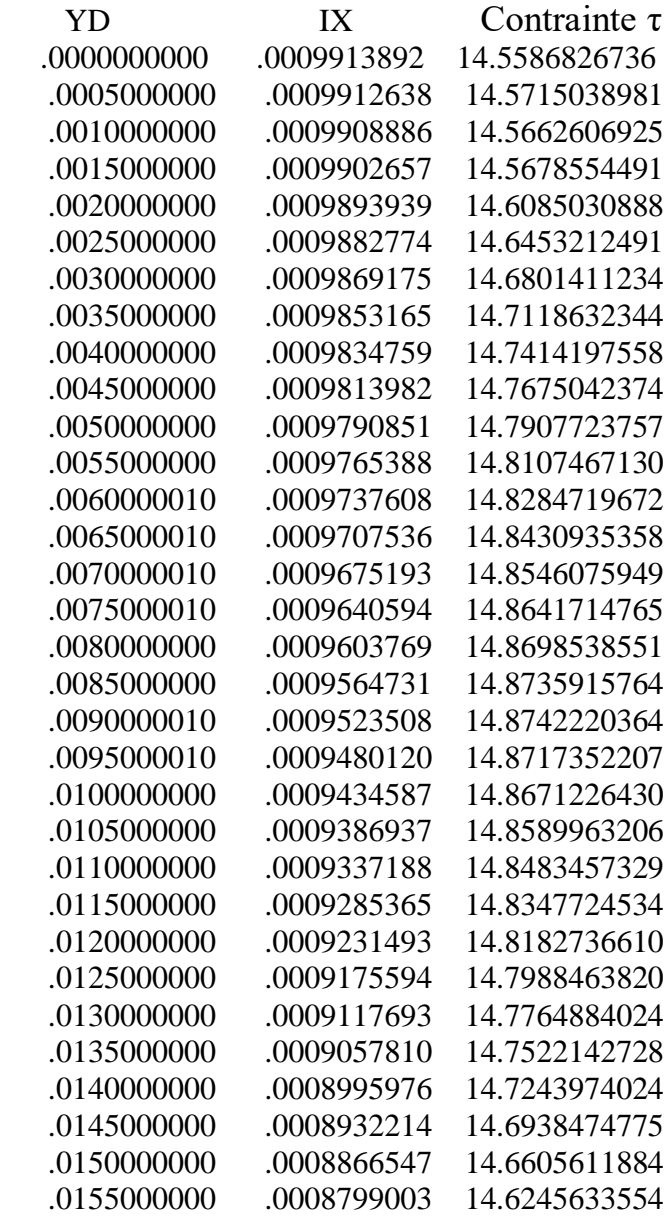

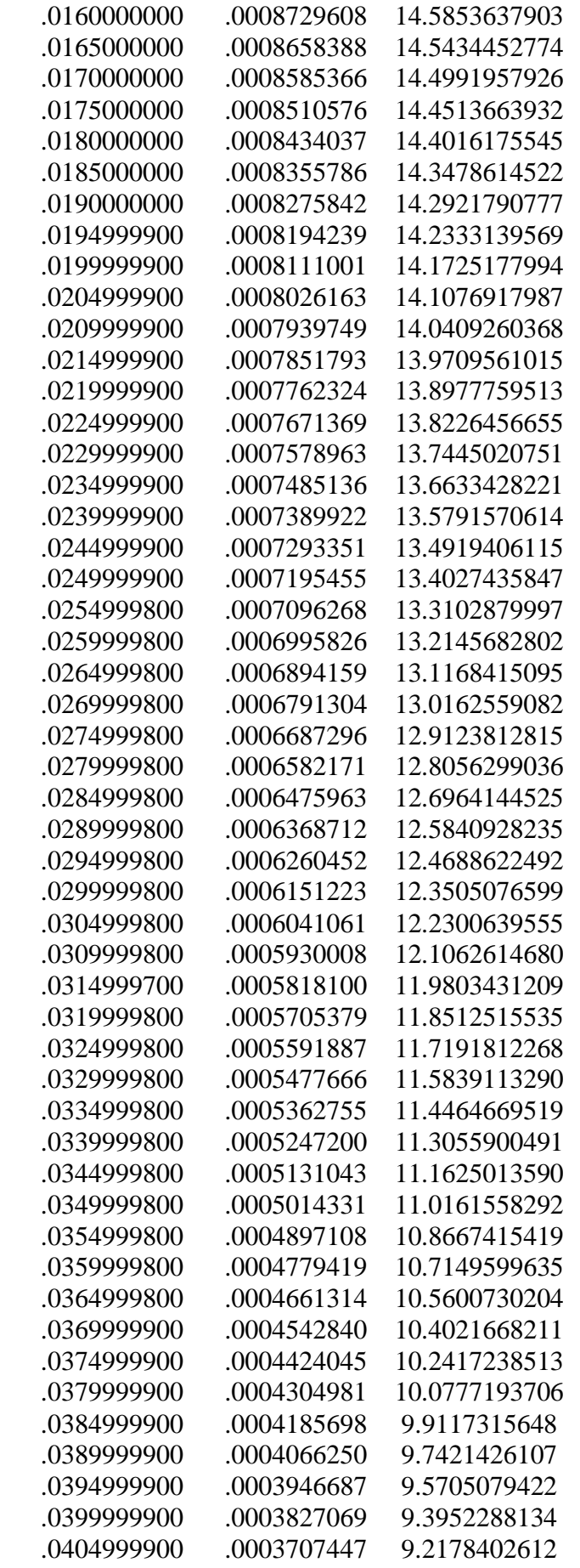

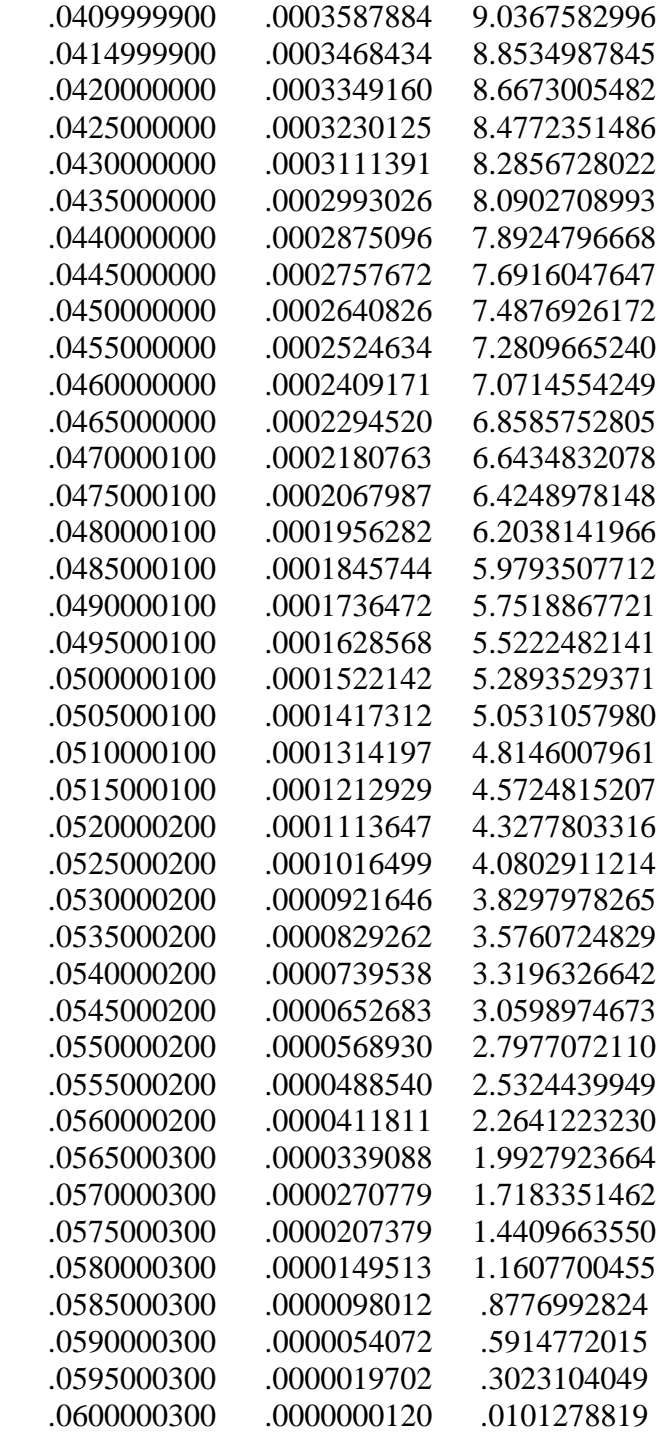

c) les déplacements sans et avec l'effort tranchant et l'erreur (%) de NACA0012:

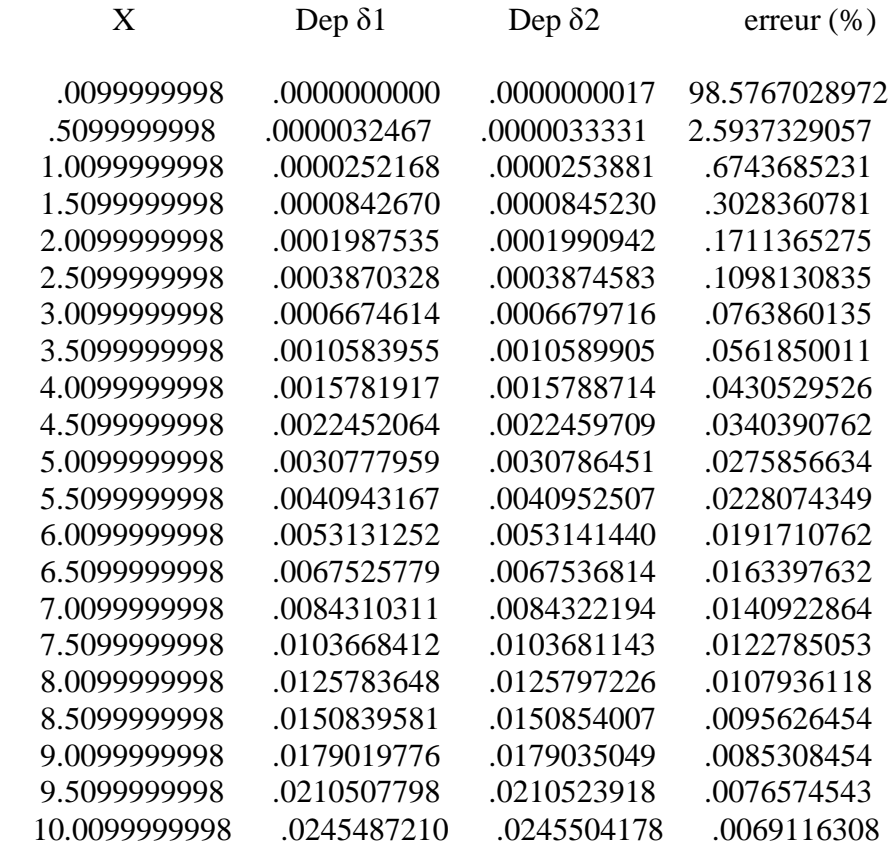

# **4-2) NACA 0024 :**

## a) Les coordonnées du profil NACA 0024 :

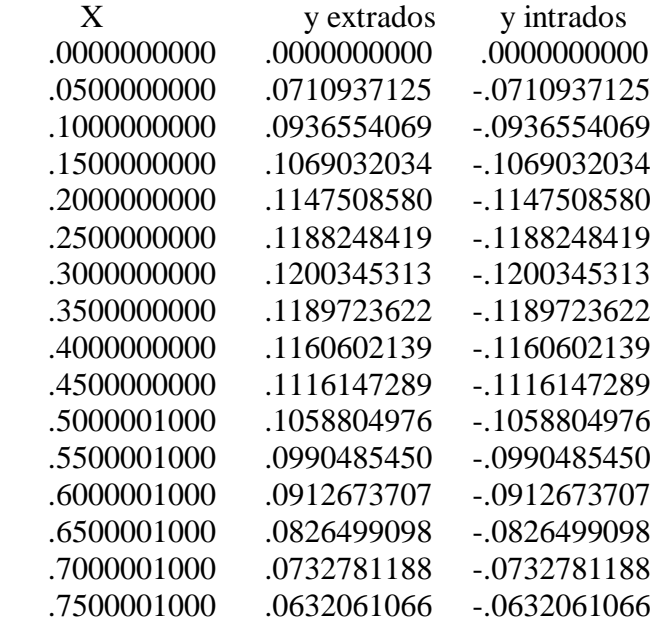

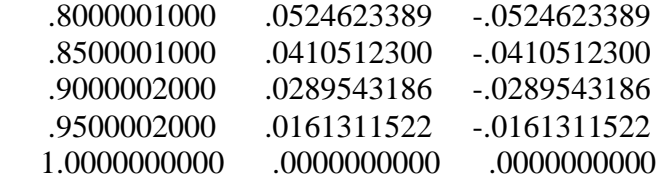

b) les moments d'inertie et les contrainte tangentielles de NACA 0024 :

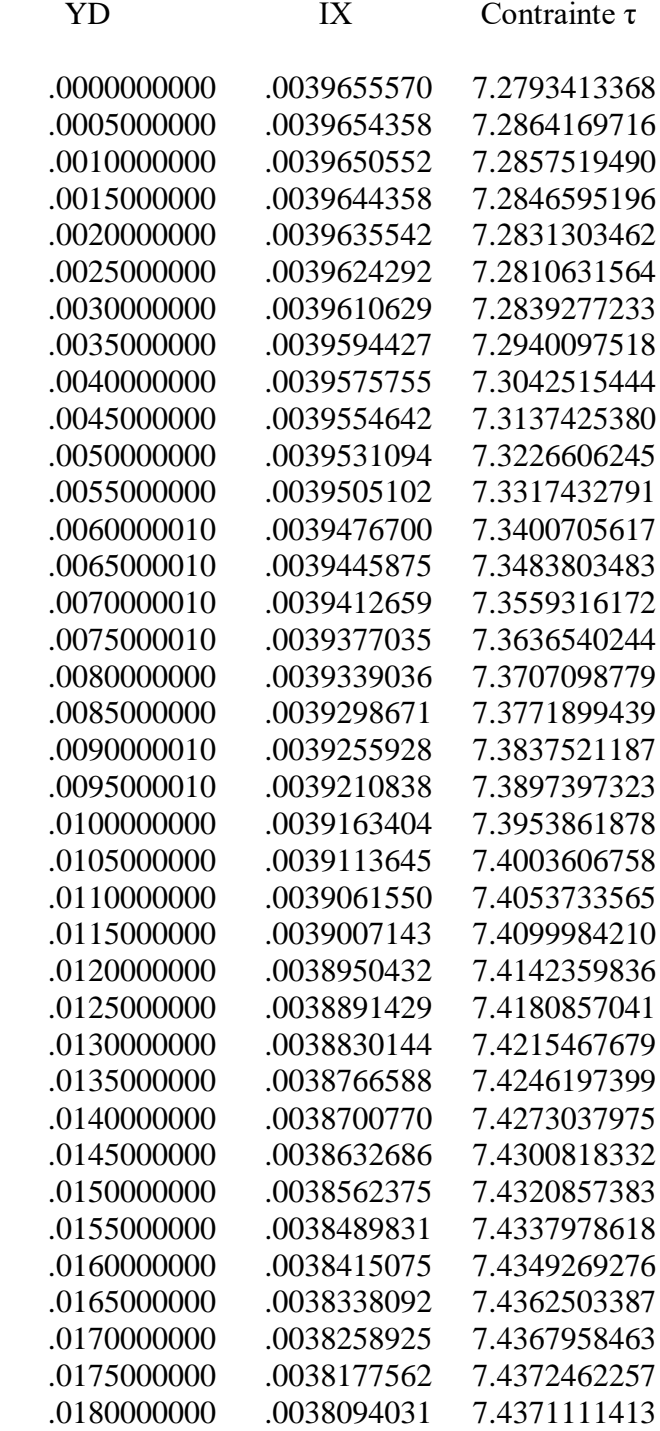

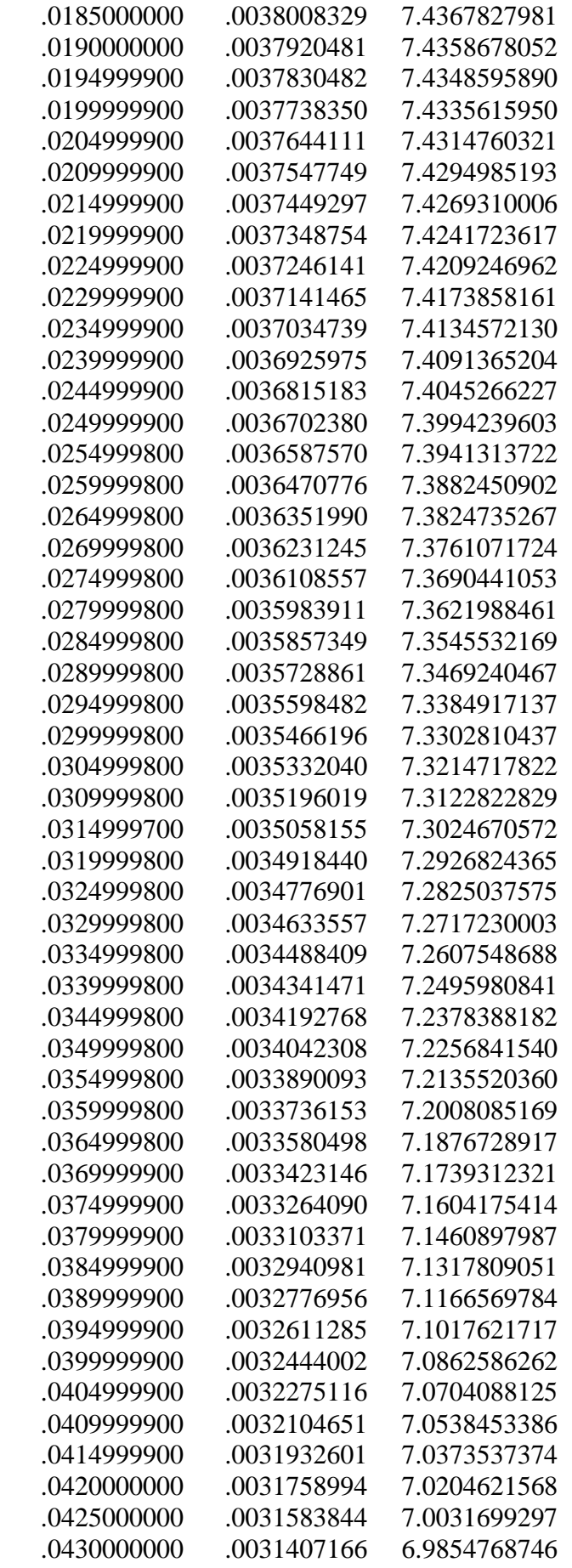

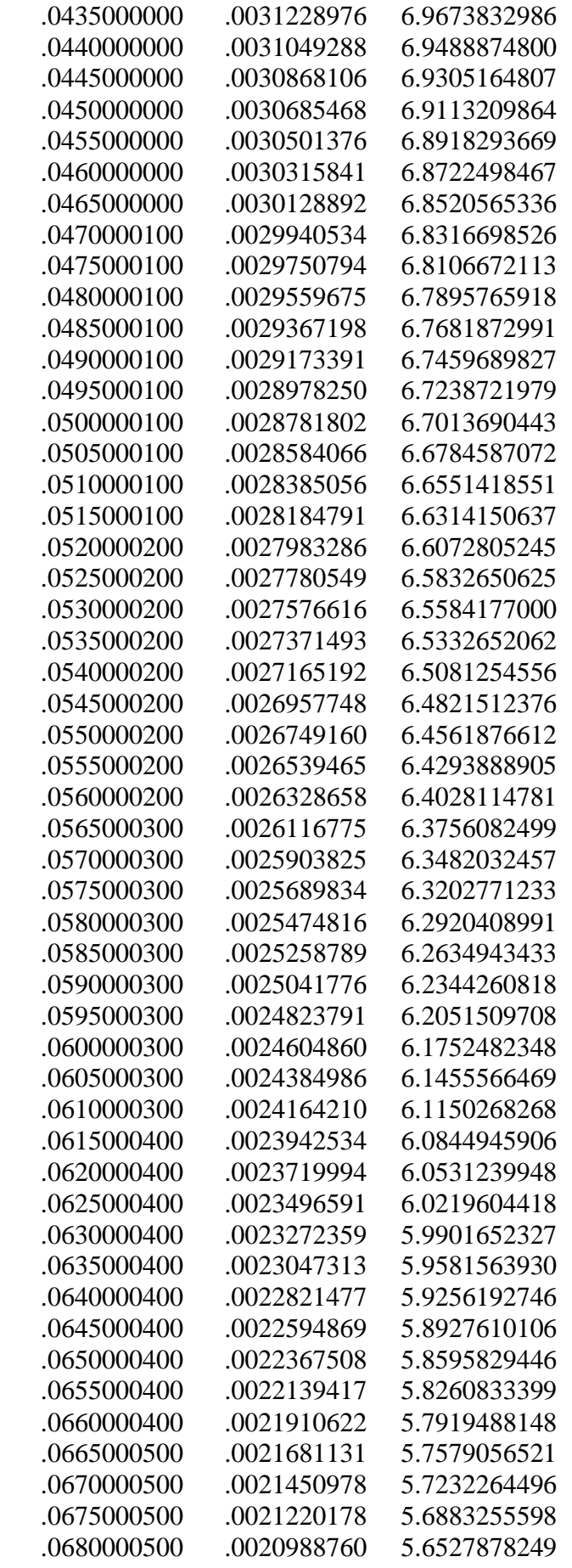

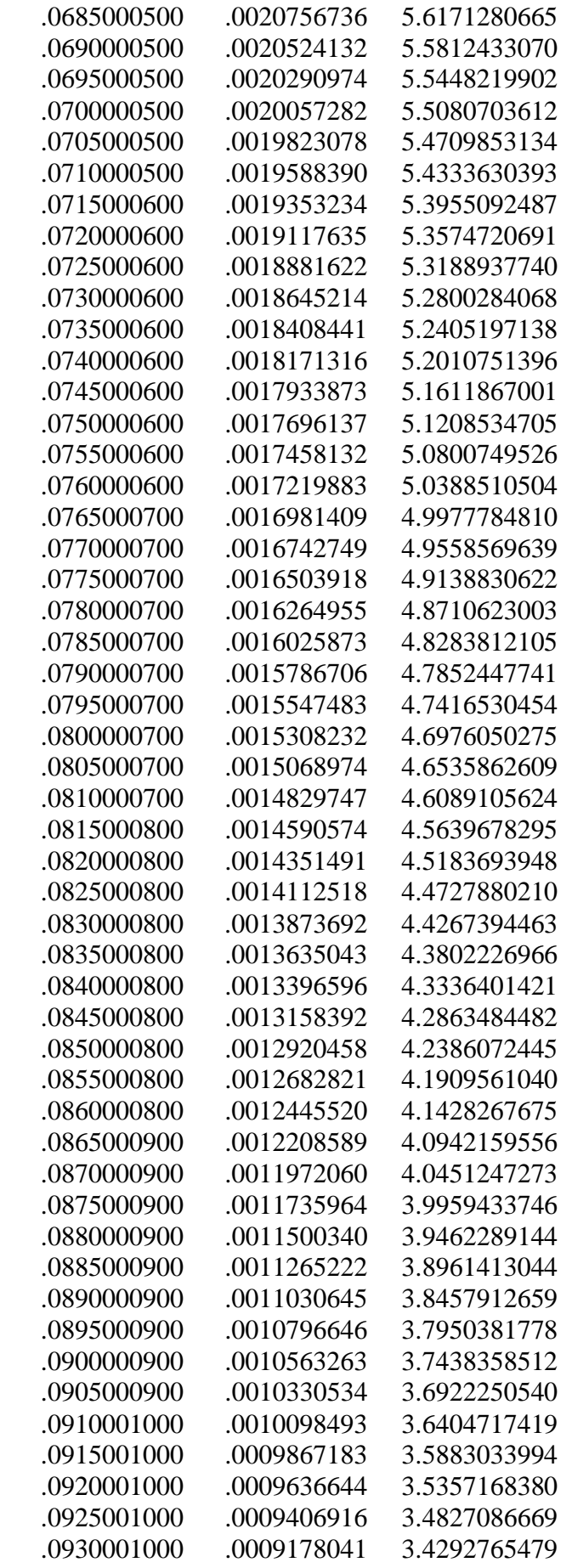

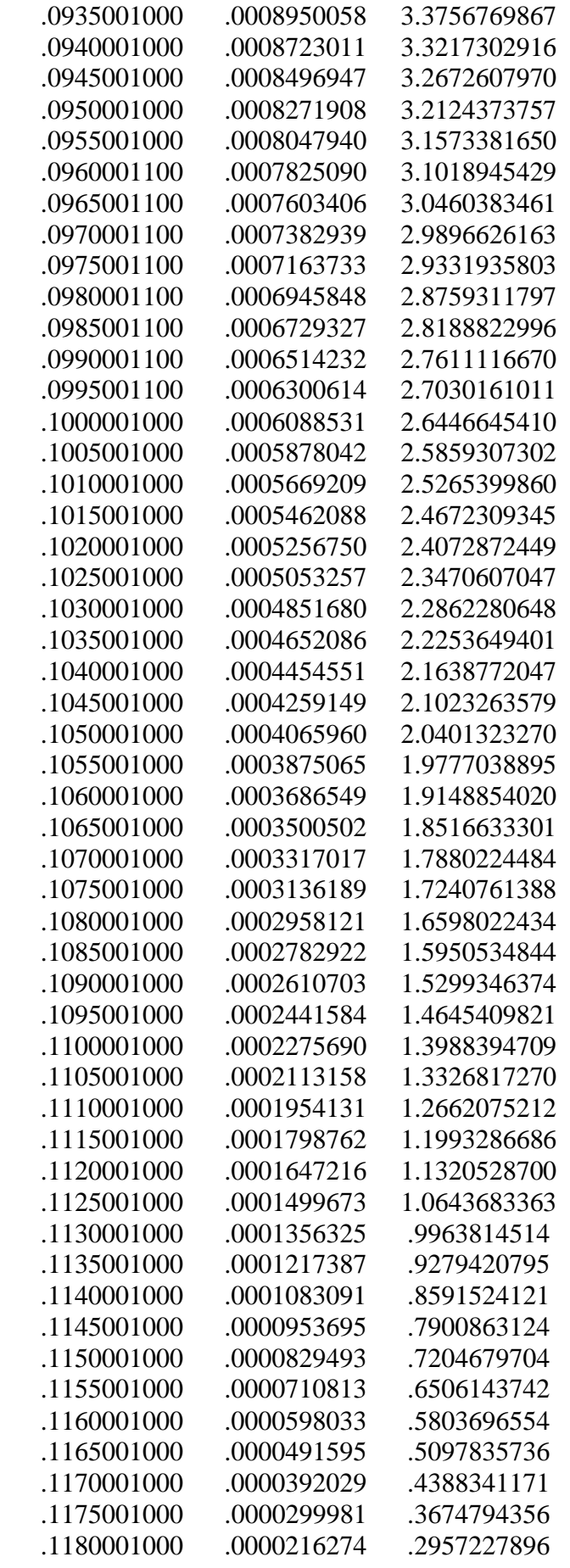
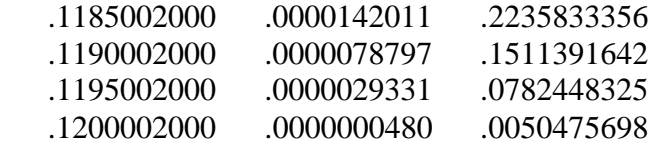

c) les déplacements sans et avec l'effort tranchant et l'erreur (%) :

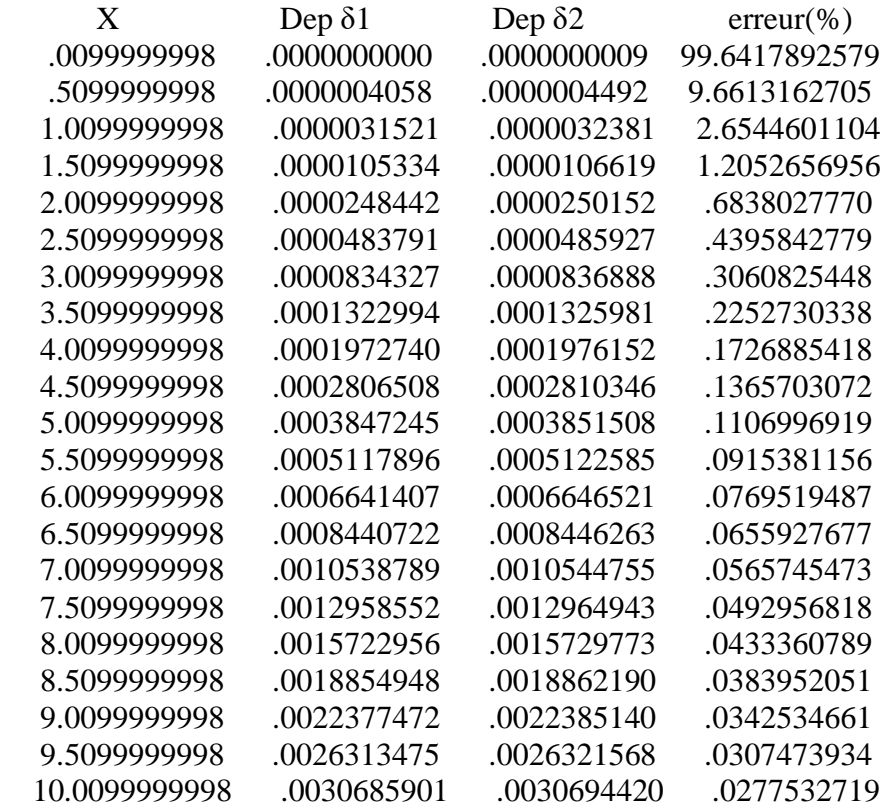

# **4-3) NACA 0044 :**

a) Les coordonnées du profil NACA 0044 :

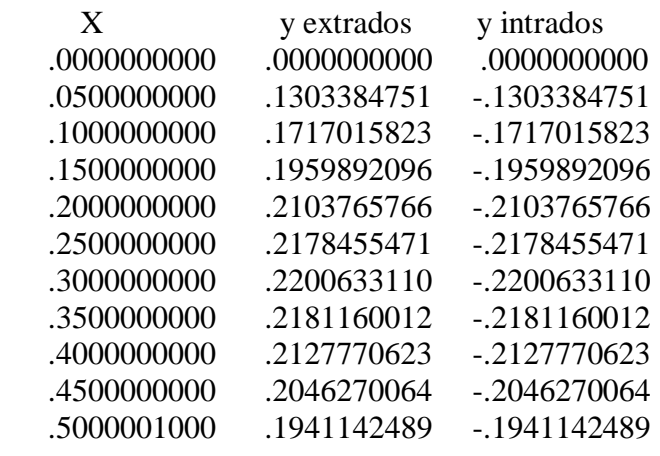

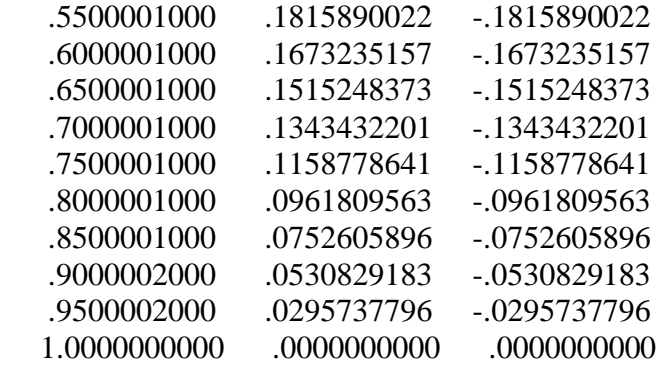

b) les moments d'inertie et les contrainte tangentielles de NACA 0044 :

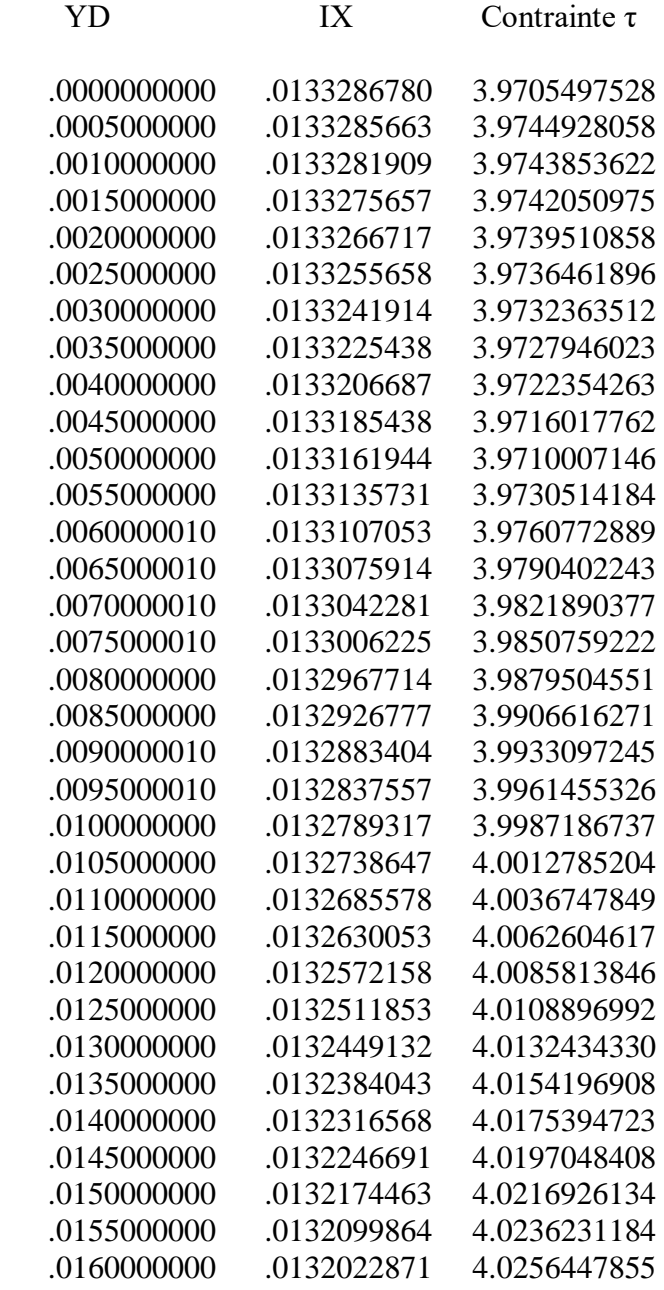

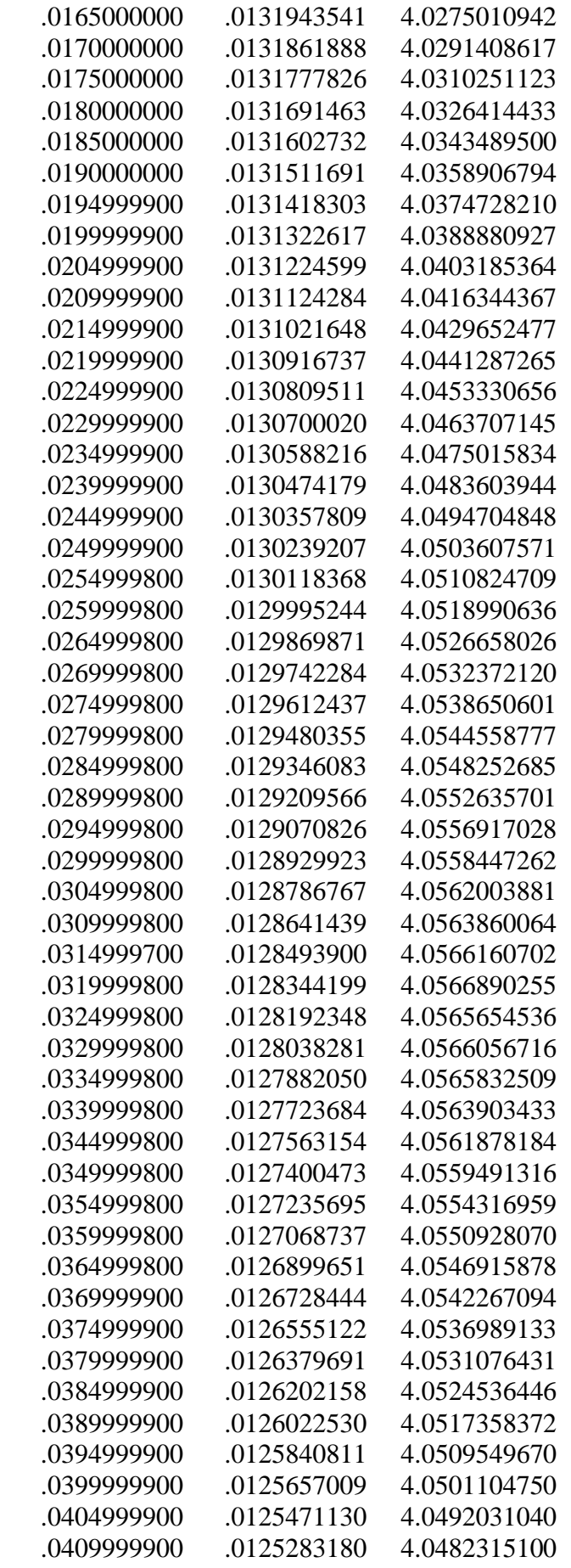

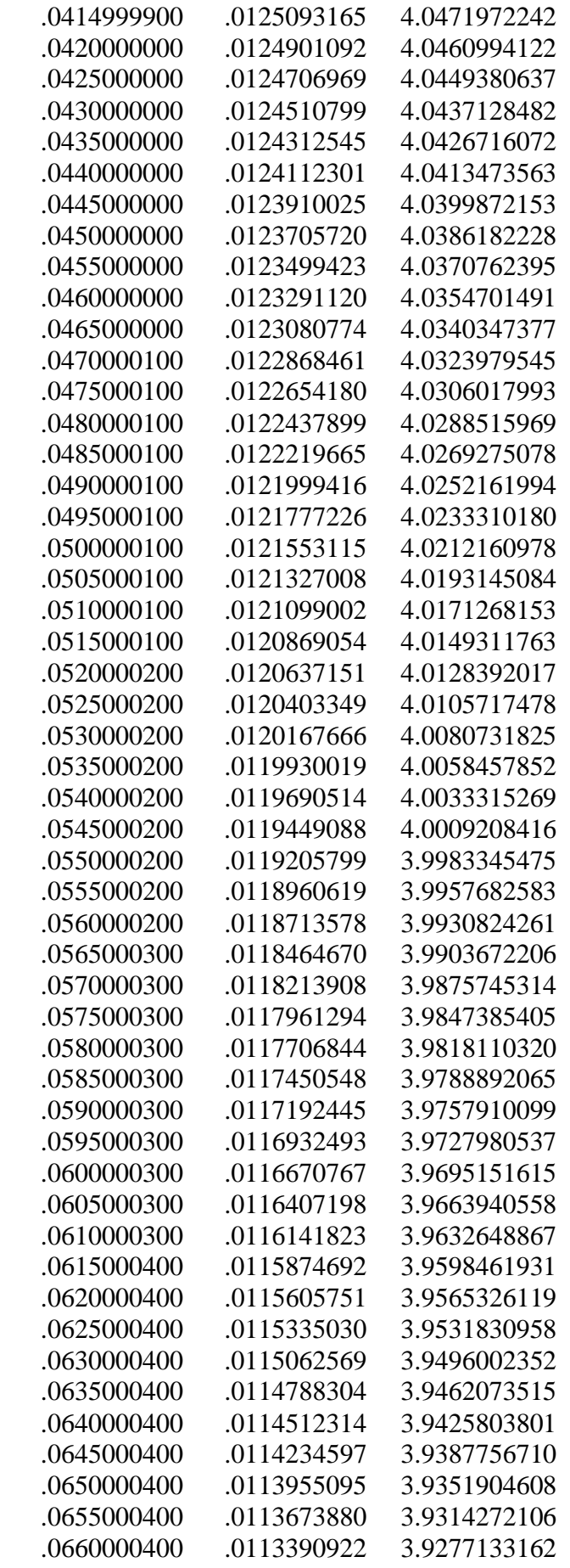

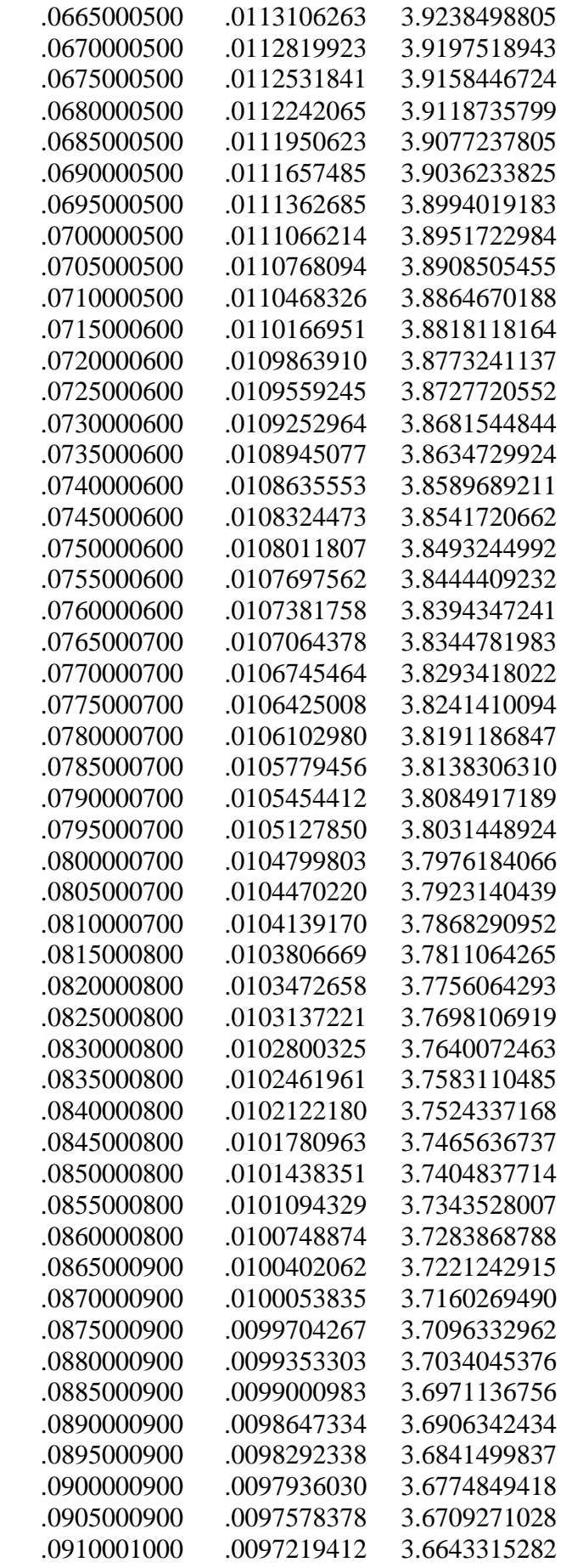

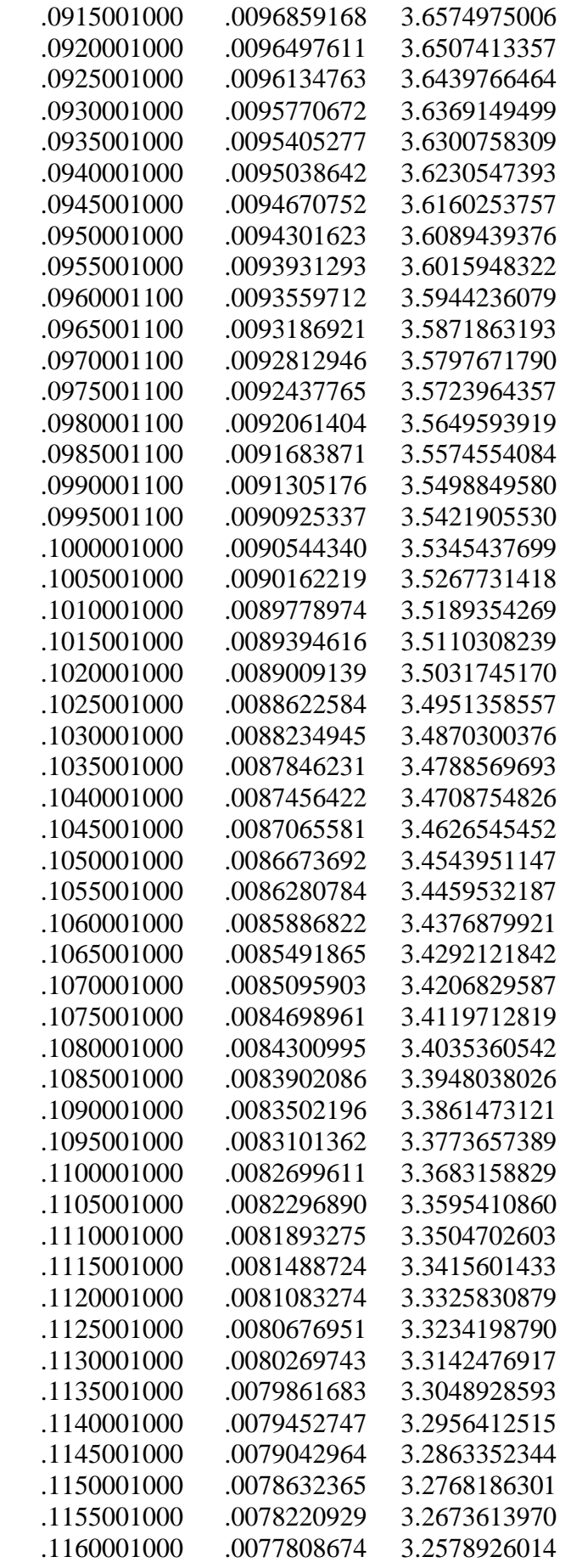

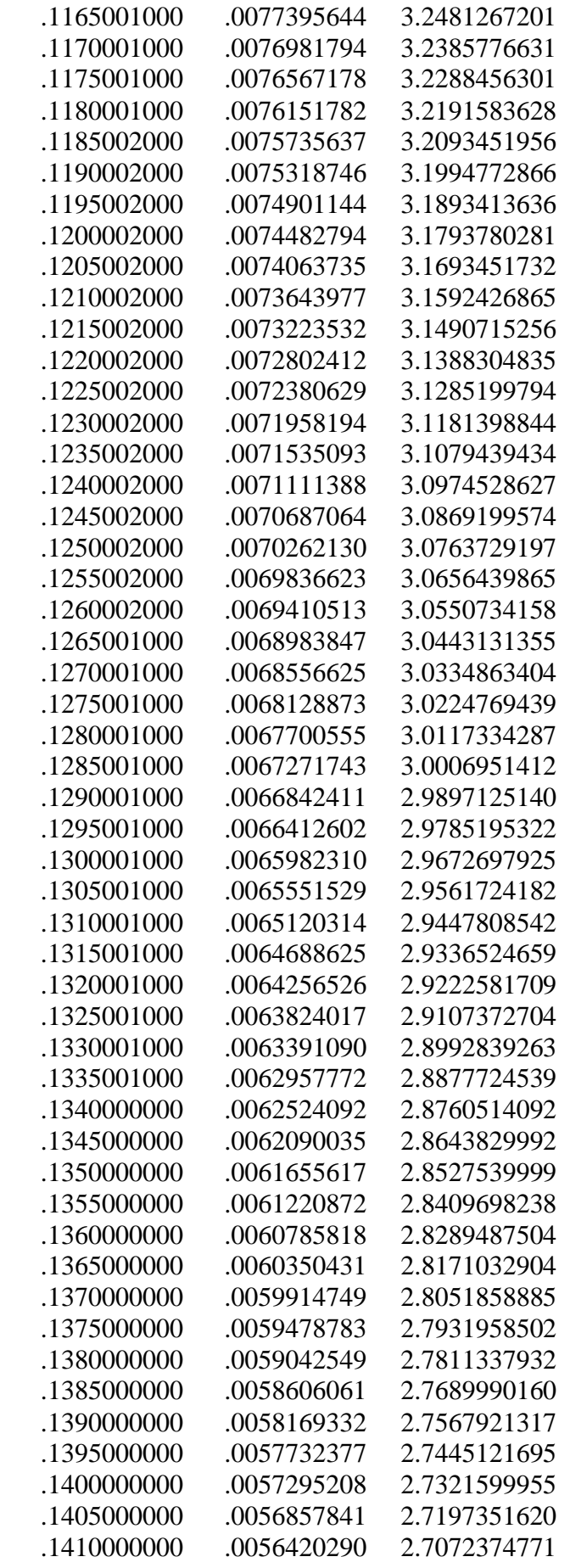

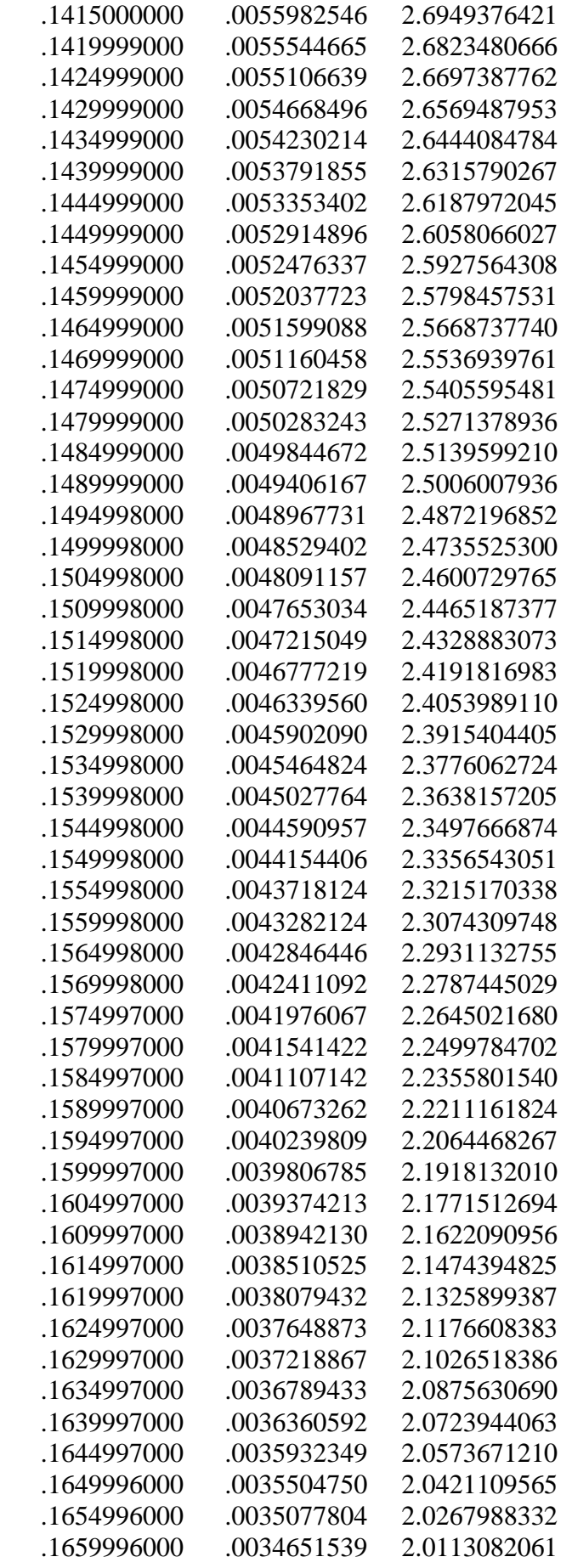

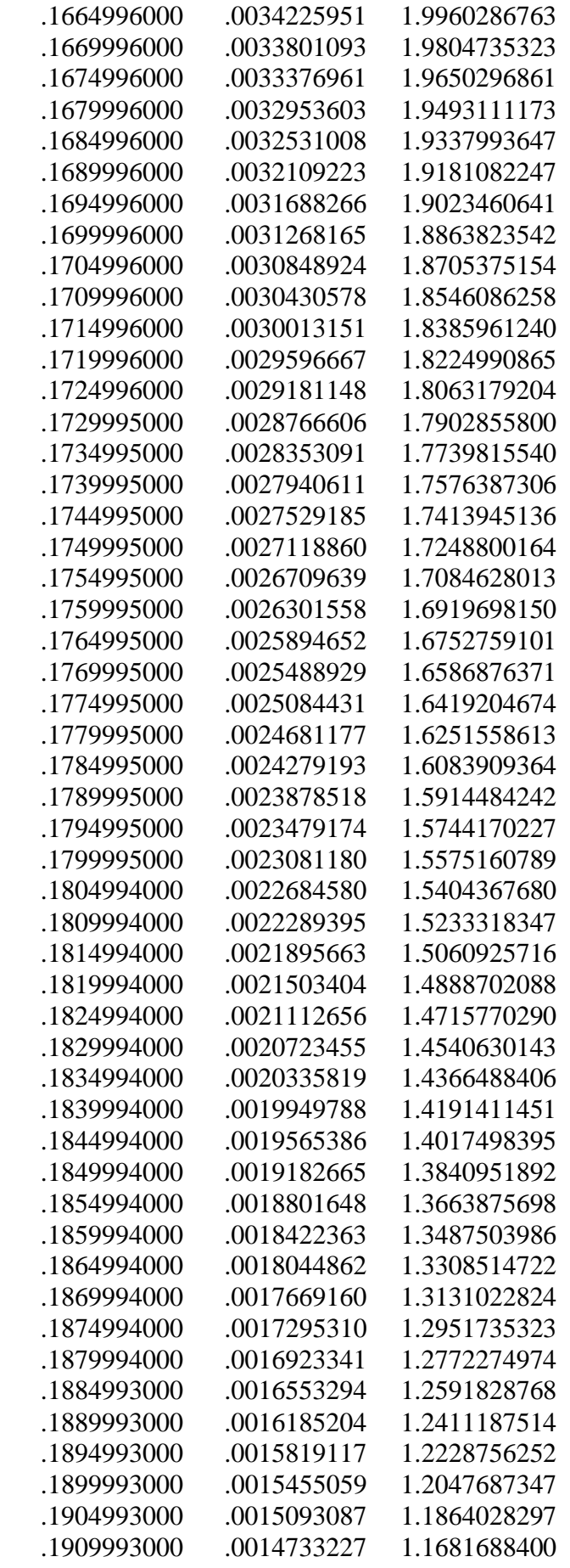

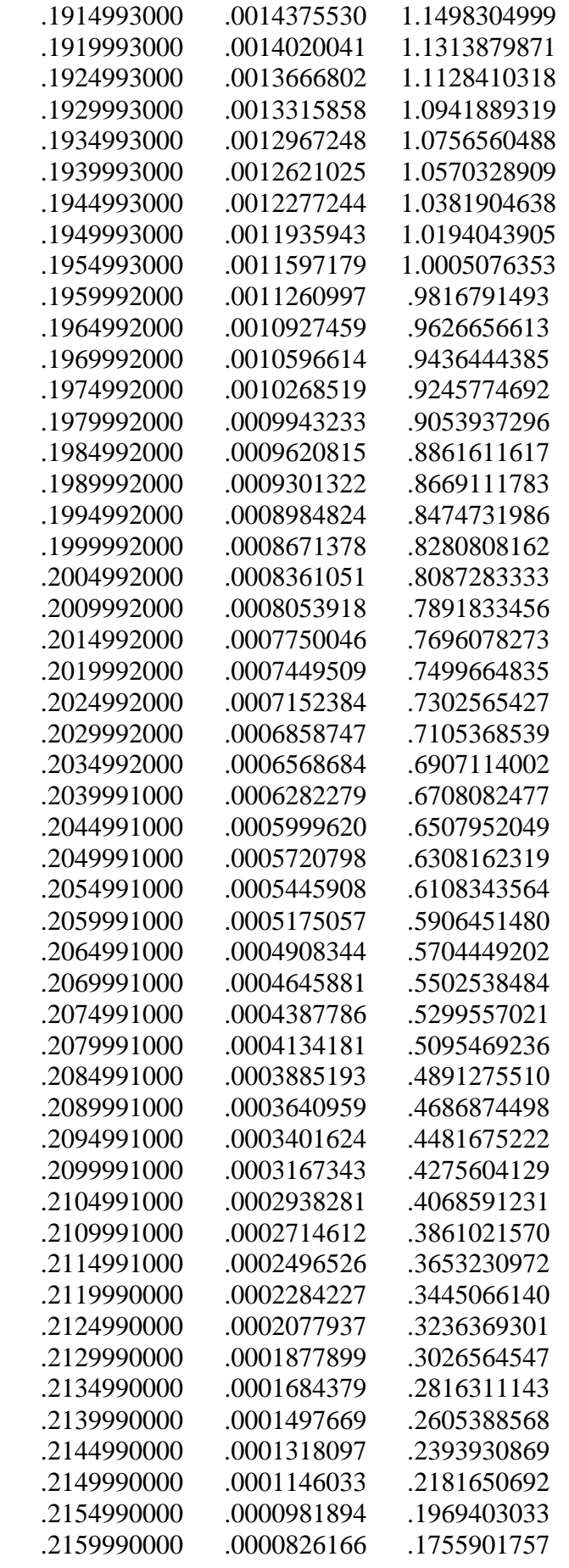

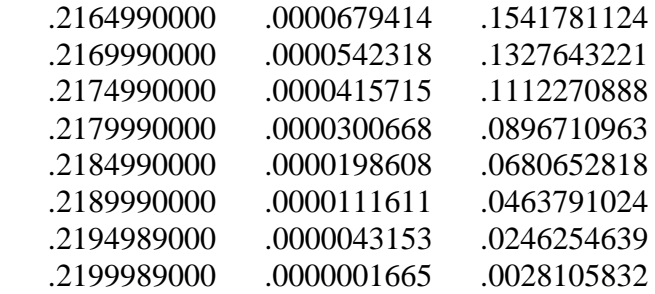

c) les déplacements sans et avec l'effort tranchant et l'erreur (%) :

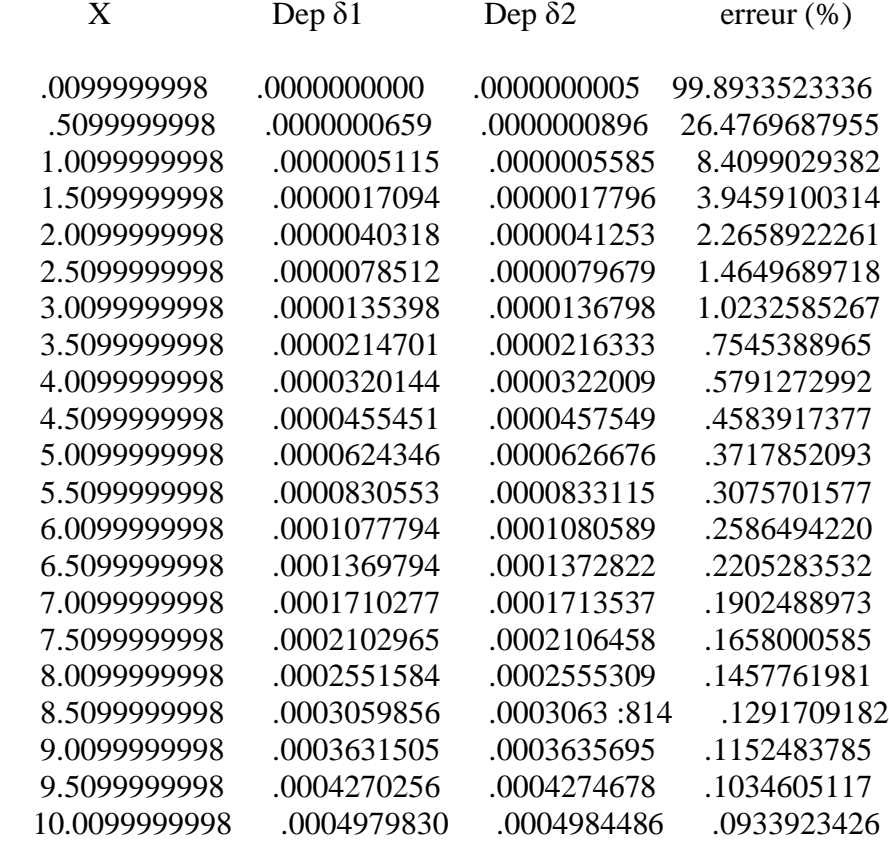

#### **5) Les diagrammes des différents paramètres :**

#### **5-1) les diagrammes de déplacement :**

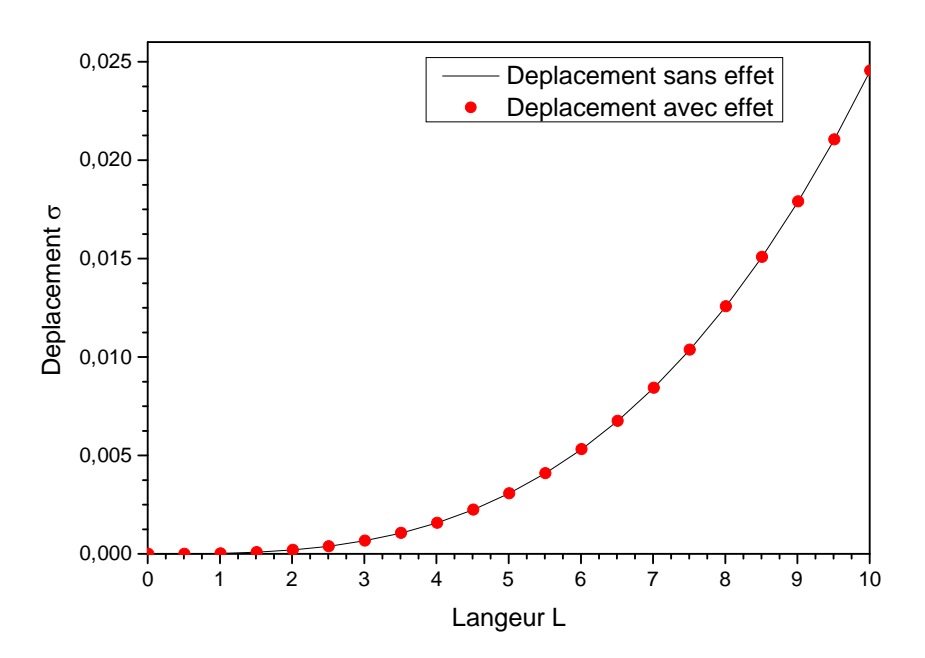

a) le diagramme de déplacement sans et avec effort tranchant de NACA 0012 :

b) le diagramme de déplacement sans et avec l'effort tranchant de NACA 0024 :

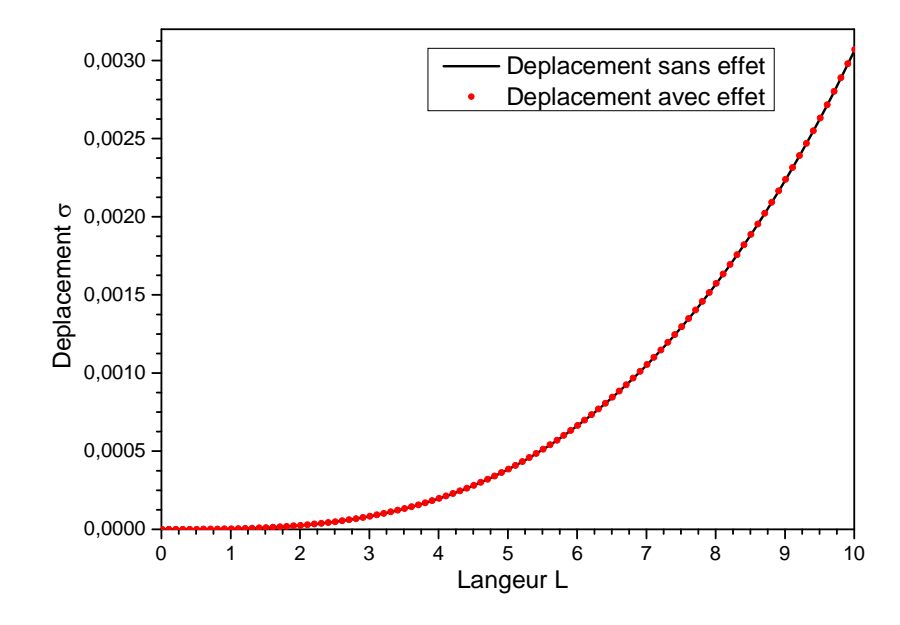

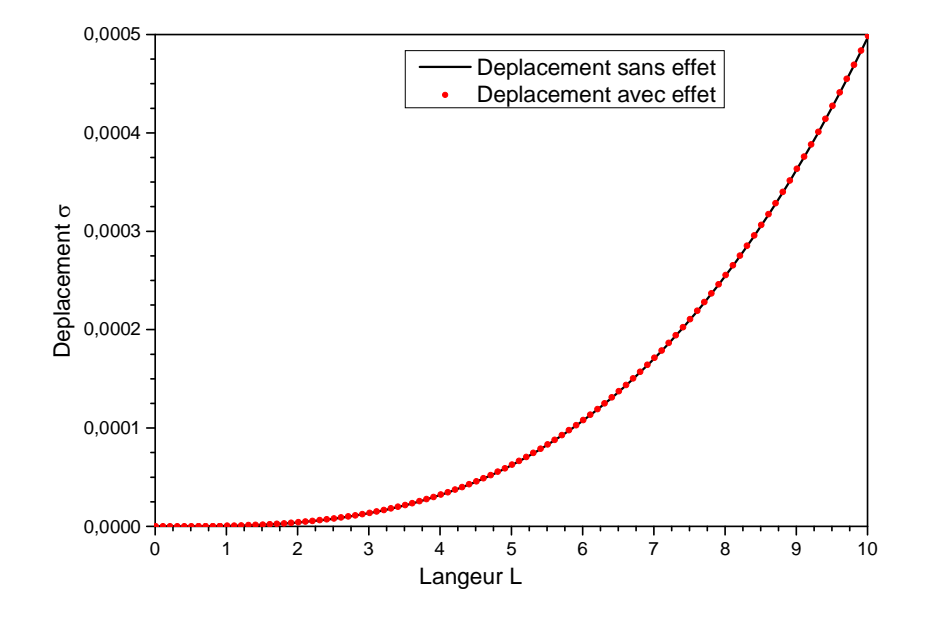

c) le diagramme de déplacement sans et avec l'effort tranchant de NACA 0044 :

d) L'interprétation des graphes de déplacement :

 Ces graphes représentent les déplacements des différents profils de NACA sans effet de l'effort tranchant et avec effet de l'effort tranchant sur toute la longueur de profil et la comparaison entre eux, en remarque qu'au départ, le déplacement avec effet de l'effort tranchant qui est important, en suite lorsque la longueur de l'élément grandisse l'importance de l'effet de moment fléchissant augmente jusqu'au que l'effet de effort tranchant soit négligeable.

### **5-2) les diagrammes de l'erreur :**

a) le diagramme de l'erreur pour le NACA 0012 :

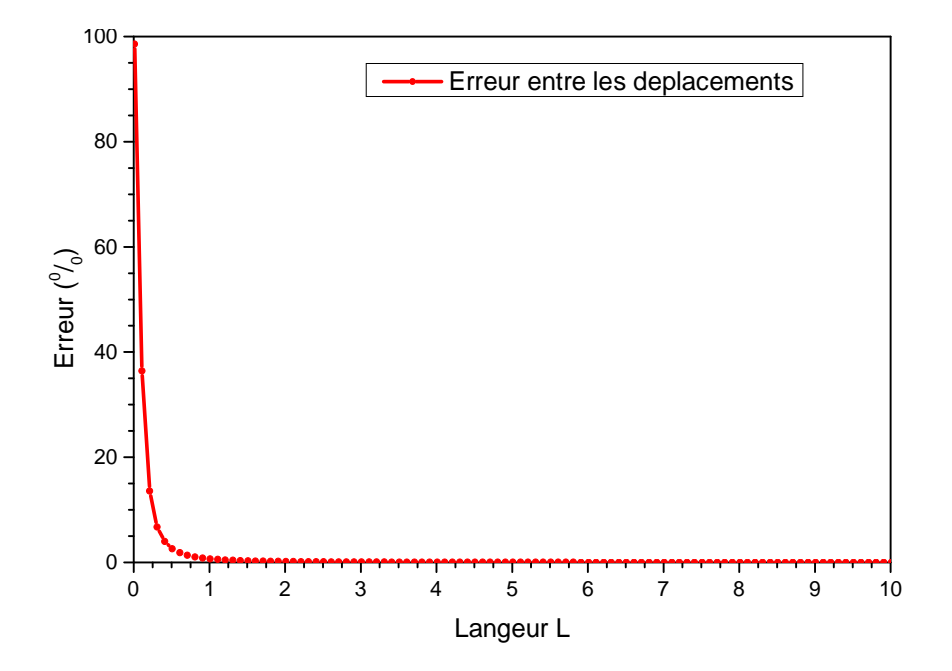

b) le diagramme de l'erreur pour le NACA 0024 :

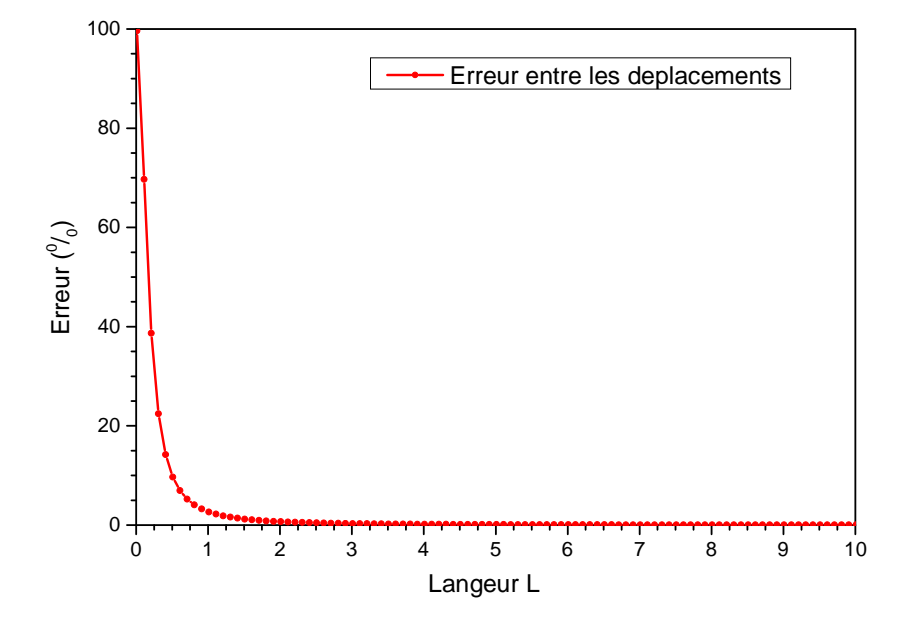

c) le diagramme de l'erreur pour le NACA 0044 :

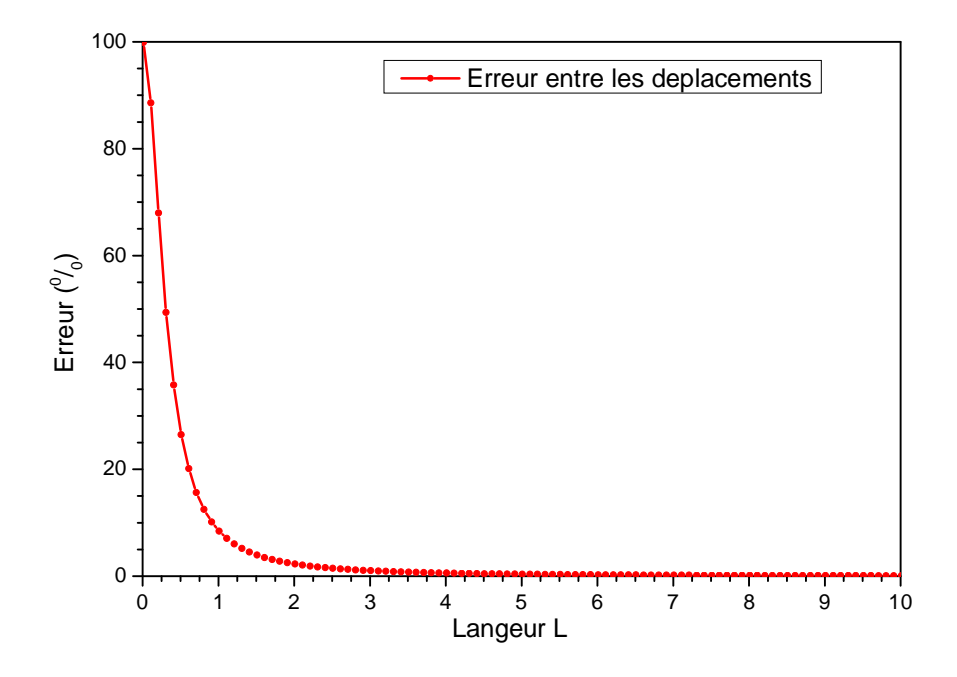

### **d) L'interprétation des graphes de l'erreur :**

Ces graphes représentent les erreurs de négligence de l'effet de l'effort tranchant, avec des pourcentages très élevés à la proche de l'encastrement, ensuite de plus en plus on a proche de l'extrémité le pourcentage baisse jusqu'il soit inférieur à 1%.

#### **6) Comparaison entre les trois profils de NACA :**

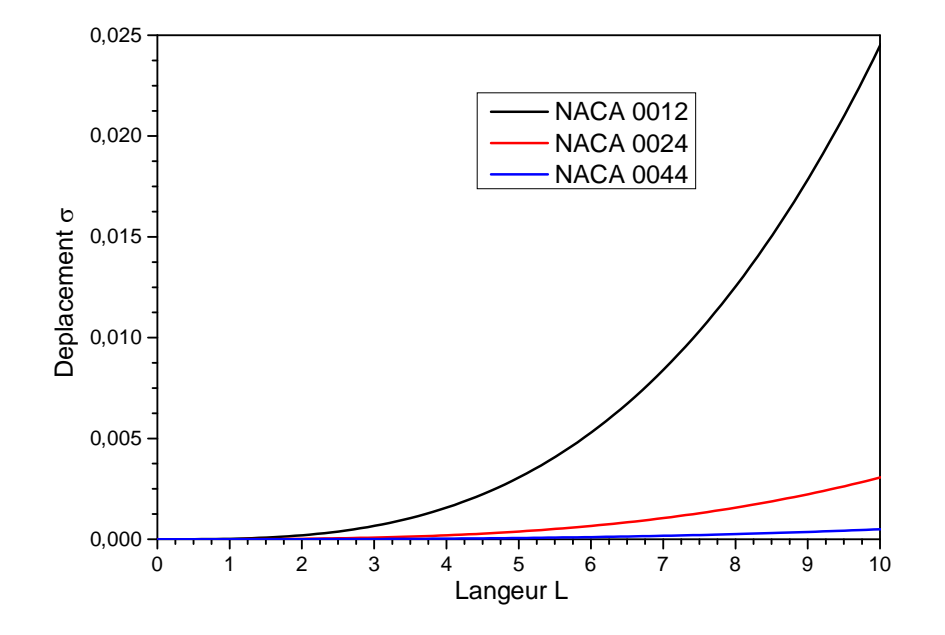

#### **6-1) La comparaison entre les déplacements :**

#### **6-2) La comparaison entre les erreurs**

#### L'interprétation :

Les trois courbes de graphe représente les déplacements des profiles de mêmes formes géométriques mais de déférents échèles dimensionnels, et avec la même longueur, on sait que quand la section soit grande le déplacement va être petit, alors c'est pour ca on voit le NACA 0012 a une grande ponte, en suite le NACA 0024 et enfin le NACA 0044 avec une ponte amoindrie.

### *Conclusion :*

 Ce travail a été effectué pour des raisons de développement des organes d'un aéronef comme les hélices, ailes, empennages…etc.

 Cette partie à étudier des profils symétriques qu'il sufi d'avoir le calcule de la moitie positive seulement ensuite en intègre sur tout le profil.

 En recommande par la suite qu'il y aura d'autres candidats qui terminent ce travail, et faire une étude pour les profils non symétriques et pour n'importe quelle géométrie en déterminant les axes principaux ensuite projeté l'effort sur les deux axes et calculer les coefficients de forme énergétiques.

## BIBLIOGRAPHIE

- Recherche sur internet sur l'historique de l'aviation
- Logiciel ANSYS 2014
	- calcule de déplacement
	- simulation sur le comportement
- Documentations annuelles L<sub>2</sub> L<sub>3</sub> M<sub>1</sub> M<sub>2</sub>
- Livre RDM générale
- Recherche sur internet sur les organes d'un aéronef

-Hélice

-Aile

-Compensateur

-Empennage

- Recherche sur internet sur les vitesses d'un aéronef
- Recherche sur internet sur le comportement de ses organes
- Recherche sur les diagrammes de variations de différents paramètres
- Documentation sur la programmation